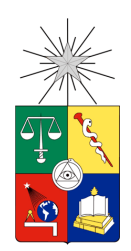

# **UNIVERSIDAD DE CHILE FACULTAD DE CIENCIAS FÍSICAS Y MATEMÁTICAS DEPARTAMENTO DE INGENIERÍA ELÉCTRICA**

## **LOCALIZACIÓN DE FALLAS EN LÍNEAS DE ALTA TENSIÓN CON COMPENSACIÓN SERIE**

# **MEMORIA PARA OPTAR AL TÍTULO DE INGENIERO CIVIL ELÉCTRICO**

# **ESTEBAN ANDRES MONTOYA SOTO**

PROFESOR GUÍA: CRISTIAN REYES VIGH

MIEMBROS DE LA COMISIÓN: CLAUDIA RAHMANN ZUÑIGA JORGE ROMO LOPEZ

Este trabajo ha sido parcialmente financiado por Transelec S.A

SANTIAGO DE CHILE 2016

RESUMEN DE LA MEMORIA PARA OPTAR AL TÍTULO DE INGENIERO CIVIL ELÉCTRICO POR: ESTEBAN ANDRES MONTOYA SOTO FECHA:18/05/2016 PROF. GUÍA: CRISTIAN REYES VIGH

#### **LOCALIZACIÓN DE FALLAS EN LÍNEAS DE ALTA TENSIÓN CON COMPENSACIÓN SERIE**

En el marco de una creciente demanda eléctrica global, es inminente la búsqueda de soluciones tecnológicas eficientes para reducir costos y mantener una operación del sistema eléctrico segura y confiable, y de esta forma, satisfacer este aumento de requerimiento energético. Ante esto, el uso de equipos de compensación serie en líneas de transmisión, es una medida óptima, la cual incrementa la capacidad de transferencia de potencia por las líneas a un costo mínimo en comparación con la construcción de nuevas líneas. Pero esta instalación, conlleva ciertos fenómenos transitorios como el alto contenido de frecuencia subsincrónica y elevado contenido de componente de decaimiento DC, afectando directamente a la localización de fallas. Sabida es la importancia de la ubicación de fallas en líneas de transmisión, ya que para fallas con tiempos de retardo mayores en su despeje, disminuye el tiempo de restauración del suministro eléctrico. Adicionalmente, tal como lo establece la ley, para toda falla se deben determinar sus causas, por lo que la localización de fallas aporta en reducir el rango de búsqueda de las brigadas de operación, ahorrando tiempo y recursos. Por lo tanto, este trabajo se enfocará en atenuar la influencia de estos problemas, y así, obtener la localización de falla con un mínimo error.

Expuesto lo anterior, la presente memoria se centra en la localización de fallas en líneas de alta tensión con compensación serie, empleando información de las líneas de 500 [kV] de Transelec, las cuales comprenden gran parte del sistema de transmisión troncal chileno debido a sus grandes longitudes (incluso mayores a 200 kilómetros). Primero, se desarrolla un algoritmo que determine la ubicación de falla, que aplicado a ciertos parámetros variables, como la frecuencia de corte de los filtros y el método de resolución, entregará la localización con menor error. Aun así, la búsqueda de un error mínimo, lleva a realizar un problema de optimización estadístico que minimice la distancia a la ubicación real de las fallas. Luego, este algoritmo resolutivo es validado mediante el procesamiento de fallas simuladas en Digsilent, donde los escenarios de simulaciones dinámicas corresponden al tipo de falla y la ubicación de la falla con respecto a la compensación serie, con tal de abarcar la totalidad del largo de la línea.

En general, los resultados obtenidos demuestran bajos errores promedio en la ubicación de fallas. Para fallas reales, se obtiene un 8.98% de error promedio para el algoritmo sin optimización, pero una vez minimizado el error, este desciende a 3.74%. En cuanto a las fallas simuladas en Digsilent, los errores corresponden a 8.01% y 3.95% respectivamente, lo que verifica los resultados alcanzados y permite ampliar la estadística para la corrección del error de la localización.

#### **AGRADECIMIENTOS**

Este trabajo va dedicado a toda mi familia que, a pesar de estar lejos de Santiago, siempre los sentí muy cerca de mí, y el apoyo que me entregan día a día es fundamental en mi vida. A mi padre, por ser mi fuente de inspiración, quien me demostró que con voluntad y responsabilidad todo es posible. A mi madre, la persona que me enseñó a valorar lo que tengo, especialmente ese inigualable lazo de amor que nos une como familia. A mis hermanos, por cada momento de felicidad entregado en cada visita a la casa y quienes siempre confiaban en mis capacidades.

A mis primos, con quienes compartí (y sigo compartiendo) mis años universitarios en nuestro "departamentito". Gracias por todos los momentos vividos y el apoyo mutuo para hacer de nuestro hogar un lugar más agradable y grato. También gracias por respetar mis momentos de estudio y por aguantar mis rabietas.

A la mujer con quien compartí mis dos últimos años de universidad, Carolina, la que me aguanta (a veces) y me entiende como nadie. Gracias por todo el amor entregado y a tu constante apoyo en la realización de mi trabajo de memoria, siempre eras ese "¡Vamos bandido que se puede!" que me levantaba el ánimo en los momentos de frustración.

A mis amigos de Osorno, Chuncho, Melo, Waton, Valde y Coño, con los que llegamos a la universidad el año 2010, por ser mi segunda familia y tener grandes momentos a lo largo de nuestra vida universitaria. Con quienes compartí esta nueva experiencia de vivir lejos de nuestros hogares, son pocos los que entienden eso y en ustedes pude depositar toda mi confianza. ¡Gracias amigos de la vida!

A mis amigos de la universidad con quienes compartí este largo recorrido universitario. Primero a los de plan común, Toby, Isma, Pedro, Robles, Gussy, Ramiro y Naty, por esas largas noches de estudio (y a veces no…) y cada instante de relajo, ya sea carrete o deporte. A mis amigos eléctricos, Barrera, Tomas, Chela, Giorgio y Nico, por la amistad, ñoñeza y lloriqueo como buen eléctrico de Beauchef. Al gran equipo de Chopamps, por ese tremendo despliegue de fútbol que nos hizo merecedores de la Electrocopa el último año. A todo EnergyLab, Pancho, Cumpita, Armijo, Migue, Dani, Tito, por hacer de eléctrica un departamento más feliz.

Finalmente, agradecer a Transelec, especialmente a mi profesor guía, Cristian Reyes, por toda la ayuda y entrega de conocimientos útiles para mi memoria y vida profesional como ingeniero eléctrico. Al área de sistemas eléctricos, quienes me acogieron rápidamente como uno de ellos y me enseñan día a día los fenómenos y curiosidades del mundo eléctrico.

# Tabla de contenido

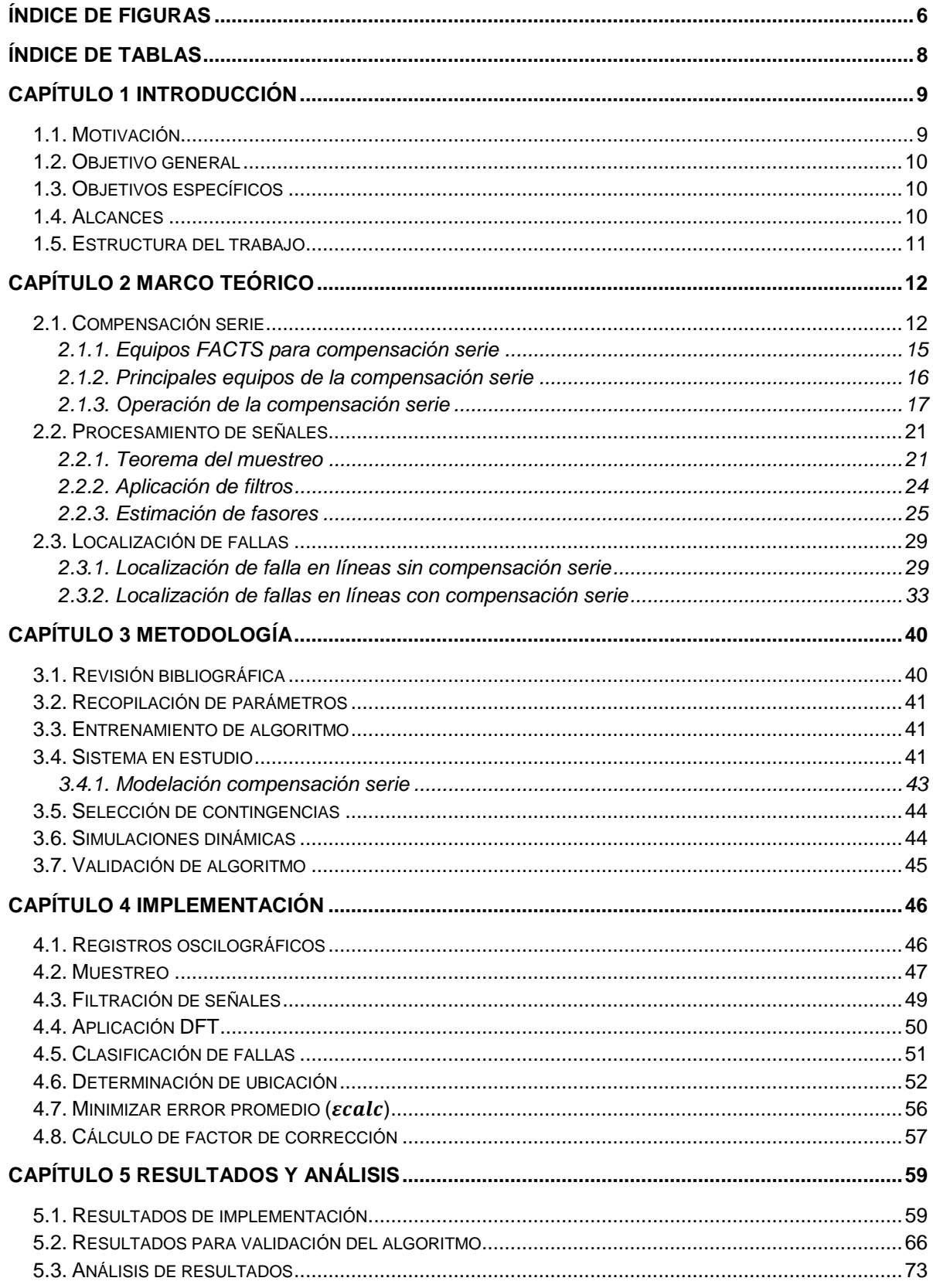

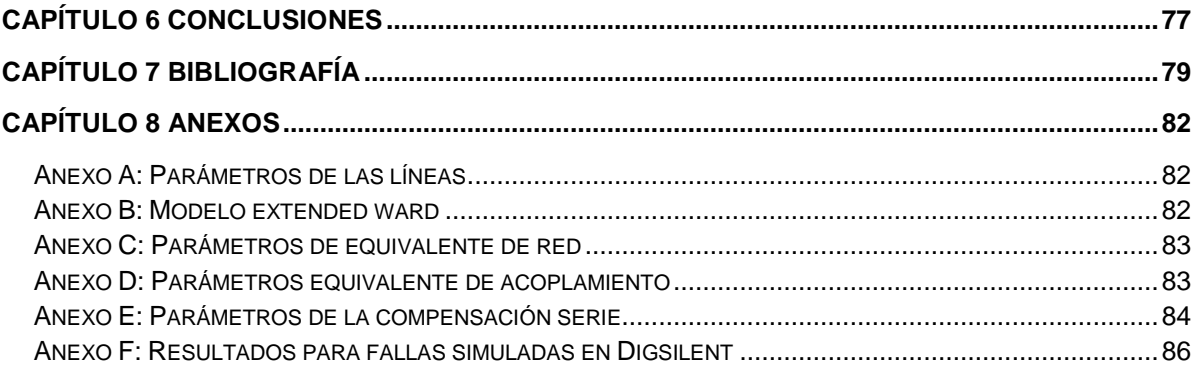

# <span id="page-5-0"></span>**Índice de figuras**

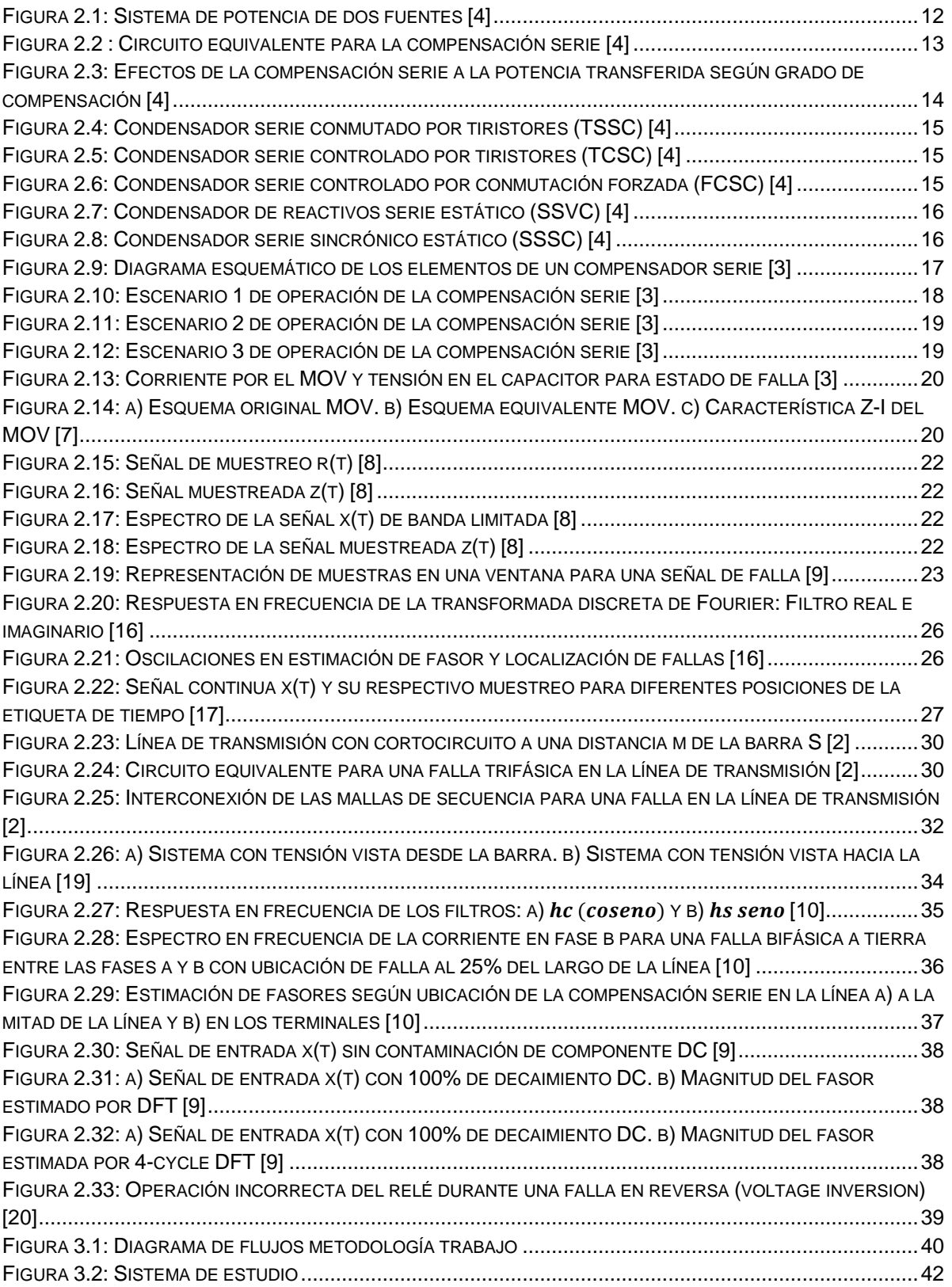

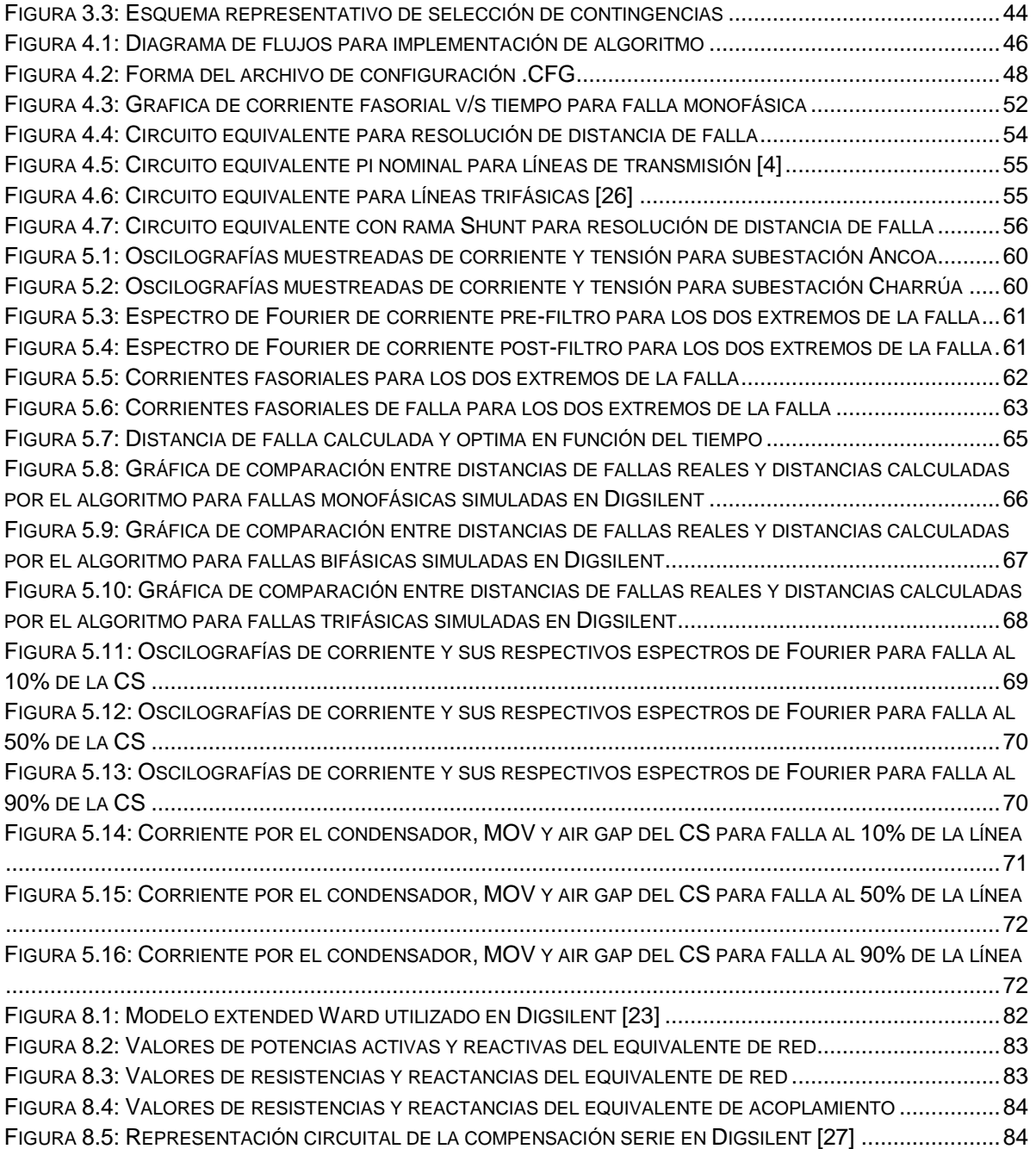

# <span id="page-7-0"></span>**Índice de tablas**

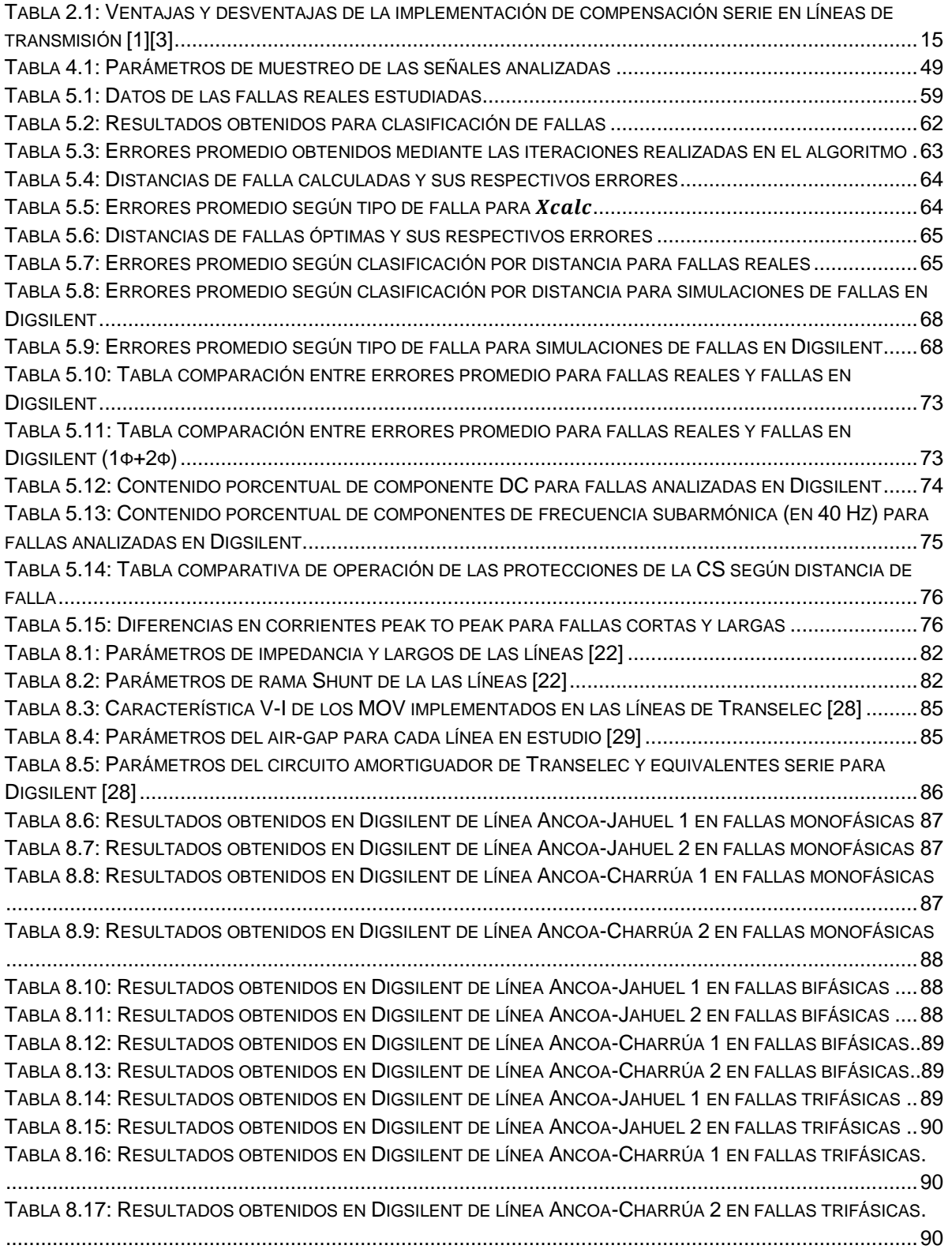

# <span id="page-8-0"></span>**Capítulo 1 Introducción**

## <span id="page-8-1"></span>**1.1. Motivación**

En la actualidad, la diversificación de la generación más largas distancias de transmisión debido a plantas generadoras lejos de los centros de consumo, han incrementado la necesidad de una operación económica y confiable en los sistemas de transmisión. Adicionalmente la demanda energética global continúa su constante crecimiento y se pronostica que cerca del año 2035 esta será dos veces la demanda global correspondiente al 2012 (IEA, 2012). Como solución a lo anterior, la instalación de equipos de compensación serie en las líneas de transmisión, es un método económico que mejora la capacidad de transmisión de las líneas, incluso llegando a tener un costo equivalente al 10% de la construcción de una nueva línea de transmisión [\[1\].](#page-78-1)

Por otro lado, se ha comprobado que las fallas en líneas de transmisión debido a su extensión, corresponden a un 85% de las fallas totales del sistema. De este 85%, entre el 90% y 95% representan cortocircuitos fugaces de rápido despeje, mientras que el restante 5-10% pertenecen a fallas de lenta desaparición, las cuales implican un mayor tiempo de desconexión de línea y afectan directamente a la indisponibilidad forzada del suministro eléctrico que establece la NTSyCS [\[2\].](#page-78-2) Por lo tanto, es indispensable la determinación rápida de la localización de la falla en las líneas de transmisión con un bajo error, lo cual permitirá realizar las acciones necesarias para restablecer el suministro de energía en caso de falla con pérdida de ésta, reduciendo así el tiempo de indisponibilidad por falla y mejorando la confiabilidad del sistema.

Este trabajo se enfocará en las líneas de alta tensión con compensación serie, las cuales presentan ciertos problemas en sus señales eléctricas en falla, tales como: aumento de la corriente a través del capacitor serie, incremento de la tensión en el condensador, presencia de alto contenido de componente DC y de frecuencia subsincrónica, entre otros. Por lo cual se requieren mecanismos de control y protección adicionales, como el MOV<sup>1</sup> y air-gap, los que cumplen funciones de recorte de sobretensión en el condensador serie [\[3\].](#page-78-3)

La presente memoria busca solucionar los problemas de frecuencia mencionados en el párrafo anterior, los que dificultan la estimación de fasores, para desarrollar un método eficaz que determine la ubicación de fallas en líneas con compensación serie, con un bajo error promedio.

l

<sup>1</sup> MOV: Metal Oxide Varistor

## <span id="page-9-0"></span>**1.2. Objetivo general**

En esta memoria se implementa un método de resolución para localizar fallas en líneas de transmisión con compensación serie, con el objetivo de ubicar fallas no localizadas por los relés de las subestaciones ni las brigadas de operación de la empresa operadora de la línea. Además, la ubicación de fallas es una exigencia impuesta por los CDEC<sup>2</sup> en el sistema chileno, para los estudios de falla realizados por las compañías operadoras de la red.

## <span id="page-9-1"></span>**1.3. Objetivos específicos**

Para el desarrollo de este trabajo se plantean los siguientes objetivos específicos:

- Conocer el estado del arte de las líneas con compensación serie y los efectos que la CS<sup>3</sup> provoca en la localización de fallas en líneas de alta tensión.
- Revisión de diferentes estrategias de resolución para la localización de fallas en líneas con condensadores serie.
- Modelación de los equipos de compensación serie presentes en la subestación Ancoa en Digsilent.
- Representación del sistema de estudio equivalente en Digsilent.
- Análisis del comportamiento eléctrico de las líneas con compensación serie en distintos escenarios de falla.
- Descripción e implementación de un algoritmo en MATLAB para localizar fallas en líneas con compensación serie.
- Comprobación de funcionamiento del algoritmo con fallas reales ocurridas en las líneas de Transelec.
- Validación del algoritmo mediante fallas simuladas en Digsilent según tipo de falla y su ubicación con respecto a la compensación serie.

## <span id="page-9-2"></span>**1.4. Alcances**

Este trabajo tiene como finalidad implementar un localizador de fallas para líneas de transmisión con compensación serie, para lo cual, esta memoria se basará en el análisis de fallas reales ocurridas en las líneas de 500 kV de Transelec. Estas líneas poseen compensación serie en un solo terminal, específicamente en la subestación Ancoa, por lo que este trabajo no se enfocará en la localización de fallas para líneas con compensación serie en la mitad de ésta ni en ambos terminales.

l

<sup>2</sup> CDEC: Centro de Despacho Económico y de Carga

<sup>3</sup> CS: Compensación Serie

Para la implementación del algoritmo de resolución se entregaran como datos de entrada las oscilografías medidas por los transformadores de medida y grabados por los relés de protección en los dos extremos de la línea y los parámetros tanto de la compensación serie como los de la línea.

## <span id="page-10-0"></span>**1.5. Estructura del trabajo**

La presente memoria se compone de 7 capítulos más anexos, los cuales se describen a continuación:

El primer capítulo corresponde a la introducción de la memoria, donde se expone la motivación por la cual se realiza este trabajo, el objetivo general y objetivos específicos que se buscan cumplir, los alcances o supuestos del trabajo y finalmente se muestra la estructura de trabajo.

En cuanto al segundo capítulo, se presentan los fundamentos teóricos mediante los cuales se pretende comprender de forma acabada la influencia de la presencia de la compensación serie para la localización de fallas, por lo tanto, se estudia a fondo la operación de la compensación serie en caso de falla y los efectos que esta implica en las señales eléctricas de corriente y tensión en ambos extremos de la línea.

El capítulo 3 establece la metodología a desarrollar en esta memoria para cumplir con los objetivos establecidos anteriormente.

El capítulo 4 corresponde a la implementación del algoritmo en MATLAB para obtener una localización de fallas con mayor precisión.

En el capítulo 5 se exponen los resultados obtenidos para la implementación del algoritmo y la validación del algoritmo. Así mismo, se realiza el análisis de estos resultados para la verificación de la metodología realizada.

En el capítulo 6 se destacan las conclusiones más importantes que se logran a partir del trabajo elaborado.

El capítulo 7 muestra las referencias bibliográficas utilizadas en esta memoria.

Finalmente, se agrega un capítulo adicional en el cual se presentan los anexos, donde se abordan ciertos temas complementarios a este trabajo.

# <span id="page-11-0"></span>**Capítulo 2 Marco teórico**

#### <span id="page-11-1"></span>**2.1. Compensación serie**

Es importante realizar la definición de transferencia de potencia en un SEP<sup>4</sup> para comprender de forma acabada el efecto de la compensación serie. De esta forma, es necesario evaluar el siguiente circuito:

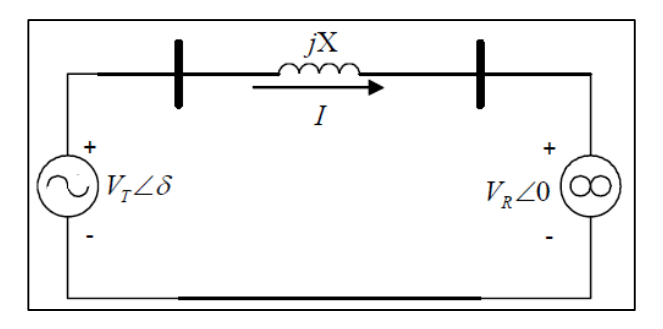

**Figura 2.1: Sistema de potencia de dos fuente[s \[4\]](#page-78-4)**

<span id="page-11-2"></span>Este está compuesto por sus componentes transmisores (T) y los receptores (R); la reactancia de línea X; su respectiva corriente I y su desfase angular δ, con respecto a la red infinita. De esta forma, las potencias activa y reactiva transferidas desde el extremo transmisor al receptor quedan definidas por las siguientes expresiones:

$$
P_R = \frac{V_R V_T sen(\delta)}{X} \tag{1}
$$

$$
Q_R = \frac{V_R V_T \cos(\delta)}{X} - \frac{V_R^2}{X}
$$
 (2)

La forma más directa para incrementar la potencia activa transferida es aumentar el valor de δ, pero éste tiene un límite teórico en δ=π/2, el que en la práctica se le debe dar un margen suficiente para asegurar la estabilidad de la operación del sistema. Elevar las tensiones también tiene un límite impuesto por las restricciones de las barras y cuando  $V_T = V_R = V_{max}$ . Otra de las formas de aumentar la potencia activa transferida es la reducción de la reactancia de línea mediante el uso de condensadores serie, pero ésta también tiene un límite cuando  $X_c \approx X_L$ , debido a que en estas condiciones la potencia reactiva es igual a la activa y el sistema es muy sensible a cambios en las condiciones de transmisión. Usualmente los valores de compensación máximos llegan hasta un 70% de la reactancia de línea.

l <sup>4</sup> Sistema Eléctrico de Potencia

Mediante el sencillo análisis expuesto en el párrafo anterior, se concluye que la potencia activa de transmisión de una línea puede ser modificada mediante la alteración de sus parámetros físicos y de operación del sistema.

Uno o más de estos cambios pueden ser obtenidos mediante los equipos de compensación basados en equipos FACTS (flexible alternating current transmission system), los cuales tienen como principal función controlar e incrementar la potencia de transferida en la red mediante el uso de electrónica de potencia. Estos se describirán en el punto [2.1.1,](#page-14-0) donde se detallarán con precisión los dispositivos para compensación serie [\[4\].](#page-78-4)

El principio de funcionamiento de la compensación serie consiste en controlar la corriente de la línea de transmisión mediante un cambio de la reactancia de la línea. Visto de otro modo, se intercala una fuente de tensión en serie con la línea. Una compensación serie (CS) ideal puede ser representada como una fuente de tensión conectada en la mitad de la línea de transmisión u otra ubicación, tal como lo muestra la [Figura 2.2:](#page-12-0)

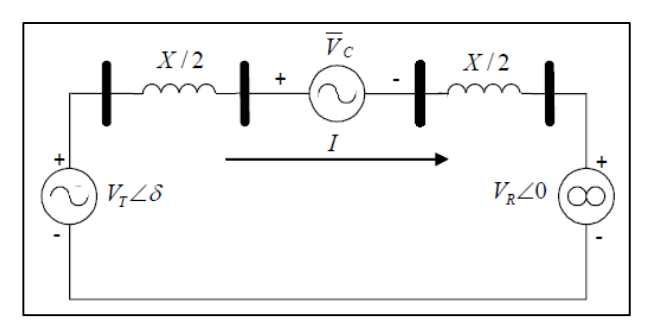

**Figura 2.2 : Circuito equivalente para la compensación seri[e \[4\]](#page-78-4)**

<span id="page-12-0"></span>La intensidad que fluye por el circuito de la figura anterior se define según la ecuación  $(3)$ :

<span id="page-12-2"></span><span id="page-12-1"></span>
$$
\bar{I} = \frac{\overline{V_T} - \overline{V_R} - \overline{V_C}}{jX}
$$
 (3)

Si  $\overline{V_C}$  se encuentra en cuadratura con respecto a la corriente de línea  $\overline{I}$ , entonces la fuente puede ser sustituida por una impedancia reactiva, la cual puede ser inductiva o capacitiva. Luego, la reactancia equivalente del sistema queda definida de la siguiente manera:

$$
X_{eq} = X - X_{COMP} = X(1 - \lambda) \tag{4}
$$

Donde  $\lambda = \frac{X_{COMP}}{Y}$  $\frac{\partial MP}{X}$  es el grado de compensación serie, el cual fluctúa en valor absoluto entre 0 y 1. Su signo dependerá del tipo de compensación, es decir, será positivo para capacitiva y menor a cero para inductiva. Entonces la corriente impuesta en [\(3\)](#page-12-1) queda definida mediante la siguiente expresión:

$$
\bar{I} = \frac{\overline{V_T} - \overline{V_R}}{jX(1 - \lambda)}
$$
(5)

De la misma forma, las potencias activa y reactiva quedan definidas según el grado de compensación serie impuesto:

$$
P_T = \frac{V_T V_R sen(\delta)}{X(1-\lambda)}\tag{6}
$$

$$
Q_T = I^2 X_{COMP} = \frac{(V_T^2 + V_R^2 - 2V_T V_R \cos(\delta))\lambda}{X(1 - \lambda)^2}
$$
 (7)

Un análisis gráfico para distintos niveles de compensación y el caso  $V_T = V_R = V$  se muestra en el siguiente gráfico P, Q v/s δ:

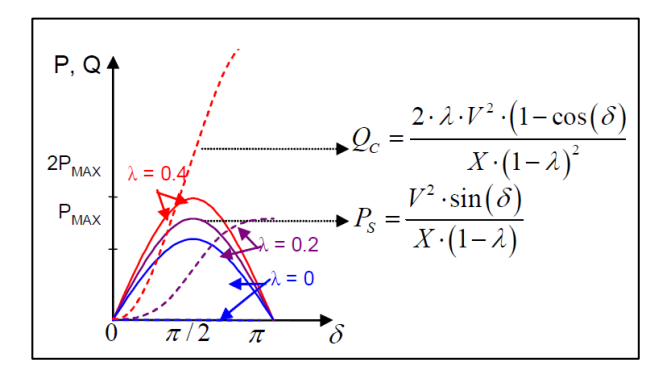

<span id="page-13-0"></span>**Figura 2.3: Efectos de la compensación serie a la potencia transferida según grado de compensación [\[4\]](#page-78-4)**

En resumen, la inclusión de compensación serie en líneas de transmisión tiene tanto ventajas como desventajas, las cuales se detallan en la siguiente tabla:

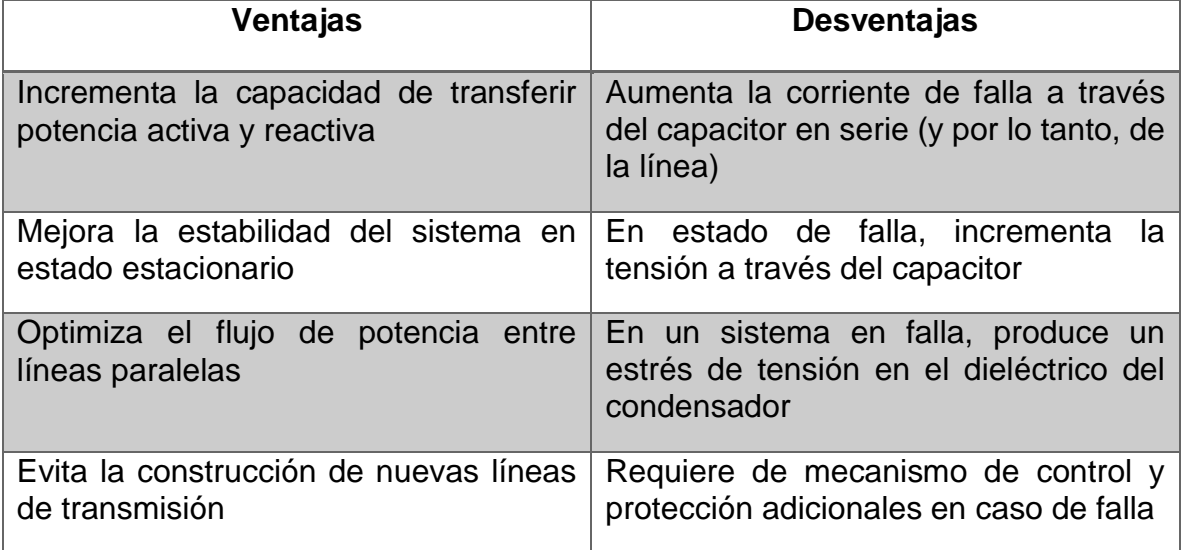

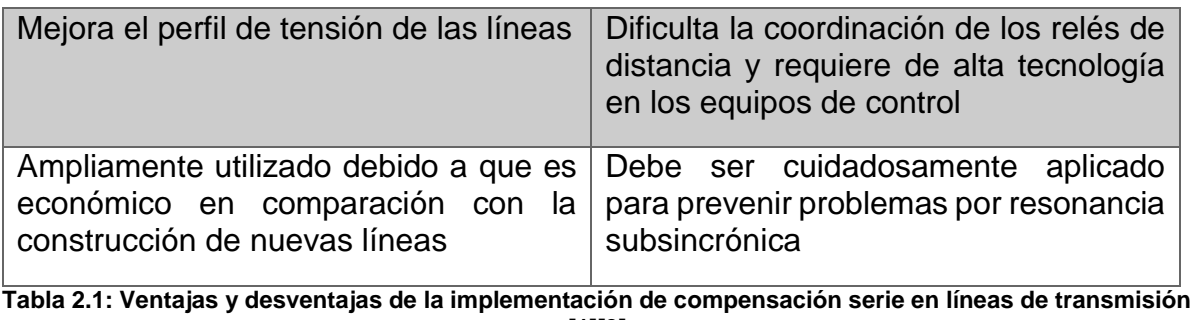

#### **[\[1\]\[3\]](#page-78-1)**

## <span id="page-14-4"></span><span id="page-14-0"></span>**2.1.1. Equipos FACTS para compensación serie**

A continuación se detallan los equipos FACTS que actualmente se emplean para la ejecución de compensación serie:

- **a) Condensador serie conmutado por tiristores (TSSC):** Dispositivos en el que se disponen condensadores en serie con la línea, cada uno con un interruptor en paralelo, de manera que el grado de compensación varia sólo entre valores discretos. La capacitancia equivalente se controla con el número de interruptores cerrados. (Ver [Figura 2.4\)](#page-14-1)
- **b) Condensador serie controlado por tiristores (TCSC):** Este consiste en un condensador en serie con la línea y en paralelo con un reactor controlado por un tiristor. Controlando el ángulo de encendido del tiristor se altera la impedancia efectiva del reactor en paralelo. Por esta razón es que se puede obtener una regulación continua de  $\lambda$ . (Ver [Figura 2.5\)](#page-14-2)
- **c) Condensador serie controlado por conmutación forzada (FCSC):** Se trata de un condensador serie de capacidad fija en paralelo con un interruptor de conmutación forzada. Mediante el control del ángulo de disparo del interruptor se logra cambiar la tensión del condensador, y de esta forma se obtiene el equivalente a un condensador de capacidad variable. (Ver [Figura 2.6\)](#page-14-3)

<span id="page-14-3"></span><span id="page-14-2"></span><span id="page-14-1"></span>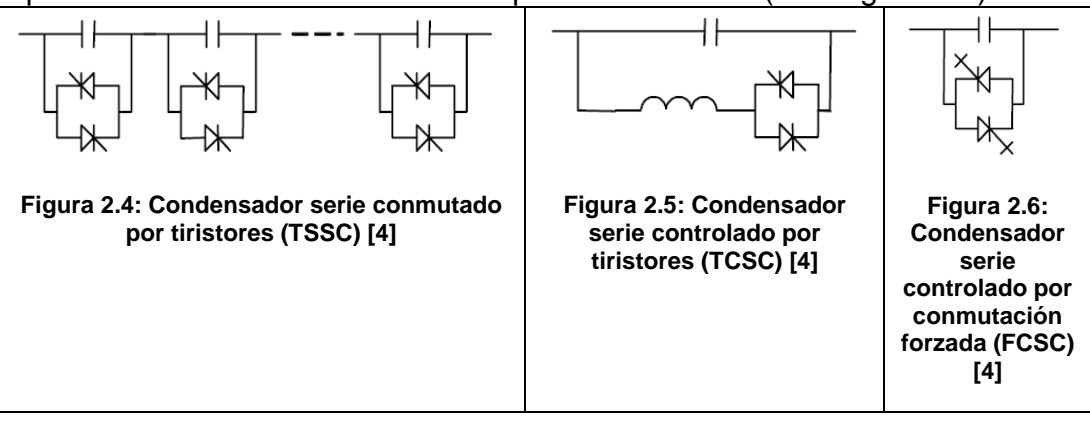

- **d) Condensador de reactivos serie estático (SSVC):** Consiste en un arreglo de compensadores en serie con la línea (TSSC, TCSC o FCSC), manejados por un controlador con la estrategia de control específica, como por ejemplo: mantener el flujo determinado por la potencia activa de la línea (Ver [Figura](#page-15-1)  [2.7\)](#page-15-1)
- **e) Condensador serie sincrónico estático (SSSC):** A diferencia de los anteriormente mencionados, no utiliza dispositivos de conmutación para controlar la circulación de corriente del elemento de compensación (condensador, reactor). La inyección de tensión en cuadratura se obtiene con un condensador en corriente continua, conectado a la línea de transmisión por medio de un convertidor con fuente de tensión y un transformador serie. El grado de compensación se controla modificando la tensión de salida del convertidor, pudiendo incluso invertirse la fase, obteniéndose así compensación inductiva. El SSSC puede entregar un voltaje de salida independiente de la corriente de línea, por lo que su impedancia es esencialmente cero a frecuencia fundamental (Ver [Figura 2.8\)](#page-15-2).

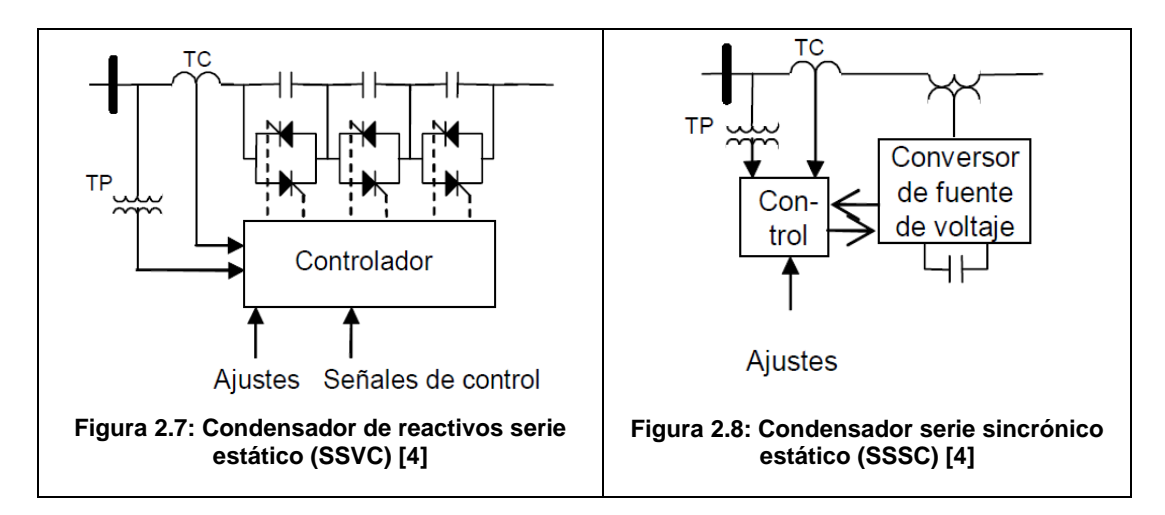

<span id="page-15-2"></span><span id="page-15-1"></span>Se necesitan transformadores de corriente (TC) y potencial (TP) para el muestreo de las señales de corriente de línea y tensión, requeridas por los sistemas de control implementados en los dispositivos SSVC y SSSC. [\[4\]](#page-78-4)

#### <span id="page-15-0"></span>**2.1.2. Principales equipos de la compensación serie**

Para la correcta comprensión del problema de la compensación serie en la localización de fallas, es necesario conocer la descripción de cada uno de los principales componentes que forman la compensación serie. Lo anterior se ve representado en el siguiente esquema:

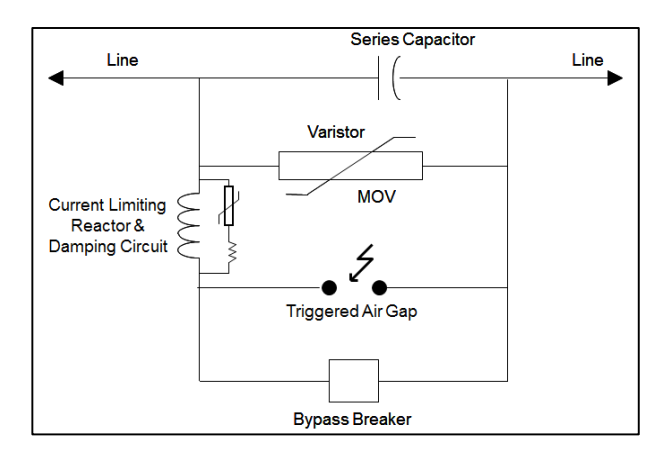

**Figura 2.9: Diagrama esquemático de los elementos de un compensador serie [\[3\]](#page-78-3)**

<span id="page-16-1"></span>La descripción de cada elemento de la [Figura 2.9](#page-16-1) se detalla a continuación:

- **Banco de condensadores estáticos:** Es el responsable de la compensación reactiva de la línea, provocando la disminución de la reactancia de la línea y de esta forma aumentando la transferencia de potencia activa por ésta.
- **Metal oxide varistor (MOV):** Es una resistencia no lineal, que en condiciones normales de operación actúa como un elemento de alta impedancia, pero en falla en su respectiva fase recorta la sobretensión que el condensador estático recibe debido a la alta corriente de falla que fluye por el circuito serie.
- **Air-gap (Spark-gap):** Está compuesto por dos electrodos separados por una distancia en aire, y un inyector de corriente para iniciar la conducción a través de él. El controlador que comienza la conducción funciona mediante umbrales de intensidad o de energía a través del MOV, es decir, protege a este elemento y también al banco de condensadores.
- **Interruptor de Bypass (Bypass switch):** Normalmente se encuentra abierto, y opera cerrando sus polos a partir de la misma señal que activa el inicio de la conducción a través del air gap; de este modo, protege a todos los elementos de la compensación serie.
- **Circuito de amortiguamiento y reactor limitador:** Suaviza la transición de intensidad a través del air gap y del interruptor en la operación de estos dispositivos y disipa la energía remanente que pudiera quedar almacenada en el banco de condensadores estáticos. [\[5\]](#page-78-5)

#### <span id="page-16-0"></span>**2.1.3. Operación de la compensación serie**

Para comprender el comportamiento de la corriente de falla en las líneas de transmisión con compensación serie, es esencial entender la operación del sistema de protección compuesto principalmente por 3 elementos: MOV, air-gap (o sparkgap) y el interruptor de bypass.

En los primeros años de implementación de la compensación serie, sólo el air-gap era utilizado como protección de sobretensión. Sin embargo, a medida que la tecnología se especializó, el MOV comenzó a reemplazar a éste, formándose el sistema de protección señalado en la [Figura 2.9.](#page-16-1) El MOV es más implementado que el air-gap debido a que permite un rápido y preciso bypass y reinserción de los capacitores serie al sistema, luego de ocurrida una falla. Por esta razón, es posible encontrar sistemas de protección sólo con MOV, ya que muchas veces el air-gap no es requerido según la intensidad y tipo de falla. En cambio, el interruptor de bypass es estrictamente necesario para la protección de ambos equipos en conducciones prolongadas y en caso de realizar maniobras de mantenimiento en los equipos de protección de la compensación serie. Luego, la operación del sistema de protección en estado de falla, se resume en los siguientes escenarios de operación: [\[6\]](#page-78-6)

**a) Escenario 1:** Para corrientes de falla prolongadas en la línea, es decir, fallas de lento despeje y alta magnitud de corriente, el air-gap opera 1 [ms] después de detectar una alta intensidad en el sistema de compensación serie, evitando que el MOV sufra de sobrecalentamiento en su operación. Además, el air-gap envía una señal de cierre al interruptor de bypass, el cual opera con un retardo de 30 [ms] aproximadamente; de esta forma se protege a todo el sistema de compensación serie. En este escenario, existe una alta probabilidad de que el sistema de protección sea "bypaseado" antes del despeje de falla [\[6\],](#page-78-6) mediante la operación de sus relés o sistemas rápidos de teleprotecciones. Este caso es el más severo y se muestra en el siguiente esquema:

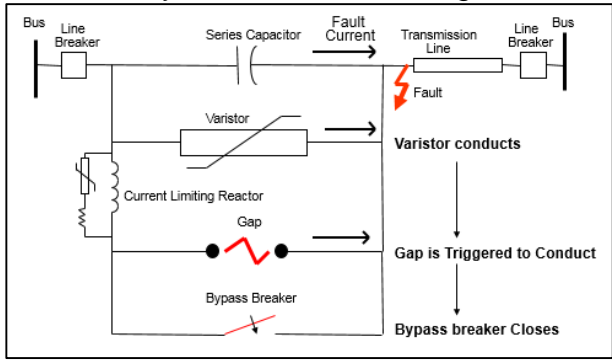

<span id="page-17-0"></span> **Figura 2.10: Escenario 1 de operación de la compensación seri[e \[3\]](#page-78-3)**

**b) Escenario 2:** En caso de fallas con duración intermedia, es decir, cuando la corriente de falla no sobrepasa el umbral de corriente del spark-gap, el MOV comienza su conducción disipando energía en éste. Si la energía acumulada supera un valor predeterminado, el sistema de protección y control inicia la conducción del air-gap. Para este proceso, la falla generalmente es despejada mientras el air-gap aún conduce. El esquema señalado en la [Figura 2.11](#page-18-0) muestra la operación del sistema de protección sin sobrepasar el umbral de corriente del air-gap pero si el de acumulación de energía en el MOV, por lo que el air-gap si conduce pero no manda señal de apertura al interruptor. Lo anterior, se debe a que la falla es externa a la línea con compensación serie (una línea en paralelo o líneas adyacentes).

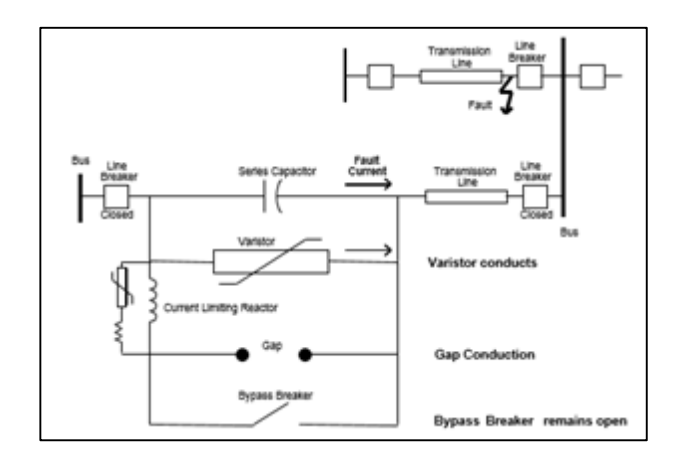

<span id="page-18-0"></span> **Figura 2.11: Escenario 2 de operación de la compensación serie [\[3\]](#page-78-3)**

Los umbrales de corriente y energía del MOV habitualmente son parámetros típicos definidos por el fabricante, donde el umbral de energía se busca de modo que el MOV no sea "bypaseado" para fallas trifásicas en la línea adyacente. Para el umbral de corriente es posible realizar un simple cálculo mediante la ecuación presentada a continuación: [\[6\]](#page-78-6)

<span id="page-18-2"></span>
$$
\overline{I_{PR}} = \frac{\overline{V_{PK}}}{\sqrt{2}X_C}
$$
 (8)

Donde  $\overline{V_{PK}}$  es la tensión del nivel de protección peak, la cual es la intersección entre la característica del MOV y de los capacitores serie; y  $X_c$  es la reactancia del banco de condensadores. De esta forma,  $\overline{I_{PR}}$  representa el valor RMS mínimo requerido para que el MOV empiece a conducir. [\[6\]](#page-78-6)

**c) Escenario 3:** Si la corriente de falla es baja o la resistencia de falla es muy alta, el MOV no superara su umbral por energía y sólo conducirá si la corriente supera  $\overline{I_{PR}}$ . Si lo anterior ocurre, el sistema se mantendrá en este estado hasta que la falla sea despejada por las respectivas protecciones [\[6\].](#page-78-6)

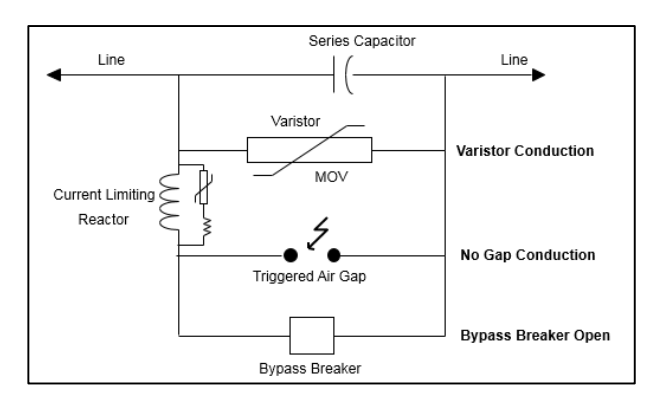

<span id="page-18-1"></span> **Figura 2.12: Escenario 3 de operación de la compensación serie [\[3\]](#page-78-3)**

Mencionados los escenarios de operación en estado de falla, es importante visualizar e interpretar la operación del equipo principal del sistema de protección, es decir, el MOV. Como ya se mencionó anteriormente, éste conduce cuando alcanza la corriente señalada en [\(8\)](#page-18-2) y actúa para llevar el voltaje a niveles adecuados de operación, con tal de proteger el banco de condensadores. Pero la acción que lleva a la correcta operación de este dispositivo, ocurre cada medio ciclo (10 [ms]) y alternadamente con la conducción de tensión del capacitor. La gráfica de lo anterior se muestra en la siguiente figura:

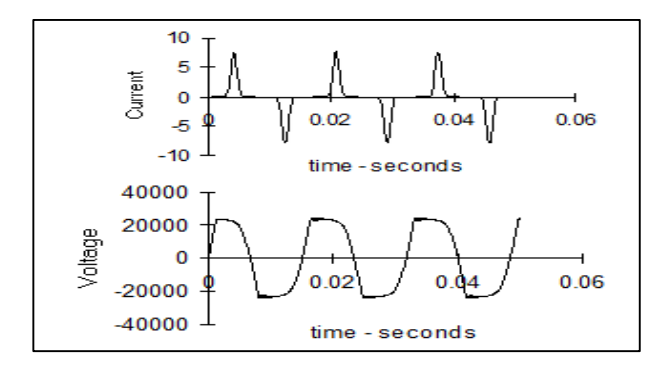

**Figura 2.13: Corriente por el MOV y tensión en el capacitor para estado de fall[a \[3\]](#page-78-3)**

<span id="page-19-0"></span>Finalmente, la interpretación matricial de la operación del MOV dependerá de la característica no lineal de éste, es decir, la relación V-I; y de la corriente cuando éste comience a operar  $(\overline{I_{PR}})$ . El circuito a) indicado en la [Figura 2.14](#page-19-1) es el esquema original de la compensación serie, el cual es modificado al b) mediante los equivalentes paralelo y serie conocidos. Involucrando los parámetros de la reactancia del capacitor y la característica V-I del MOV, se obtiene la gráfica en c), la cual muestra la relación no lineal de la resistencia y reactancia equivalente con respecto a la corriente fasorial (RMS) serie que entra al equivalente señalado anteriormente. Además, ésta señala claramente que la corriente en [\(8\)](#page-18-2) es levemente superior a 2 [kA] para este caso [\[7\].](#page-78-7)

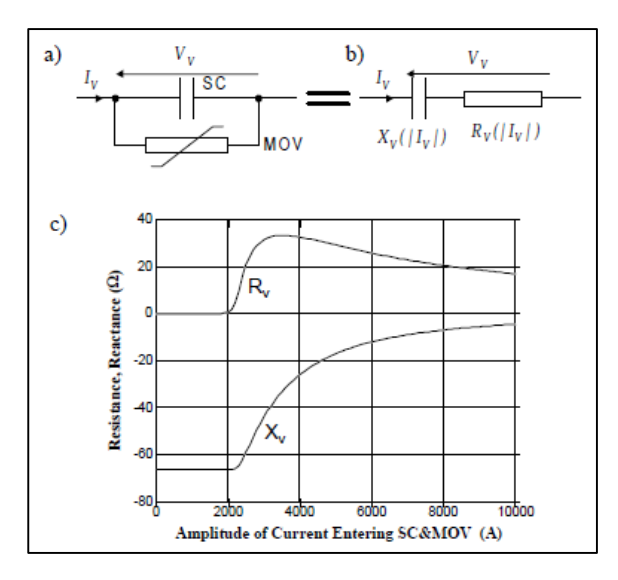

<span id="page-19-1"></span>**Figura 2.14: a) Esquema original MOV. b) Esquema equivalente MOV. c) Característica Z-I del MOV [\[7\]](#page-78-7)**

Ya calculado el equivalente, se relaciona la corriente fasorial serie con la característica Z-I, de manera de obtener la matriz  $\mathbf{Z}_V(|I_V|)$  como sigue:

<span id="page-20-2"></span>
$$
\boldsymbol{Z}_{V}(|\boldsymbol{I}_{V}|) = \begin{bmatrix} Z_{V}(|\boldsymbol{I}_{Va}|) & 0 & 0 \\ 0 & Z_{V}(|\boldsymbol{I}_{Vb}|) & 0 \\ 0 & 0 & Z_{V}(|\boldsymbol{I}_{Vc}|) \end{bmatrix}
$$
(9)

Con  $I_{Va}, I_{Vb}, I_{Vc}$  las corrientes por fase que fluyen a través del equivalente de compensación serie señalado en la [Figura 2.14](#page-19-1) b).

#### <span id="page-20-0"></span>**2.2. Procesamiento de señales**

Hoy en día, el procesamiento de señales es una herramienta fundamental en la implementación y análisis de las variables eléctricas fundamentales, tales como las corrientes y tensiones trifásicas. La investigación del análisis computacional comenzó en los años 60's, periodo donde se iniciaba el desarrollo de la computación y sus aplicaciones sistémicas, pero que prontamente llegó a reemplazar a las herramientas tradicionales como lo eran los tableros DC y los analizadores de redes. [\[8\]](#page-78-8)

Las registros oscilográficos almacenados por los relés conectados en los núcleos de los transformadores de corriente (TC) y en los transformadores de potencial (TP), son registros prácticamente instantáneos en el tiempo que deben ser procesados para las distintas funcionalidades que a éstas se le pueden dar, tales como: localización de fallas, zonas de operación de protecciones de distancia, verificar la correcta operación del sistema, comprobar limites técnicos de los equipos primarios, entre otros. Generalmente el proceso consta de discretizar los datos obtenidos en una operación de protecciones, luego se tiene la facilidad de manipular éstos según el fin del estudio y finalmente se realiza la estimación de fasores (o valores RMS) para resolver cierto algoritmo o problema en específico. Estos tres pasos fundamentales son detallados en los siguientes puntos.

#### <span id="page-20-1"></span>**2.2.1. Teorema del muestreo**

Dada una señal  $x(t)$  de banda limitada, es decir,

$$
x(t) \stackrel{F}{\leftrightarrow} \hat{X}(w) \tag{10}
$$

Y su respectivo espectro en frecuencia,

$$
\hat{X}(w) = 0 \, para \, |w| > w_m \tag{11}
$$

Suponiendo que  $x(t)$  es multiplicada por la señal periódica de pulsos  $r(t)$  señalada a continuación:

<span id="page-21-4"></span>
$$
r(t) = \sum_{k=-\infty}^{k=\infty} p_a(t - nT_0) \, \text{con } T_0 > 2a \tag{12}
$$

Donde a representa el ancho de banda de la señal  $r(t)$ .

Luego, la señal de pulsos indicada en [\(12\)](#page-21-4) y el producto de ésta con la señal  $x(t)$ , se muestran en las figuras [Figura 2.15](#page-21-0) y [Figura 2.16:](#page-21-1)

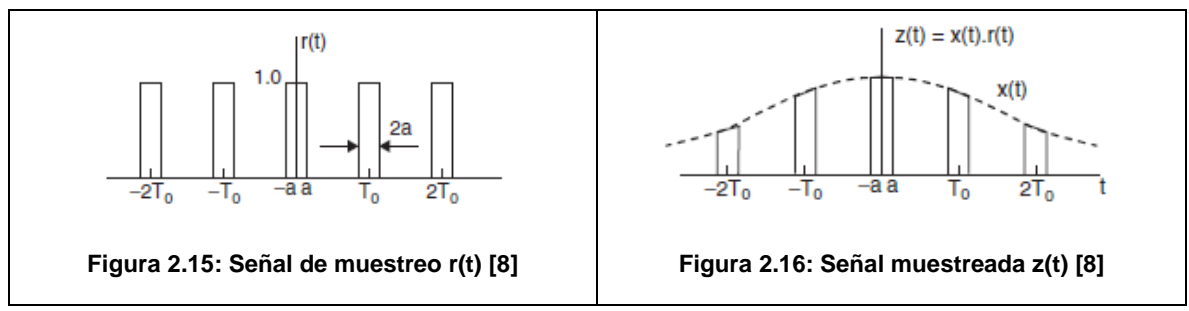

<span id="page-21-0"></span>En el dominio de la frecuencia, se puede aplicar el teorema de la convolución para la señal  $z(t)$  y de esta forma obtener el espectro  $\hat{Z}(w)$  de la señal muestreada. Lo anterior se puede ver gráficamente en las siguientes figuras:

<span id="page-21-1"></span>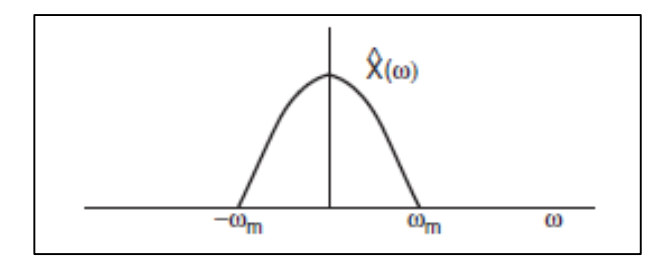

<span id="page-21-2"></span>**Figura 2.17: Espectro de la señal x(t) de banda limitada [\[8\]](#page-78-8)**

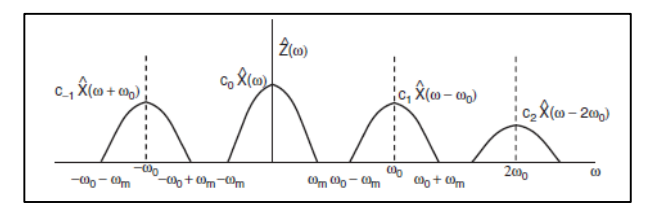

**Figura 2.18: Espectro de la señal muestreada z(t[\) \[8\]](#page-78-8)**

<span id="page-21-3"></span>Donde  $w_0$  es la frecuencia angular de la función  $r(t)$  periódica y  $w_m$  es la frecuencia de banda de la señal  $x(t)$ . De lo anterior, se concluye lo siguiente:

$$
w_0 > 2w_m \text{ of } T_0 < \pi w_m \tag{13}
$$

La frecuencia  $w_0 = 2 w_m$  es el doble de la frecuencia máxima de la señal de banda limitada; ésta es conocida como frecuencia de muestreo de Nyquist. De la [Figura](#page-21-3)  [2.18](#page-21-3) se observa que si la frecuencia de muestreo es menor a la frecuencia de muestreo de Nyquist, entonces puede existir superposición de las señales réplicas

desplazadas de  $\hat{X}(w)$  y los filtros aplicados no podrán devolver la señal original  $x(t)$ . Este efecto es denominado "aliasing". Por lo tanto, si una señal es muestreada a una frecuencia de muestreo  $w_s$ , entonces para evitar el efecto aliasing, es necesario filtrar la señal con un ancho de banda igual o mayor a  $\frac{w_s}{2}$  $\frac{v_S}{2}$ [\[8\].](#page-78-8)

#### **2.2.1.1. Ventanas de muestreo**

Uno de los factores por el cual el muestreo de señales se vuelve fundamental en la hora de analizar oscilografías de fallas eléctricas es la ventana de muestreo, donde se asume que durante una ventana de muestra, los parámetros de la señal, es decir, magnitud, fase y frecuencia angular, se mantienen constantes durante la duración de la ventana. Este periodo, generalmente es igual a un ciclo del sistema, el cual es igual a 20 [ms] para una frecuencia nominal de 50 [Hz]. Los datos de esta ventana son constantemente actualizados por nuevas muestras que reemplazan a las muestras previas. Lo anterior, es fundamental para llevar a cabo la estimación de fasores con precisión; esto será detallado en el punto [2.2.3](#page-24-0) [\[9\].](#page-78-9)

En caso de falla, siempre existirá una transición de falla igual al tamaño de la ventana de estimación de fasor, en caso de que el fasor estimado no sea preciso. Esto se puede ver notoriamente en la siguiente imagen que muestra las ventanas que ve la señal en caso de falla.

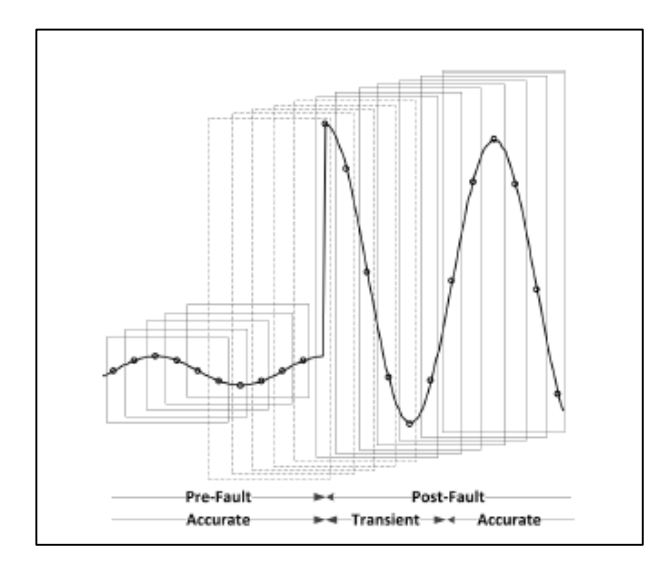

<span id="page-22-0"></span>**Figura 2.19: Representación de muestras en una ventana para una señal de fall[a \[9\]](#page-78-9)**

#### <span id="page-23-0"></span>**2.2.2. Aplicación de filtros**

Un segundo paso para el procesamiento de señales eléctricas es la aplicación de filtros según sea el proceso a realizar. En este caso se debe efectuar un estudio acerca de la influencia de factores externos en la señal eléctrica para fallas en líneas con compensación serie. De acuerdo a la literatura específica, para estas señales existe presencia de componentes de frecuencia subsincrónica (SSFC), componentes de decaimiento de corriente continua (DDOC), armónicos y ruido [\[10\].](#page-78-10) Además se debe considerar que las protecciones pueden operar de forma incorrecta debido a los efectos de voltaje y corriente de inversión [\[10\].](#page-78-10) Estos problemas serán abarcados detalladamente en el inciso [2.3.2.1](#page-33-1) del presente trabajo.

Los principales filtros que buscan dar solución a los problemas antes mencionados y mejorar la precisión de la estimación de fasores, son los siguientes:

**a) Filtros digitales convencionales (FIR):** Lo que se busca es encontrar los parámetros  $N, M, \{a_k\}, \{b_k\}$  de la función de transferencia indicada a continuación:

<span id="page-23-1"></span>
$$
H(z) = \frac{\sum_{k=0}^{M} b_k z^{-1}}{\sum_{k=0}^{N} a_k z^{-1}}
$$
\n(14)

Donde  $a_0 = 1$ .

Por lo tanto, el diseño del filtro tiene como objetivo elegir el número y localizaciones de ceros y polos de la función [\(14\),](#page-23-1) o equivalentemente, el número de valores de los coeficientes del filtro y por lo tanto de  $H(z)$ ,  $h[n]$ ,  $H(w)$  [\[11\].](#page-78-11)

Para un filtro FIR se tendrá que  $N = 0$ , es decir, se tratará de una fase de banda de paso lineal. Entre los filtros FIR más implementados se encuentra el Butterworth y el Chebychev, los cuales son de fácil ejecución en la herramienta computacional MATLAB.

**b) Filtro mimic:** Este filtro es aplicado para remover la componente de decaimiento DC presentes en las señales leídas por los relés de protección. Es fundamental filtrar este efecto para que los relés de distancia no tengan una tendencia a sobrelimitarse [\[12\].](#page-78-12)

Los circuitos "mimic" han demostrado ser una buena herramienta tanto para efectos transitorios como para estacionarios, y por lo tanto constituyen una fuerte aplicación para eliminar el decaimiento exponencial de la componente DC de la señal.

**c) Filtros Fourier:** Este tipo de filtros es el más utilizado en la hora de filtrar señales de corriente para obtener una mejor estimación de fasores o eliminar componentes no deseados de la señal. Los filtros de Fourier, generalmente se encuentran ligados directamente a la estimación de fasores, ya que la transformada discreta de Fourier (DFT) es la técnica por excelencia para realizar el cálculo de fasores. Pero también es implementado para remover las componentes DC y armónicas que puedan contener las señales eléctricas [\[13\].](#page-78-13)

- **d) Filtro coseno:** Otra de las técnicas que se encuentran en los relés comerciales para la eliminación del decaimiento DC es el filtro coseno [\[14\].](#page-79-0) Este reduce el efecto negativo del DDOC. A diferencia de los filtros Mimic y de Fourier, este filtro sólo ocupa la parte real de la DFT. Este método es igual de efectivo que el filtro mimic y los resultados se obtienen en una respuesta transitoria de 1+1/4 de ciclo [\[9\].](#page-78-9)
- **e) Filtro prony:** Al igual que la gran mayoría de los filtros, este debe ser complementado con la transformada de Fourier, pero el análisis Prony extiende directamente la estimación de frecuencia, amortiguamiento, amplitud y fase relativa de los componentes modales presentes en la señal medida. En el análisis Prony, un modelo lineal paramétrico es ajustado a la señal en estudio. Este modelo se encuentra en forma de polos y residuos, lo cual constituye una descomposición modal de la señal. El análisis Prony se comporta de forma deficiente cuando se encuentra en presencia de alto ruido, por lo que éste puede ser aplicado cuando el SNR<sup>5</sup> es grande. Esta aplicación es fundamental para estimar la presencia de componentes de frecuencia subsincrónica en las líneas con compensación serie, por lo que debe ser estudiada para reducir el error en la estimación de la localización de fallas [\[15\].](#page-79-1)

Esta técnica de "filtración" debe ser ejecutada con la transformada discreta de Fourier, ya que como se señaló en el párrafo anterior, el ruido afecta considerablemente la eficacia de este método. Luego, en [\[9\]](#page-78-9) y [\[15\]](#page-79-1) se propone una nueva técnica Prony-DFT, la cual primero extrae las componentes transientes de la señal medida desde la componente fundamental y los armónicos, mediante el uso de un filtro. Luego, el análisis Prony es aplicado para obtener los parámetros requeridos del filtro promedio, y de esta forma poder reconstruir la señal sin las componentes transientes no deseadas. El uso de este filtro promedio se justifica para reducir considerablemente el nivel de ruido de la señal, y por consecuencia, se tendrá una mejor estimación de parámetros por el análisis Prony.

## <span id="page-24-0"></span>**2.2.3. Estimación de fasores**

Debido a los problemas ya citados, tales como la presencia de ruido, armónicos, decaimiento de la componente DC y presencia de componentes de frecuencia subsincrónica, es que la estimación de fasor se convierte en una de las herramientas más importantes en la hora de localizar fallas. La [Figura 2.20](#page-25-0) muestra la respuesta en frecuencia de los filtros reales e imaginarios de la transformada discreta de

l

<sup>5</sup> SNR: Signal to Noise Ratio

Fourier. De ésta se puede observar que ninguno de los dos filtros es capaz de atenuar el efecto de las componentes de frecuencia subsincrónica (SSFC<sup>6</sup>).

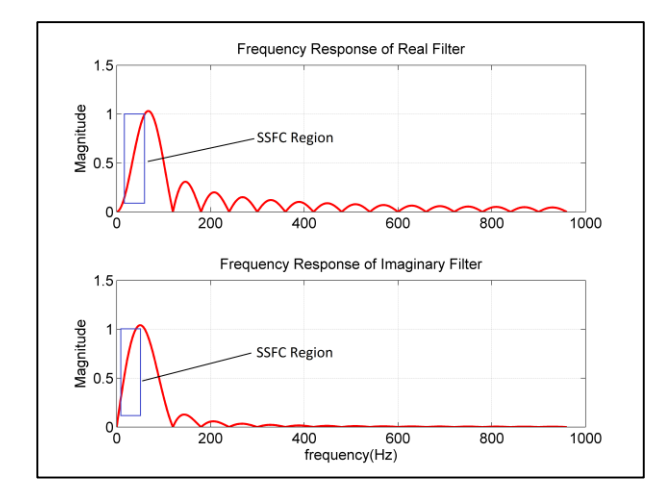

<span id="page-25-0"></span>**Figura 2.20: Respuesta en frecuencia de la transformada discreta de Fourier: Filtro real e imaginario [\[16\]](#page-79-2)**

Por consecuencia, el resultado de no filtrar previamente los efectos mencionados y realizar una incorrecta estimación de fasor, se traduce en fasores y localizaciones de fallas oscilatorias, es decir, con un valor de distancia no constante. Lo anterior, se puede observar en una falla monofásica a tierra en su fase "a", con una falla ubicada al 80% de la línea con compensación serie:

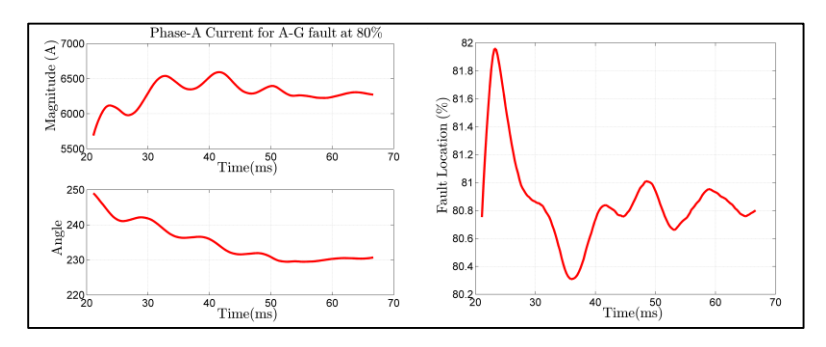

**Figura 2.21: Oscilaciones en estimación de fasor y localización de falla[s \[16\]](#page-79-2)**

<span id="page-25-1"></span>A continuación se presenta la técnica más frecuente para realizar la estimación de fasor.

l <sup>6</sup> Sub-synchronous Frequency Components

#### **2.2.3.1. Transformada discreta de Fourier (DFT)**

Es por excelencia la herramienta mayormente aplicada para estimar fasores con precisión.

Como definición básica se encuentra la expresada en [\[17\],](#page-79-3) donde se tiene una señal de corriente o voltaje de la forma:

<span id="page-26-1"></span>
$$
x(t) = \sqrt{2}A\cos\phi(t) = \sqrt{2}A\cos(wt + \theta)
$$
 (15)

Donde la variable de tiempo  $t$  es denominada etiqueta de tiempo. Esta etiqueta de tiempo o "time-lag" se puede asociar con  $t = 0$  sin pérdida de generalidad. Con respecto al tiempo coordinado universal (UTC), la etiqueta tiene un valor absoluto distinto de cero. En [\(15\),](#page-26-1) el ángulo  $\theta \in [-\pi, \pi]$  radianes es igual a la diferencia angular entre la localización del peak de señal positiva y la referencia en el tiempo. La cantidad compleja  $X = Ae^{j\theta}$  acompañado con el valor absoluto de la etiqueta de tiempo es denominado sincrofasor, el cual por definición es independiente de la frecuencia  $w = 2 \pi f$  [\[17\].](#page-79-3)

Asumiendo que la señal es muestreada con una frecuencia de muestreo igual a  $f_s =$  $Nf$ , lo cual significa que hay  $N$  muestras por ciclo, el periodo de muestreo (T) será igual a 1/ $f_s$ . Además se tendrá que  $wT = 2\pi/N$ . El entero  $N$  es llamado el largo de la ventana y corresponde al número de muestras por ciclo. Luego, el fasor basado en DFT es calculado según la ecuación [\(16\):](#page-26-2)

<span id="page-26-2"></span>
$$
X = \frac{\sqrt{2}}{N} \sum_{k=0}^{N-1} x_k e^{-jwTk}
$$
 (16)

Para estudiar la posición relativa de la etiqueta de tiempo con respecto a la ventana de cálculo fasorial, se deben considerar 3 casos y la gráfica presentada a continuación:

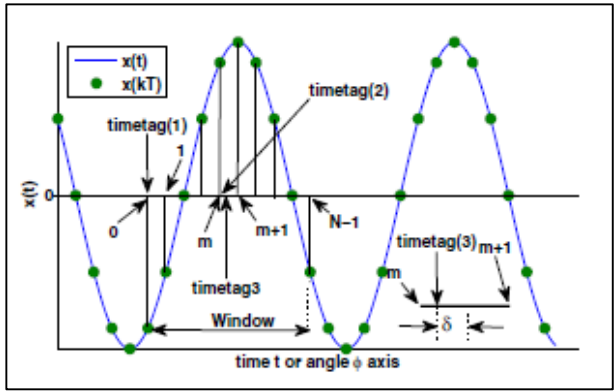

<span id="page-26-0"></span>**Figura 2.22: Señal continua x(t) y su respectivo muestreo para diferentes posiciones de la etiqueta de tiempo [\[17\]](#page-79-3)**

1) La etiqueta de tiempo se encuentra en el comienzo de la ventana. En este caso:

$$
x_k = \sqrt{2}A\cos(wTk + \theta) = \frac{\sqrt{2}A}{2} \left[ e^{j(wTk + \theta)} + e^{-j(wTk + \theta)} \right]
$$
(17)

Para  $k = 0, 1, 2, ..., N - 1$ . Al sustituir [\(16\)](#page-26-2) en [\(17\)](#page-27-0) se obtiene:

<span id="page-27-0"></span>
$$
X = \frac{A}{N} \sum_{k=0}^{N-1} \left[ e^{j\theta} + e^{-j(2wTk + \theta)} \right] = A e^{j\theta}
$$
 (18)

2) Con la etiqueta de tiempo en la muestra  $m^{th}$ , donde  $0 \le m \le N - 1$ , esto significa que:

$$
x_k = \sqrt{2}A\cos[wT(k-m) + \theta]
$$
\n(19)

Por lo tanto el fasor será calculado de la siguiente forma según la ecuación [\(16\):](#page-26-2)

$$
X = Ae^{j(\theta - wTm)} \tag{20}
$$

Para una etiqueta de tiempo fija, para corregir el impacto de la ubicación de la ventana, el ángulo de fase estimado debe ser sumado con un desfase de  $wTm$ .

3) La selección de la etiqueta de tiempo es arbitraria, con la ventana no necesariamente dentro de una instancia de muestreo. Asumiendo que la etiqueta es ubicada con dos muestreos  $m \, y \, m+1$  tal como lo muestra la [Figura 2.22](#page-26-0) ("timetag(3)"), donde la desviación con respecto al centros es igual a  $\delta$ , esto significa que  $x_m = x\left(-\frac{T}{2}\right)$  $(\frac{T}{2} + \delta)$  y  $x_{m+1} = x(\frac{T}{2})$  $\frac{1}{2} + \delta$ ). De forma general se tendrá que:

$$
x_k = \sqrt{2}A\cos\left(wTk - wTm - \frac{wT}{2} + w\delta + \theta\right)
$$
 (21)

Luego, para  $k = 0, 1, 2, ..., N - 1$ , el fasor será igual a:

$$
X = Ae^{j(\theta - wTm - \frac{wT}{2} + w\delta)}
$$
 (22)

Y el ángulo de corrección debe ser igual a  $wTm + \frac{wT}{2}$  $rac{v_1}{2} - w\delta.$ 

Un aspecto importante a considerar para la estimación de fasores mediante el método de Fourier es el número de ciclos a considerar en la muestra para lograr un correcto cálculo del fasor. Los métodos implementados hoy en día, son los de medio ciclo, un ciclo y 4 ciclos. Cada uno de éstos tendrá una precisión distinta según la calidad del muestreo realizado, pero la usada comúnmente es la de un ciclo.

## <span id="page-28-0"></span>**2.3. Localización de fallas**

La determinación rápida de la ubicación de falla en una línea de transmisión con una precisión aceptable permite realizar las acciones necesarias para restablecer el suministro de energía o restaurar la topología del sistema previa a la falla, ante una falla permanente, disminuyendo de esta manera el tiempo de indisponibilidad por falla y mejorando la confiabilidad del sistema eléctrico. Con este propósito, los relés de protección, cuya principal finalidad es la detección y despeje de fallas, poseen dentro de sus funciones adicionales o complementarias la capacidad de estimación de localización de falla. Esto lo realizan basándose en los datos de tensiones y corrientes durante la falla, adquiridos por medio de los transformadores de corriente y potencial (TT/CC y TT/PP), y que son procesados mediante algún algoritmo de localización. Una vez finalizada la estimación de localización de falla, la que es prácticamente instantánea ocurrida la falla, estos equipos le indican al operador mediante su pantalla red (SCADA<sup>7</sup> ), estando además disponible en los registros de falla que almacena el relé para su posterior descarga [\[2\].](#page-78-2)

## <span id="page-28-1"></span>**2.3.1. Localización de falla en líneas sin compensación serie**

Puesto que la estimación de falla convencional de los relés de protección se basa en la información (tensiones y corrientes) de sólo un extremo de la línea, estos deben emplear algoritmos de localización de falla que emplean los registros oscilográficos almacenados en los relés de un terminal de la línea. A grandes rasgos, estos algoritmos buscan determinar la impedancia vista desde el relé hasta el punto de falla, debiendo considerar aproximaciones y/o supuestos al no disponer de la información del extremo remoto, ni de la impedancia (resistiva generalmente) de falla. Los métodos de reactancia simple, de Takagi y de Takagi modificado, son los más utilizados en los relés de protección y a la vez son los más difundidos en la literatura especializada [\[2\].](#page-78-2)

## **2.3.1.1. Localización de falla en línea basada en la impedancia de un terminal**

Considere la línea de transmisión de la [Figura 2.23,](#page-29-0) con sistemas equivalentes en los extremos S y R. Si ocurre un cortocircuito a una distancia m del extremo S, se tendrá el circuito equivalente mostrado en la [Figura 2.24](#page-29-1) :

l <sup>7</sup> SCADA: Supervisory Control And Data Acquisition

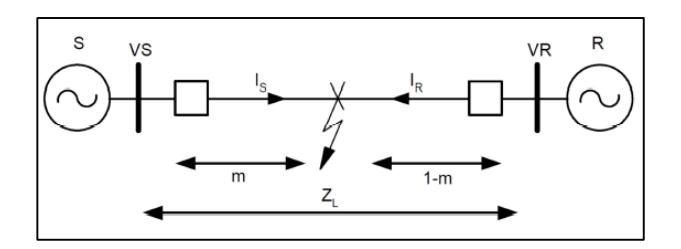

<span id="page-29-0"></span>**Figura 2.23: Línea de transmisión con cortocircuito a una distancia m de la barra S [\[2\]](#page-78-2)**

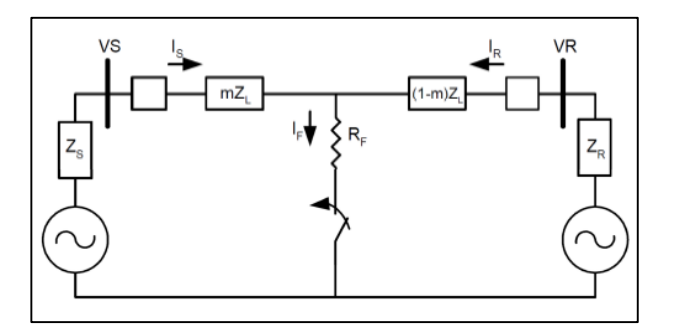

**Figura 2.24: Circuito equivalente para una falla trifásica en la línea de transmisión [\[2\]](#page-78-2)**

<span id="page-29-1"></span>La relación eléctrica que se cumple es la siguiente:

<span id="page-29-2"></span>
$$
V_S = mZ_L I_S + R_F I_F \tag{23}
$$

A partir de la ecuación (23), se desprenden los métodos más utilizados para la localización de fallas basada en la impedancia de un terminal. Estos métodos se detallan a continuación:

**a) Método de reactancia simple:** Este método asume que la resistencia de falla es cercana a cero  $(R_F \sim 0)$  por lo que se puede despreciar el término  $R_F I_F$  de la ecuación [\(23\).](#page-29-2) Además considera que las corrientes de falla total y extremo están en fase (∡ $I_s = \frac{\lambda I_F}{r}$ ). Con esto se obtiene la siguiente expresión para el cálculo de la distancia de falla:

$$
m = \frac{1}{X_L} Im\left(\frac{V_S}{I_S}\right) \tag{24}
$$

El error presente en estas simplificaciones está dado por la ecuación [\(25\):](#page-29-3)

<span id="page-29-3"></span>
$$
\varepsilon = \frac{R_F}{X_L} Im\left(\frac{I_F}{I_S}\right) \tag{25}
$$

**b) Método Takagi:** Esta metodología también asume que las corrientes se encuentran en fase, pero además define una corriente de superposición igual a la diferencia entre la corriente de falla y la corriente de prefalla ( $I_S^{sup}$  =  $I_{S}^{falla} - I_{S}^{prefalla}$ ), por lo que se requiere de información previa al evento. Entonces para realizar el cálculo de la ubicación de falla se utiliza la ecuación [\(26\):](#page-30-0)

<span id="page-30-0"></span>
$$
m = \frac{Im(V_S I_S^{*sup})}{Im(Z_L I_S I_S^{*sup})}
$$
(26)

**c) Método Takagi modificado:** Esta técnica es utilizada para fallas a tierra mediante la aplicación de la corriente de secuencia cero  $3I_{0S}$  en reemplazo de la corriente de superposición del método normal. Por otro lado no utiliza la igualdad de fases en las corrientes, sino que permite introducir una corrección de ángulo mediante la siguiente expresión ∡ $T = 4I_F - 4I_{0S}$ , para que de esta forma se obtenga una ubicación más precisa [\[2\].](#page-78-2)

$$
m = \frac{Im(V_S 3I_{0S}^* e^{-jT})}{Im(Z_L I_S 3I_{0S}^* e^{-jT})}
$$
\n(27)

La diferencia básica entre los métodos de reactancia simple, de Takagi y de Takagi modificado, radica en el tratamiento que éstos dan a la ecuación [\(23\),](#page-29-2) para minimizar los errores que pueden presentarse en el algoritmo al tratar de localizar la falla. Estos errores son intrínsecos de los métodos de localización basados en la información de un extremo, sus causas pueden deberse a los siguientes factores:

- Efecto combinado de la resistencia de falla y la carga pre-falla.
- Acoplamiento mutuo de secuencia cero debido a líneas paralelas.
- No-homogeneidad del sistema.
- Inyección intermedia en la línea (generador conectado en tap-off a la línea).
- Retiro intermedio en la línea (transformador en tap-off con conexión estrella aterrizada hacia la línea).
- Errores de modelación de los parámetros eléctricos de la línea.
- Imprecisión en los relés de protección o en los transformadores de medida (T/P y T/C).

#### **2.3.1.2. Localización de falla empleando registros de ambos extremos de la línea**

El método presentado en [\[18\]](#page-79-4) mejora la precisión de la localización de las fallas, ya que no toma los supuestos realizados en los métodos anteriores. Esta estrategia se basa en la información entregada por dos o tres terminales en cuanto a la impedancia de secuencia negativa.

La falla se realiza en la interconexión de las mallas de secuencia mostrada en la [Figura 2.25.](#page-31-0) El voltaje de secuencia negativa en el punto de falla  $V_{2F}$  estimado desde el relé del extremo S es el mismo que el estimado desde el extremo R, esto es:

<span id="page-30-2"></span><span id="page-30-1"></span>
$$
V_{2F} = -I_{2S}(Z_{2S} + mZ_{2L})
$$
\n(28)

$$
V_{2F} = -I_{2R}(Z_{2R} + (1 - m)Z_{2L})
$$
\n(29)

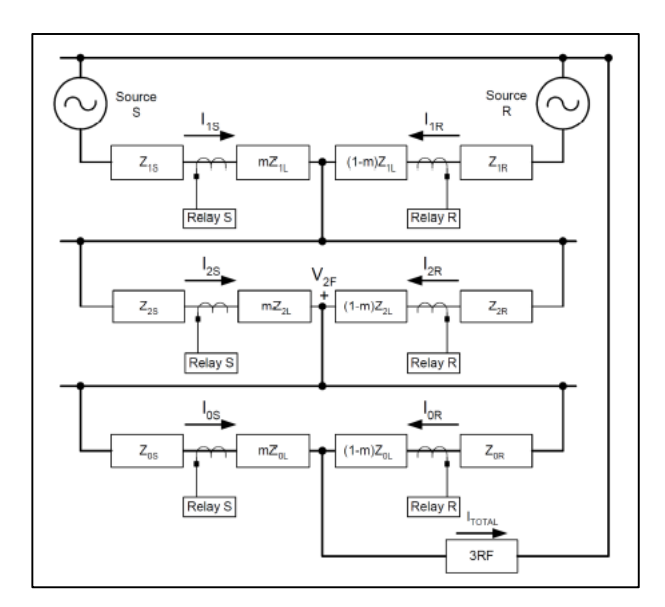

<span id="page-31-0"></span>**Figura 2.25: Interconexión de las mallas de secuencia para una falla en la línea de transmisión [\[2\]](#page-78-2)**

Eliminando  $V_{2F}$  de las ecuaciones [\(28\)](#page-30-1) y [\(29\),](#page-30-2) se tiene que:

$$
I_{2R} = I_{2S} \left( \frac{Z_{2S} + mZ_{2L}}{Z_{2R} + (1 - m)Z_{2L}} \right)
$$
 (30)

Tomando el módulo de cada lado de la ecuación anterior y reorganizando los términos, se obtiene:

$$
|I_{2R}| = \frac{|(I_{2S}Z_{2S}) + m(I_{2S}Z_{2L})|}{|(Z_{2R} + Z_{2L}) - mZ_{2L}|}
$$
\n(31)

La solución de m se obtiene a partir de un análisis de las partes reales e imaginarias mediante la utilización de variables y reagrupación de ecuaciones a definir.

Las ventajas que presenta este método con respecto a todos los anteriores son los siguientes: [\[2\]](#page-78-2)

- No se requiere disponer de información antes de la falla, porque la componente de secuencia negativa no existe previo a la perturbación
- No se realizan iteraciones
- No es necesaria la selección de la(s) fase(s) fallada(s) o del tipo de falla
- El método no se ve afectado por: flujo de carga prefalla, acoplamiento mutuo de secuencia cero entre circuitos paralelos, resistencia de falla, no homogeneidad del sistema e inyecciones de corriente desde otros terminales en la línea o retiros con fuente de secuencia cero.
- No sería aplicable para fallas trifásicas, pero estas últimas son las menos frecuentes y a la vez más fáciles de estimar con métodos tradicionales.

Un método más común al expuesto anteriormente, es utilizar los registros en fasores por fase de tensiones y corrientes para los dos extremos. A partir de la [Figura 2.24](#page-29-1) se pueden deducir dos ecuaciones de malla a partir de la ley de voltajes de Kirchhoff. Una de éstas es la ecuación [\(23\)](#page-29-2) en fasor y para el lado del terminal R; la ecuación es la siguiente:

$$
\overline{V_R} = (1 - m)\overline{Z_L}\overline{I_R} + R_F\overline{I_F}
$$
\n(32)

De esta forma, al igual que en el método de secuencia negativa, eliminando el término  $R_F \bar{I_F}$ , la ecuación que define el lugar de la falla  $m$  es:

$$
\overline{V}_S - m\overline{Z_L}\overline{I}_S = \overline{V_R} - (1 - m)\overline{Z_L}\overline{I_R}
$$
\n(33)

Utilizando los fasores por fase, la resolución matricial y despejando la distancia  $m$ , se obtiene la localización de la falla requerida.

#### <span id="page-32-0"></span>**2.3.2. Localización de fallas en líneas con compensación serie**

La localización de fallas en líneas con CS es más compleja que en líneas sin este equipo, principalmente debido a la presencia de la característica no lineal del sistema de protección de la compensación serie, específicamente el comportamiento no lineal del MOV. Debido a este factor, la tensión a través de la compensación serie es difícil de estimar, y por lo tanto la señal de voltaje se ve alterada.

Otro factor a considerar es la ubicación de la compensación serie a lo largo de la línea. En esta decisión, influyen aspectos técnico-económicos para la operación y planificación del sistema. La ubicación de la CS a la mitad de la línea es mejor en términos de operación e instalación, pero la disposición del equipo en uno de los terminales de la línea, es una solución más práctica y económicamente eficiente [\[16\].](#page-79-2)

En términos de algoritmo de resolución, son similares al caso de líneas sin compensación serie. La diferencia se encuentra en la aplicación de los filtros adecuados y en la estimación de fasores implementada. Pero en este caso, la ubicación del TP es fundamental para registrar la tensión vista desde la barra o la línea; esto influye directamente en el cálculo de la tensión del esquema equivalente de la CS [\(Figura 2.14\)](#page-19-1) y en la lectura de datos de los relés. Lo anterior se puede ver en la [Figura 2.26.](#page-33-0)

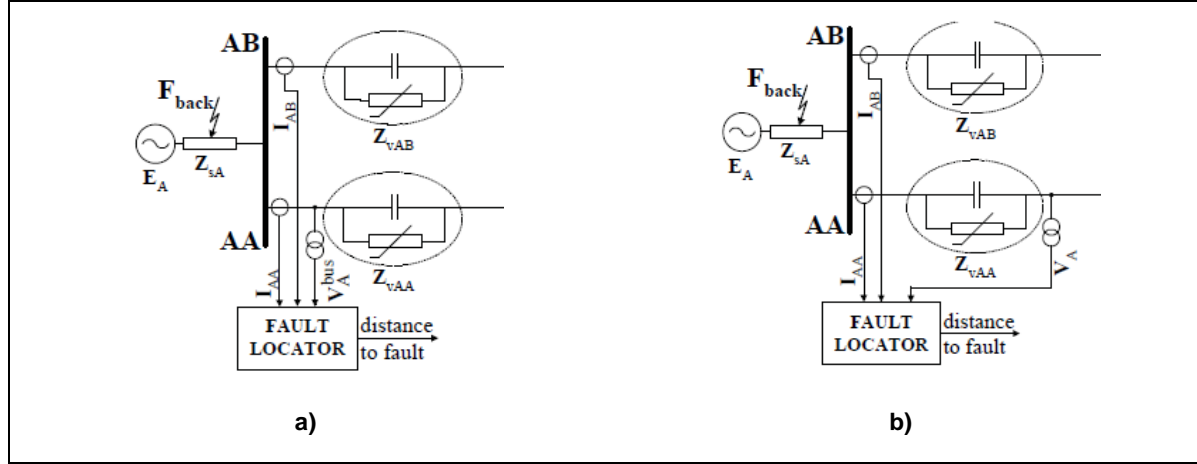

<span id="page-33-0"></span>**Figura 2.26: a) Sistema con tensión vista desde la barra. b) Sistema con tensión vista hacia la línea [\[19\]](#page-79-5)**

En esta figura se puede observar un sistema de doble circuito con compensación serie. Para la resolución de los algoritmos anteriores, se necesita la lectura de la tensión hacia la línea, por lo tanto la transformación requerida se basa en la impedancia equivalente del CS&MOV presentada en la ecuación [\(9\),](#page-20-2) corrientes y tensiones fasoriales por fase:

$$
\overline{V}_{A_{ph}} = \overline{V}_{A_{ph}}^{bus} - \overline{Z}_{V_{ph}} \left( \left| I_{A A_{ph}} \right| \right) \overline{I}_{A A_{ph}} \tag{34}
$$

Donde  $ph$  representa cada fase a, b y c.

Así, es posible procesar los registros oscilográficos correctos en los distintos algoritmos resolutivos para la localización de fallas.

En la siguiente sección se detallan los efectos provocados por la presencia de la compensación serie en la localización de fallas, los que deben ser removidos mediante métodos efectivos para mejorar la estimación de la ubicación de las fallas.

#### <span id="page-33-1"></span>**2.3.2.1. Efectos de la compensación serie en la localización de fallas**

**a) Componentes de frecuencia subsincrónica (SSFC):** La instalación de la compensación serie introduce una reactancia capacitiva en serie con la impedancia reactiva de la línea, formando un circuito serie de resonancia, donde la frecuencia resonante viene dada por: [\[10\]](#page-78-10)

$$
f_r = \frac{1}{2\pi\sqrt{LC}} = f \sqrt{\frac{X_C}{X_S + X_{LT} + X_R}}
$$
(35)

Donde  $f$  es la frecuencia fundamental,  $X_c$  la reactancia capacitiva,  $X_s$  y  $X_R$ son las reactancias de las fuentes equivalentes tras la línea y  $X_{LT}$  es la reactancia inductiva de la línea.

Como el resultado de la raíz cuadrada de la ecuación (35) es siempre menor a 1, entonces  $f_r$  se considera la frecuencia subarmónica del sistema. Los transitorios subarmónicos pueden durar varios ciclos después de ocurrida la falla e incluso pueden estar presentes hasta el despeje de éstas mediante los interruptores.

Pero en caso de que el MOV conduzca para proteger de sobrevoltajes en el capacitor, se tendrá que la frecuencia subsincrónica se expresara mediante la ecuación [\(36\)](#page-34-1) [\[9\]:](#page-78-9)

<span id="page-34-1"></span>
$$
f_r = f \sqrt{\frac{X_{CEQ}}{X_S + X_{LF}}} \tag{36}
$$

Donde  $X_{CEO}$  es la capacitancia equivalente del condensador serie durante la conducción del MOV y  $X_{LF}$  es la reactancia inductiva de la linea hacia el punto de falla.

Estas frecuencias subarmónicas siempre se encuentran bajo la frecuencia nominal del sistema y usualmente varían entre 25 y 30 [Hz]. Generalmente estas frecuencias no son eliminadas en el proceso de estimación de fasor, ya que no son conocidas con precisión debido al grado de compensación de las líneas (ecuación [\(4\)\)](#page-12-2). Generalmente los filtros utilizados para realizar una correcta estimación de fasor son los FIR señalados en el punto [2.2.2,](#page-23-0) cuya respuesta en frecuencia implica una ganancia igual a cero sólo para frecuencias armónicas y por consiguiente presenta lóbulos laterales para subarmónicos e interarmónicos.

La [Figura 2.27](#page-34-0) muestra la respuesta en frecuencia de los filtros  $h_c$  (coseno) y  $h_s$  (seno) para cada algoritmo analizado.

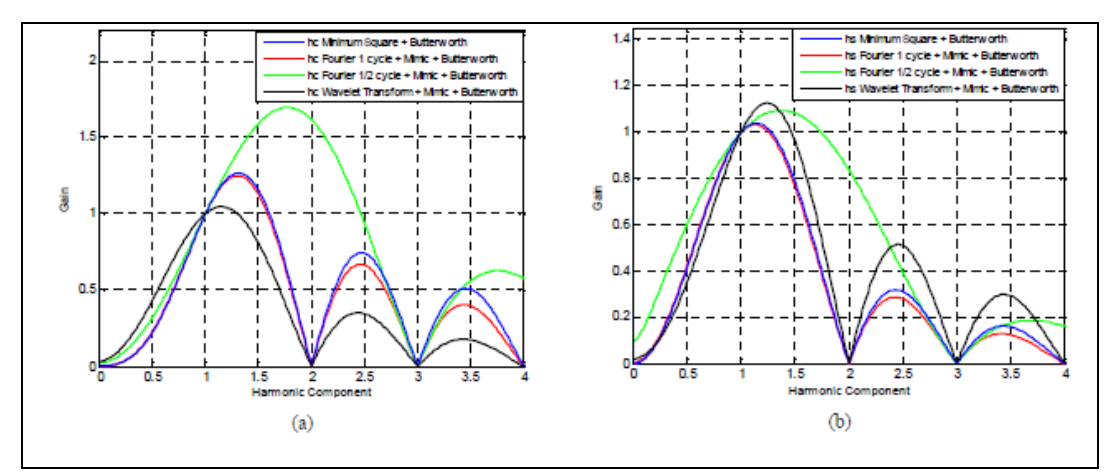

<span id="page-34-0"></span>Figura 2.27: Respuesta en frecuencia de los filtros: a)  $h_c$  ( $coseno$ ) y b)  $h_s\,(seno)$  [\[10\]](#page-78-10)

De la figura anterior se puede concluir que el algoritmo de Fourier de 1 ciclo y el de mínimo error cuadrático son los menos afectados por las frecuencias subarmónicas, teniendo características similares antes del primer componente armónico en el filtro coseno y un buen comportamiento para filtros  $h_s$ . Para el filtro  $h_c$  se tiene que la respuesta del algoritmo de medio ciclo de Fourier y el de transformada de Wavelet tienen un rendimiento similar hasta la frecuencia fundamental, pero luego el método de medio ciclo de Fourier, alcanza elevados valores para componentes armónicos. En cambio, para el filtro seno, se tiene que el filtro de medio ciclo de Fourier se encuentra afectado considerablemente por las componentes de subfrecuencia.

En [\[10\]](#page-78-10) se realiza un estudio para un sistema con el equipo de compensación serie instalado en la mitad de la línea y en los extremos de ésta. Para esto se analizó el espectro en frecuencia de la [Figura 2.28:](#page-35-0)

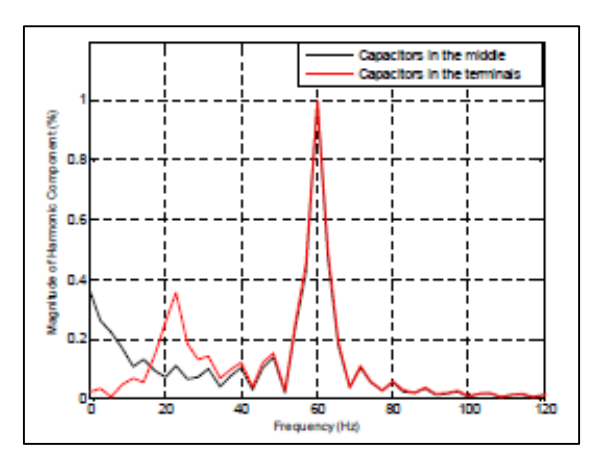

<span id="page-35-0"></span> **Figura 2.28: Espectro en frecuencia de la corriente en fase b para una falla bifásica a tierra entre las fases a y b con ubicación de falla al 25% del largo de la línea [\[10\]](#page-78-10)**

Luego, es claro observar la presencia de la frecuencia subsincrónica en el caso de capacitores en el extremo de la línea. Mientras que para los condensadores ubicados a la mitad de la línea se observa una fuerte dependencia de componente DC. Lo anterior se confirma al observar la estimación de fasores para los distintos métodos evaluados en [\[10\]](#page-78-10) en la gráfica que se muestra a continuación:
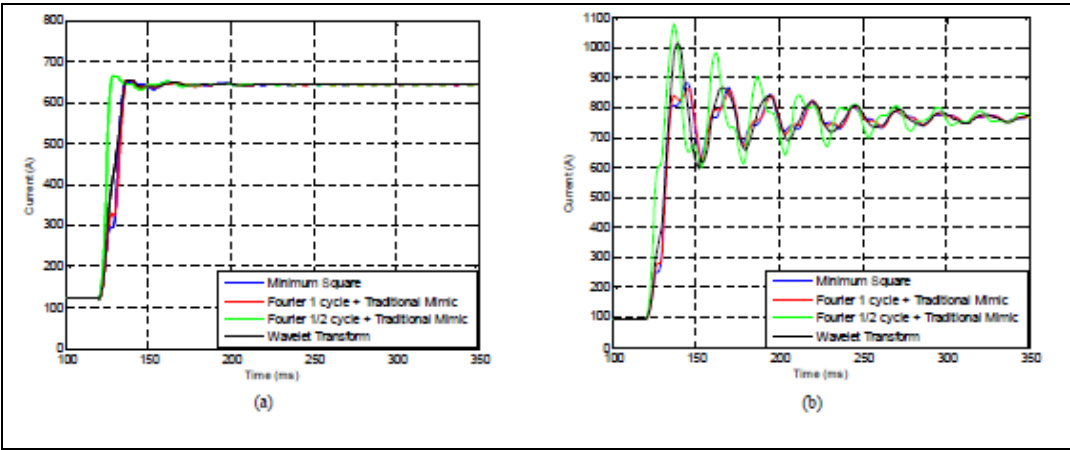

 **Figura 2.29: Estimación de fasores según ubicación de la compensación serie en la línea a) a la mitad de la línea y b) en los terminales [\[10\]](#page-78-0)**

De esta forma, se verifica que la ubicación de la compensación serie en los terminales, si bien representa una solución práctica y económica, para la operación del sistema es perjudicial debido a la ineficiencia en la estimación de fasores a causa de la presencia de alto contenido subarmónico.

**b) Componentes de decaimiento exponencial DC (DDOC<sup>8</sup> ):** Al ocurrir una falla en un SEP, los componentes transitorios de la corriente de falla siempre presentan armónicos, ruido y un decaimiento exponencial de la corriente continua, conocida como "DC offset". Se trata de una señal no periódica que tiene un amplio rango de frecuencia con distribución grande a bajas frecuencias. Si la estimación de fasor se realiza sin la eliminación o atenuación de este efecto, esta entregará resultados erróneos para la respuesta en frecuencia de los filtros de Fourier. La magnitud de este error puede alcanzar valores que alcanzan el 15% [\[9\].](#page-78-1)

A pesar de que el decaimiento DC es rápido, es decir, dentro de unos pocos ciclos, para los relés de alta velocidad es importante conocer con precisión el fasor estimado y lo más rápido posible para poder tomar decisiones en sus respectivas operaciones. Debido a esto, los relés numéricos modernos deben implementar algoritmos para remover el decaimiento DC, y de esta forma estimar de manera correcta el fasor.

Lo anterior se puede ver gráficamente gracias a la contaminación de una señal  $x(t) = 10 \cos \left(2 \pi f t + \frac{\pi}{e}\right)$  $\frac{\pi}{6}$ ), la cual se muestra en la [Figura 2.30:](#page-37-0)

l

<sup>8</sup> DDOC: Decaying DC offset components

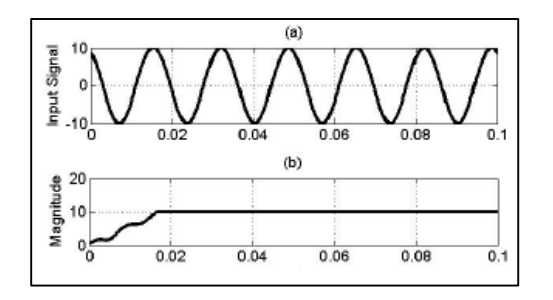

<span id="page-37-0"></span> **Figura 2.30: Señal de entrada x(t) sin contaminación de componente DC [\[9\]](#page-78-1)**

Al contaminar esta señal con un 100% de componente de decaimiento DC con una constante de tiempo de 0,2 [s], representando el peor caso posible, se puede observar las oscilaciones provocadas por este efecto:

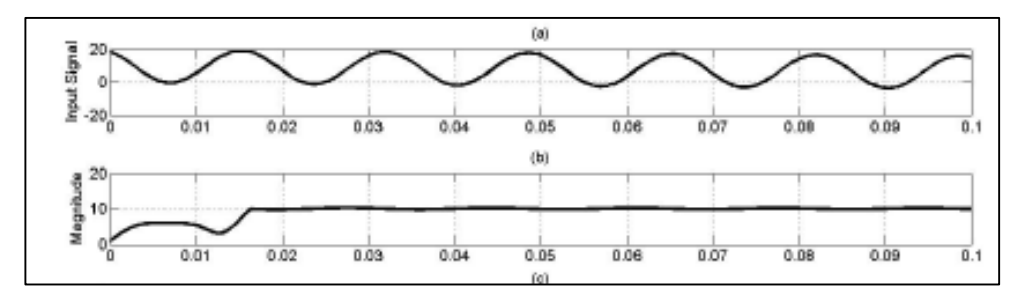

<span id="page-37-1"></span> **Figura 2.31: a) Señal de entrada x(t) con 100% de decaimiento DC. b) Magnitud del fasor estimado por DFT [\[9\]](#page-78-1)**

Lo mismo ocurre para el caso de la señal contaminada al 100% de componente DC con una constante de tiempo de 0,1 [s]. El fasor estimado mediante la DFT de 4 ciclos, incluso es más oscilatoria que el caso expuesto en la [Figura 2.31](#page-37-1) y no oscila inmediatamente en torno a un punto.

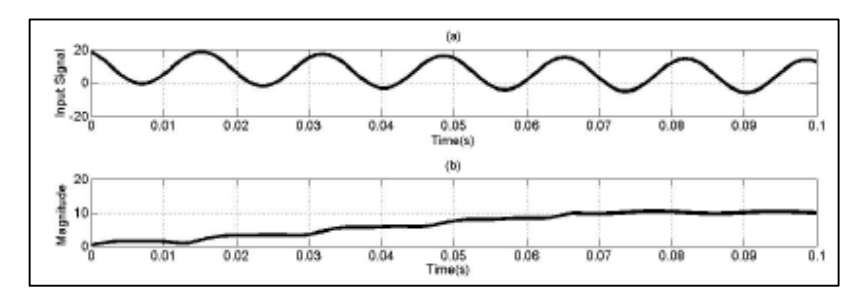

 **Figura 2.32: a) Señal de entrada x(t) con 100% de decaimiento DC. b) Magnitud del fasor estimada por 4-cycle DFT [\[9\]](#page-78-1)**

**c) Operación de las protecciones:** Las protecciones de distancia operan en base a la impedancia de alcance y direccional calculada mediante los fasores de corriente y voltaje. Como bien se sabe, la inclusión del capacitor serie cerca del punto de medición de voltaje (uno de los extremos generalmente) puede significar un cambio en el ángulo de fase de la tensión. Esto influye en la incorrecta estimación del alcance y direccionalidad del relé. La siguiente figura muestra la incorrecta operación del relé de distancia al ocurrir una falla en la propia línea, es decir, este relé se encuentra detectando la falla en su operación inversa (Resistencia menor a cero) cuando debería detectar la falla hacia adelante (Resistencia mayor a cero).

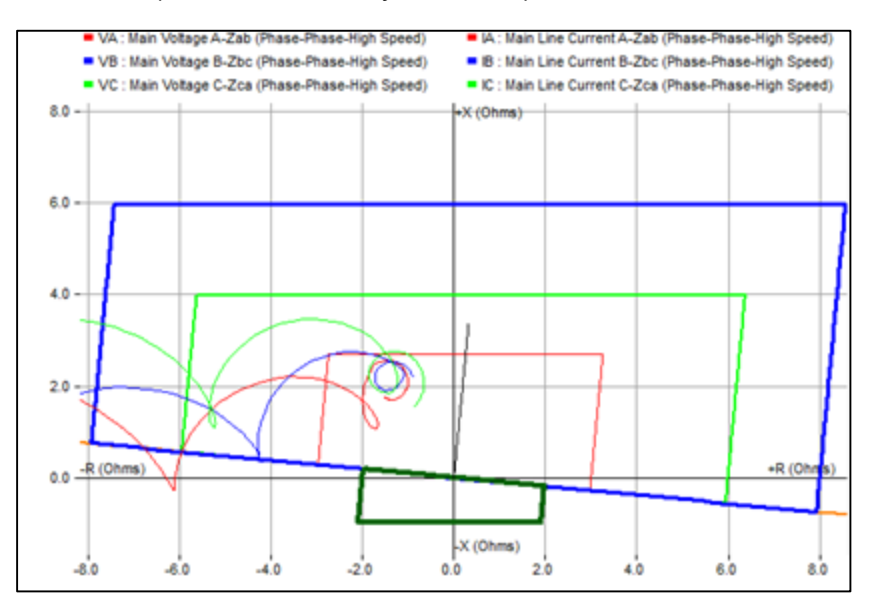

 **Figura 2.33: Operación incorrecta del relé durante una falla en reversa (voltage inversion) [\[20\]](#page-79-0)**

El efecto producido para la corriente de inversión (current inversion) tiene relación con la impedancia vista por el lado del capacitor hacia la línea o viceversa, ya que desde el capacitor se aprecia una impedancia capacitiva, mientras que desde la línea se ve inductiva. Esta condición es conocida como corriente de inversión y puede ocasionar fallas en la operación de los relés de distancia y los diferenciales [\[20\].](#page-79-0)

Este trabajo no se enfoca en la operación de las protecciones para la localización de fallas en líneas con compensación serie, para mayor detalle sobre este fenómeno, consultar en [\[21\].](#page-79-1)

**d) Armónicos y ruido:** Es de conocimiento general, que la presencia de armónicos y ruido es normal en las corrientes de falla. Pero debido a la presencia de la compensación serie, las fallas ocurridas en la cercanía de ésta y especialmente si la compensación serie se ubica en uno de los extremos de la línea (o en los dos), el contenido armónico y de ruido será superior que en una línea normal. La eliminación o atenuación de armónicos y ruido ya fue discutido en el punto [2.2.2](#page-23-0) del presente trabajo.

# **Capítulo 3 Metodología**

La siguiente figura muestra el diagrama de flujo correspondiente a la metodología seguida en este trabajo.

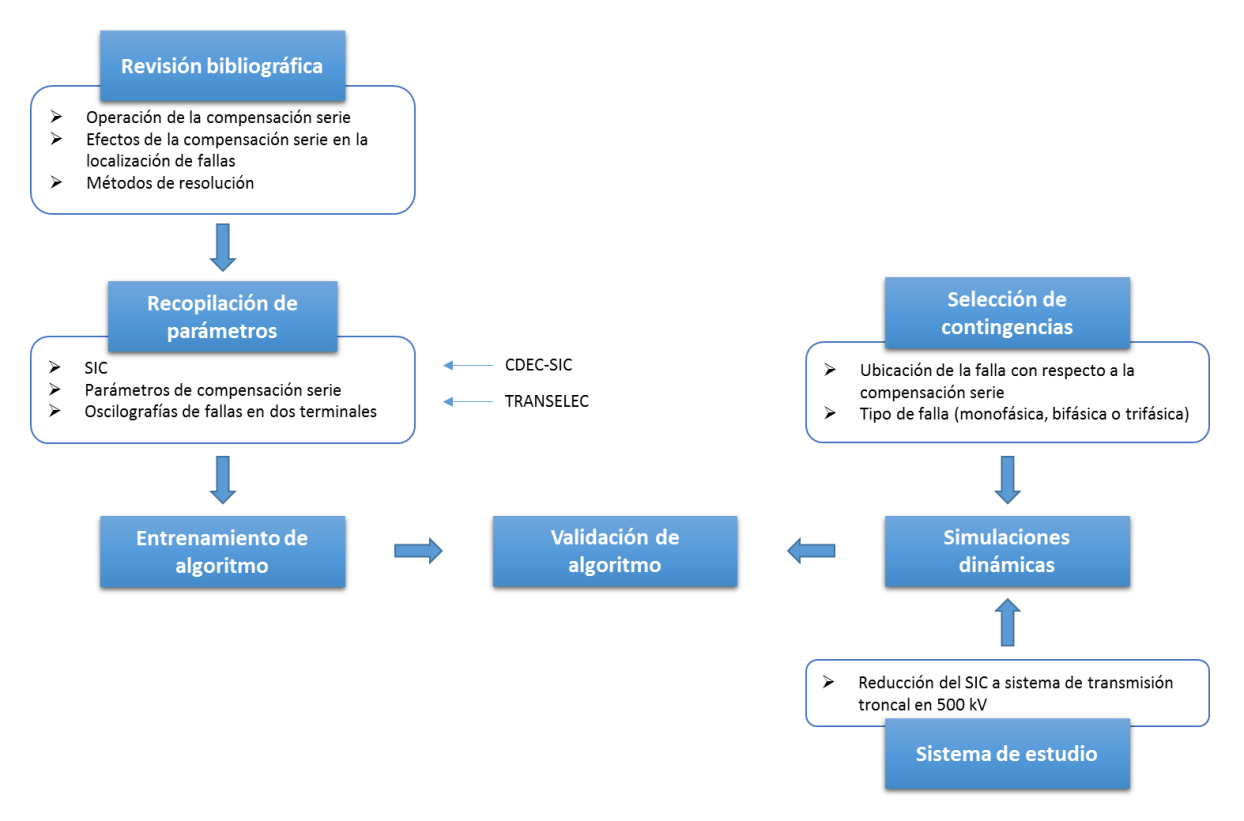

**Figura 3.1: Diagrama de flujos metodología trabajo**

## <span id="page-39-0"></span>**3.1. Revisión bibliográfica**

Como primera etapa se debe comprender el problema que la compensación serie impone a la localización de fallas con herramientas tradicionales. Es así como es importante entender completamente la operación de todas las componentes de la compensación serie durante falla, para luego estudiar los efectos que ésta conlleva a la localización de fallas. Finalmente se investigan los distintos métodos de resolución para la implementación del algoritmo de localización de fallas en líneas con CS.

# **3.2. Recopilación de parámetros**

Esta fase comprende la búsqueda de la información necesaria para modelar el sistema a analizar e implementar el algoritmo de localización de fallas. Se reúnen los parámetros de línea del sistema troncal de 500 [kV] del SIC [\[22\]](#page-79-2) [\(Anexo A:](#page-81-0)  [Parámetros de las líneas\)](#page-81-0), la información disponible en Transelec de los equipos que componen la compensación serie y especialmente los registros oscilográficos de fallas ocurridas en las líneas con presencia del mencionado conjunto de dispositivos.

# **3.3. Entrenamiento de algoritmo**

La tercera etapa del diagrama de flujo mostrado al comienzo de este capítulo en la [Figura 3.1,](#page-39-0) contempla el entrenamiento de un algoritmo resolutivo, el cual tiene como objetivo encontrar la distancia de falla que se busca, y de esta forma, ubicar la falla rápidamente para la reposición del servicio (en caso de falla permanente) y asegurar la menor pérdida de suministro eléctrico en caso de existir. Como entrenamiento se entiende la forma de preparar al algoritmo para iterar y evaluar ciertas condiciones, con el fin de minimizar el error en el cálculo de la distancia de falla.

En el [Capítulo 4](#page-45-0) se llevará a cabo detalladamente el proceso de obtención de la distancia " $X_{OPT}$  [km]" mediante un proceso que consta de 9 etapas, las cuales serán desglosadas a partir de un diagrama de flujo similar al mostrado en este capítulo.

## **3.4. Sistema en estudio**

Tal como se ha señalado anteriormente, el sistema a analizar comprende gran parte del sistema troncal en 500 [kV] del SIC. En específico, se estudiarán 4 líneas con presencia de compensación serie. Estas son:

- Línea SE Ancoa– SE Alto Jahuel, circuito 1
- Línea SE Ancoa– SE Alto Jahuel, circuito 2
- Línea SE Ancoa– SE Charrúa, circuito 1
- Línea SE Ancoa– SE Charrúa, circuito 2

Cabe destacar que los equipos de compensación serie se ubican en la subestación Ancoa, hecho que será de relevancia en las simulaciones de falla y resultados del algoritmo a desarrollar.

Para la ejecución de las simulaciones de fallas en un menor tiempo de convergencia, se realizó una reducción del SIC mediante las herramienta "network reduction" disponible en el programa *Digsilent Power Factory versión 15.2*, a un sistema

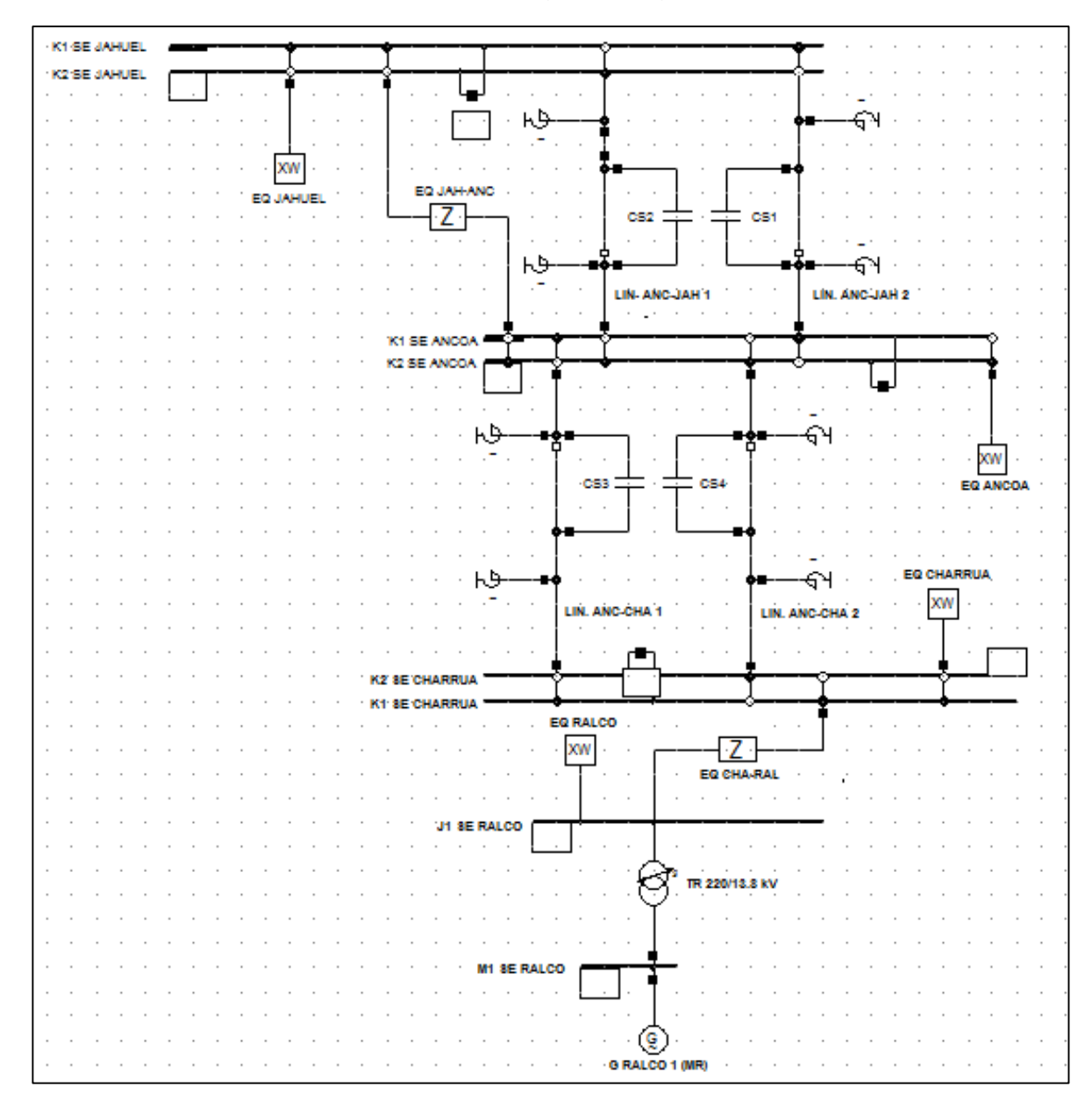

conformado por las 4 líneas antes citadas con sus respectivos equivalentes de Thévenin. El sistema se presenta en la siguiente figura:

**Figura 3.2: Sistema de estudio**

<span id="page-41-0"></span>La herramienta utilizada para la obtención del sistema de estudio es denominada "Network Reduction", la cual junto a la función "Boundary", reducen el sistema según la frontera delimitada. En este caso, los límites impuestos fueron aquellos paños de conexión de las líneas en estudio (incluyendo las barras de las respectivas subestaciones) más los paños de los transformadores 220/500 [kV] de la SE Ancoa, SE Alto Jahuel y SE Charrúa. Por lo tanto, la frontera norte quedo establecida en la SE Alto Jahuel, dejando fuera del sistema equivalente a las subestaciones Lo Aguirre y Polpaico. Cabe destacar, que esta reducción fue realizada sin la inclusión de las nuevas líneas Ancoa – Alto Jahuel circuitos 3 y 4, propiedad de Elecnor.

El modelo equivalente para inyección de potencia se calcula según el modelo de Ward extendido (Extended Ward por sus siglas en ingles), el cual se encuentra especificado en el manual técnico de voltaje AC de Digsilent [\[23\]](#page-79-3) [\(Anexo B: Modelo](#page-81-1)  [extended ward\)](#page-81-1).

Además, la reducción del sistema mantiene la máquina de referencia del SIC, la cual actúa como equipo regulador del sistema, absorbiendo o entregando las diferencias de potencia activa en el sistema. Para el SIC, la máquina de referencia es el generador Ralco 1 de 420 [MVA] de potencia nominal.

Del sistema equivalente anterior se pueden observar las fuentes e impedancias mutuas equivalentes, las cuales se encuentran indicadas con "XW" y "Z" respectivamente. Los equivalentes de red (XW) poseen sus respetivos valores de resistencia y reactancia subtransitorias de secuencia positiva, negativa y cero, y la potencia activa y reactiva generada o absorbida por el subsistema [\(Anexo C:](#page-82-0)  [Parámetros de equivalente de red\)](#page-82-0). Mientras que las impedancias de acoplamiento (Z) muestran todas las resistencias y reactancias necesarias para formar la matriz equivalente de acoplamiento [\(Anexo D: Parámetros equivalente de acoplamiento\)](#page-82-1). Estas impedancias equivalentes obtenidas en Digsilent presentan un modelo interno que incluye entre tantos elementos, fuentes de corriente y transformadores [\[24\].](#page-79-4)

Es importante tener en consideración que tanto los equivalentes de red como las impedancias de acoplamiento, dependen de la topología del sistema y de los flujos de potencia entre sus líneas. Por lo tanto los parámetros de los equivalentes se verán modificados por cada cambio y/o alteración de los componentes de la red, como la variación de la demanda o la puesta en servicio de líneas de transmisión y/o transformadores.

## **3.4.1. Modelación compensación serie**

Una vez realizada la reducción del sistema, es primordial ajustar de forma adecuada los componentes que conforman la compensación serie, es decir, el metal oxide varistor (MOV), el air gap y el circuito de amortiguamiento, tal como se indican en el punto [2.1.2.](#page-15-0)

Para lo anterior, se dispone de la información entregada por Transelec para cada una de las compensaciones serie presentes en sus líneas. Dicha información consta de la característica V-I de los MOV's, los umbrales de corrientes para la acción del air gap y los parámetros del circuito de amortiguación. Estos datos se especificarán en el [Anexo E: Parámetros de la compensación serie.](#page-83-0)

# <span id="page-43-1"></span>**3.5. Selección de contingencias**

Los casos a estudiar para cada línea con compensación serie se presentan en el siguiente esquema:

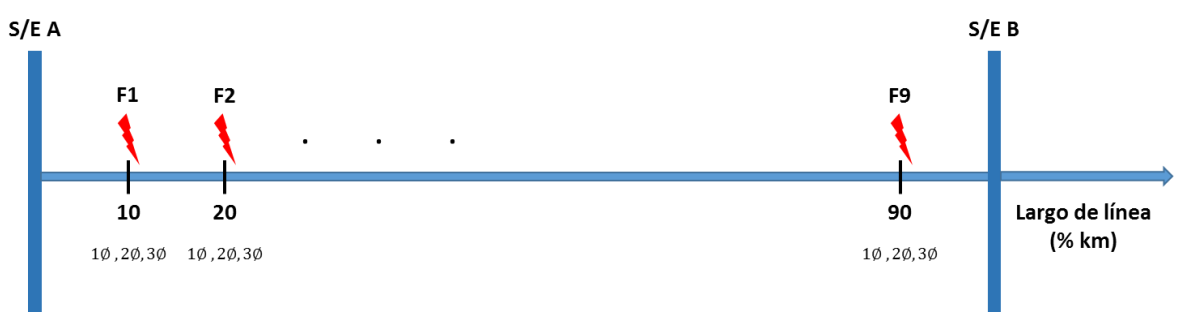

**Figura 3.3: Esquema representativo de selección de contingencias**

<span id="page-43-0"></span>De la figura anterior, se destaca que con el fin de abarcar un amplio rango de distancias de falla, los escenarios para éstas contemplarán fallas cada 10 % con respecto al largo de la línea sin considerar el inicio ni el fin de ésta, tal como se indica en la [Figura 3.3.](#page-43-0) Para el sistema en estudio, la S/E A será aquella subestación donde este instalada la compensación serie, es decir, la S/E Ancoa. En cambio, la S/E B corresponderá a las subestaciones Alto Jahuel o Charrúa. El criterio para seleccionar contingencias de falla según la distancia hacia la S/E A, busca estudiar los distintos efectos transitorios que ocurren en la línea en estado de falla.

En cuanto al tipo de falla, a pesar de la baja probabilidad de ocurrencia de las fallas trifásicas y bifásicas, estas también serán consideradas en el estudio. Así mismo, las fallas monofásicas, las cuales ocurren con mayor frecuencia.

Por lo tanto, se tiene un conjunto de 9 fallas según su distancia, 3 tipos de fallas y simuladas en las 4 líneas en estudio, es decir, se tienen un total de 108 simulaciones de fallas. Estas entregaran una significativa estadística para la correcta obtención de la distancia.

# **3.6. Simulaciones dinámicas**

En esta etapa se buscará comprender de forma adecuada la operación de la compensación serie ante fallas en sus líneas. Para esto, se simulan fallas en el sistema indicado en la [Figura 3.2](#page-41-0) mediante el método de simulación de transitorios electromagnéticos (EMT Simulation) disponible en Digsilent. La falla comenzará en un tiempo relativo de 100 [ms] y se despejará mediante la apertura de los respectivos interruptores en un tiempo relativo de 300 [ms]. Esta duración de falla, corresponde a un intervalo de tiempo típico para el estudio de simulaciones dinámicas, pero no representan la duración de las fallas en líneas de 500 [kV], ya que estas tienen despejes menores a 100 [ms] e incluso cercanos a los 40 [ms]. Luego se grafican las corrientes y tensiones de fase en falla para comparar cada escenario propuesto en el punto [3.5.](#page-43-1) Estas señales son muestreadas mediante la función "Comtrade" de DigSilent para obtener los datos V-I trifásicos de los casos analizados.

Además, a través de las simulaciones dinámicas, es posible analizar directamente la corriente que pasa por el capacitor de la compensación serie, el funcionamiento del MOV y el efecto que provoca la operación del air gap.

## **3.7. Validación de algoritmo**

Finalmente, para validar el algoritmo desarrollado fue necesario procesar las fallas simuladas en Digsilent mediante el algoritmo entrenado en MATLAB y Excel, resultante del [Capítulo 4.](#page-45-0) Debido a que el algoritmo fue procesado con fallas reales disponibles en la base de datos de Transelec, lo que se busca es confirmar los efectos transitorios que se producen en las fallas de líneas con CS (inciso [2.3.2.1\)](#page-33-0) y comparar los errores obtenidos en el cálculo de las distancias de falla con los datos reales y los obtenidos desde Digsilent.

De confirmarse lo descrito anteriormente, el trabajo se da como validado y su aplicación es recomendable para un su uso en la localización de fallas reales.

# <span id="page-45-0"></span>**Capítulo 4 Implementación**

Este capítulo tiene como objetivo presentar el entrenamiento del algoritmo para solucionar el problema de localizar las fallas en líneas con CS. De esta forma, se define un diagrama de bloques con sus respectivos parámetros de entrada, bloques de decisión y procesos a realizar en el algoritmo ejecutado en *MATLAB®* y complementado con *Microsoft Excel*. La siguiente figura muestra el procedimiento a llevar a cabo:

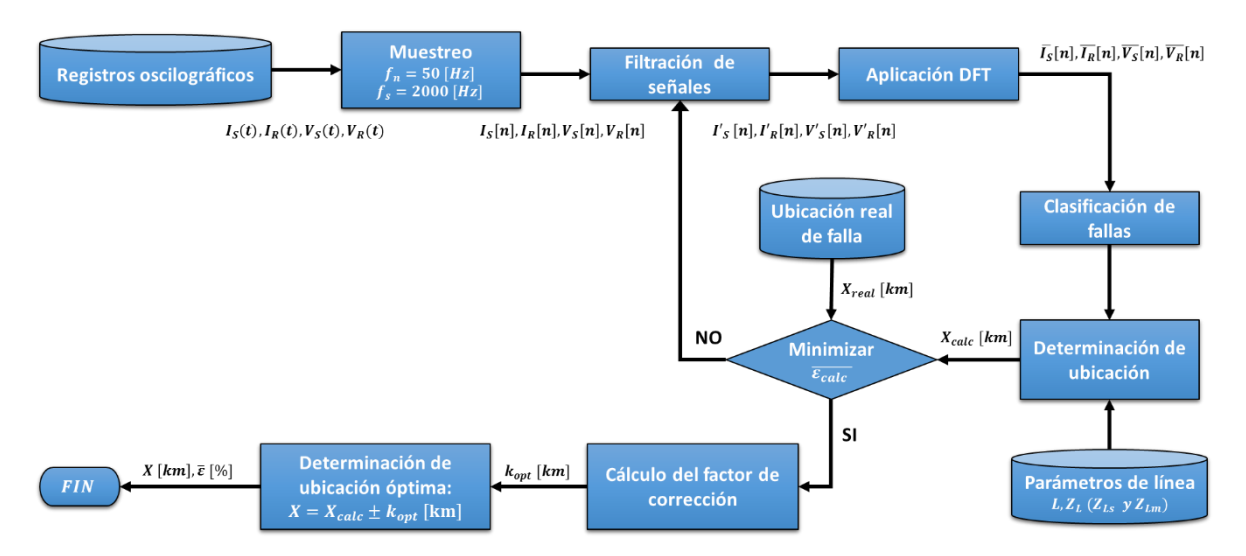

**Figura 4.1: Diagrama de flujos para implementación de algoritmo**

<span id="page-45-1"></span>Para una mayor comprensión, a continuación se describen todos los bloques que componen el diagrama de bloques presentado en el esquema anterior.

# **4.1. Registros oscilográficos**

Los registros oscilográficos son obtenidos directamente desde las lecturas que realizan los relés de distancia en las subestaciones estudiadas. Estos datos son entregados al Área de Sistemas Eléctricos de Transelec para su posterior análisis en programas como *Sigra versión 4.51* y *Digsi versión 4.85*, de los cuales se pueden estudiar todas las variables eléctricas y equipos asociados al ocurrir una falla en el sistema.

Un total de 11 fallas reales serán las consideradas en este trabajo.

### <span id="page-46-0"></span>**4.2. Muestreo**

A partir de los datos adquiridos (registros oscilográficos de fallas reales o variables de salida en las simulaciones), es posible filtrar y muestrear las variables eléctricas a utilizar en el algoritmo, estas son las corrientes y tensiones por fase, es decir, 6 variables eléctricas serán manipuladas por el programa para encontrar la distancia de falla. Mediante los programas señalados en el punto anterior se seleccionan corrientes y tensiones en orden con respecto a sus fases, es decir,  $(I_a, I_b, I_c, V_a, V_b, V_c)$ , para de esta forma obtener muestras homogéneas para cada falla analizada.

Los registros deben ser muestreados mediante el programa utilizado, lo cual se realiza a través de un estándar "Comtrade", el que tiene como objetivo ser un formato en común para los archivos de datos y un medio de intercambio para variados tipos de fallas, pruebas y simulaciones dinámicas en sistemas eléctricos de potencia [\[25\].](#page-79-5) Luego, al muestrear con una frecuencia de muestreo  $(f_{\rm s})$  de 2000 [Hz], el programa entrega dos archivos, uno correspondiente al archivo de configuración (.CFG) y el otro relacionado directamente con la secuencia de datos (.DAT). El archivo .CFG contiene información requerida por el computador para interpretar de manera correcta los datos entregados en el archivo .DAT; esta se señala a continuación:

- a) Nombre de subestación, identificación del dispositivo registrador y el año de la versión del estándar Comtrade.
- b) Número y tipo de canales.
- c) Nombre de canales, unidades, factores de conversión e indicación si los valores se encuentran referidos al lado primario o secundario del transformador de medida.
- d) Frecuencia nominal del sistema.
- e) Frecuencia de muestreo y número total de muestras.
- f) Fecha y hora del primer punto muestreado.
- g) Fecha y hora del punto de ruptura.
- h) Tipo de archivo de datos (por ejemplo ASCII o Binary).
- i) Factor de multiplicación del registro de tiempo.

Se debe dar énfasis al punto c) donde se encuentra la información primordial para el programa, ya que aquí se exponen las variables eléctricas señaladas, las fases A, B o C, las unidades de medida, la razón de transformación (primario o secundario) y los factores de conversión. Estos coeficientes deben ser operados directamente con las columnas de datos del archivo .DAT para obtener la medida requerida. La operación a realizar es la siguiente:

$$
Y = a * X + b \tag{37}
$$

Donde  $Y$  es la variable resultante,  $X$  el dato entregado en el archivo .DAT y las constantes a y b son los factores de conversión indicados en el párrafo anterior.

Un punto importante a considerar es el formato para nombrar los archivos .CFG y .DAT, esto para obtener una forma única con la cual trabajar a lo largo del proceso. La manera correcta de denominar los archivos es la siguiente:

"Subestación 1"+"\_"+"Subestación 2"+"\_"+"Numero circuito"+"\_"+"Fecha de falla"

Donde la subestación 1 o 2 pueden ser denominadas como "ANCOA", "JAHUEL" o "CHARRUA", de esta forma la subestación 1 indica la subestación donde se extraen los datos y la subestación 2 corresponde al otro extremo de la línea. El número de circuito es 1 o 2 según la línea en estudio y la fecha de la falla debe ser indicada como "día+mes+año" sin separaciones ni guiones (05062013). Por ejemplo: "ANCOA\_JAHUEL\_1\_12122014" seria la forma de escribir uno de los archivos, mientras que el archivo complementario (del otro extremo de la línea) seria "JAHUEL\_ANCOA\_1\_12122014". Así se tendrán los registros oscilográficos para cada extremo de la línea y será posible la implementación de un algoritmo de resolución de distancia de falla que utilice los dos terminales de una línea.

El archivo .CFG resultante se ve de la siguiente forma:

```
ANCOA CHARRUA 1 08072013: Bloc de notas
 Archivo Edición Formato Ver Ayuda
 SE ANCOA LT CHARRUA 1, GEL90, 1997
6.6A.0D|6,6A,0D<br>|1,IAW,A,1,A,1.896732e-002,1.697715e+002,0.000000e+000,-99999,99998,1.600000e+003,1.000000e+000,P<br>|2,IBW,B,2,A,1.227435e-002,3.053751e+001,0.000000e+000,-99999,99998,1.600000e+003,1.000000e+000,P<br>|3,ICW,C,3,A,8.00
50.0
2000.000000,2998<br>08/07/2013,22:19:05.651881<br>08/07/2013,22:19:05.953987
 ASCII
\overline{1.0}
```
**Figura 4.2: Forma del archivo de configuración .CFG**

Cabe destacar que un potencial error en la hora de lectura de datos, viene dado por la inexistencia de datos en la columna N°3 de "fases" y N°5 de "unidades de medida", las cuales se pueden ver indicadas como (A, B y C) y (A y V) en la figura anterior. De ocurrir lo anterior, el usuario deberá modificar el archivo .CFG con los datos faltantes para el correcto funcionamiento del programa.

Ya muestreados los archivos para el programa, se tiene que para una mejor comprensión y desarrollo de éste, se definen y se calculan los parámetros a utilizar en el algoritmo debido al muestreo de las señales. Esto se especifica en la siguiente tabla resumen:

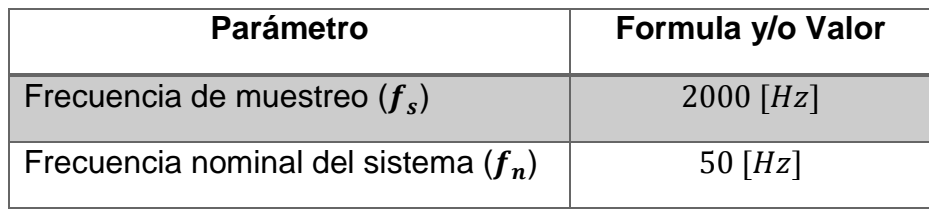

| Frecuencia de Nyquist $(f_{nyq})$      | $f_{nyq} = \frac{f_s}{2} = 1000$ [Hz] |
|----------------------------------------|---------------------------------------|
| Numero de muestras por ciclo $(N)$     | $N = \frac{f_s}{f_c} = 40$ muestras   |
| Intervalo de tiempo por muestra $(dt)$ | $dt = \frac{1}{f_c} = 0.5$ [ms]       |
| Duración de un ciclo $(T)$             | $T = dt * N = 20$ [ms]                |

**Tabla 4.1: Parámetros de muestreo de las señales analizadas**

<span id="page-48-0"></span>Lo anterior respaldado por los datos leídos en MATLAB como el número de muestras totales almacenadas en los registros oscilográficos o en las simulaciones realizadas, con tal de formar los vectores de tiempo discreto necesarios para la ejecución del programa.

## <span id="page-48-1"></span>**4.3. Filtración de señales**

En el marco teórico se señalá que la compensación serie introduce alto contenido de frecuencias subsincrónicas comprendidas entre 25 y 30 [Hz]. De esta forma, es imprescindible que el algoritmo contenga filtros de frecuencia para disminuir el efecto de dicho factor y los elementos armónicos que la señal pueda contener. Consecuentemente, al analizar las posibilidades de filtros en el inciso [2.2.2,](#page-23-0) se determinó que la mejor opción era utilizar un filtro FIR debido a su eficacia y facilidad de implementación en MATLAB. Además en diversos estudios (como en [\[10\]\)](#page-78-0) aplican este tipo de filtro para estudiar el efecto de la CS en la ubicación de fallas en líneas de transmisión.

Tal como se indica en la herramienta de ayuda entregada por MATLAB, el filtro FIR disponible para realizar el filtrado de frecuencias requerido es denominado "FIR2". Su nomenclatura y parámetros se indican a continuación:

<span id="page-48-2"></span>
$$
B = FIR2(N, F, M) \tag{38}
$$

Donde N representa el orden lineal de fase del filtro (el cual describe el grado de aceptación o rechazo de frecuencias por arriba o por debajo, de la respectiva frecuencia de corte), los vectores  $F \vee M$  especifican la frecuencia y magnitud de corte para el diseño del filtro deseado, mientras que el resultado  $B$  son los coeficientes del filtro creado.

La frecuencia  $F$  debe ser expresada desde 0 a 1 de manera creciente, con 1 representando la frecuencia de Nyquist  $(f_{n \gamma q})$ . Por lo tanto, todas las frecuencias deben ser normalizadas por  $f_{nyq}$  para ser procesadas de manera correcta. Luego el vector  $M$  tiene que ser congruente con el vector  $F$  para especificar la atenuación en magnitud que se requiere para cada frecuencia de corte, las cuales se definen de 0 a 1, con 0 no deja pasar magnitud y 1 lo contrario.

Para dar por terminado el diseño del filtro, se aplica la función "filter" de MATLAB, con la cual se crea el nuevo vector filtrado  $Y$  a partir de los coeficientes del filtro  $B$  y (numerador y denominador del filtro diseñado), éste último se asume como 1 por razones de normalización, y el vector  $X$  que contiene la información original de la señal eléctrica. Su configuración es la siguiente:

<span id="page-49-0"></span>
$$
Y = filter(B, A, X) \tag{39}
$$

Una vez realizado lo anterior, se puede analizar la respuesta en frecuencia de los distintos diseños del filtro mediante la transformada rápida de Fourier (FFT en MATLAB).

Como se desconoce exactamente cuál es la frecuencia subsincrónica de corte necesaria para obtener una distancia de falla óptima, entonces el algoritmo iterara las frecuencias de corte desde 20 [Hz] a 40 [Hz] (con escalones de 5 [Hz]) para encontrar la frecuencia de corte  $(f_c)$  que minimice el error en el cálculo de distancia de falla. Así mismo, al desconocer el rango apropiado para el orden lineal del filtro  $(N)$ , entonces se realizan iteraciones de 10, 60,110, 160 y 210 con el mismo objetivo.

Finalmente se decide que el diseño del filtro será un filtro pasa alto (highpass) debido a que se necesitan filtrar las frecuencias por debajo de las frecuencias subsincrónicas, con atenuación igual a 0 entre 0 [Hz] y la frecuencia de corte seleccionada (entre 20 y 40 [Hz]), y 1 para frecuencias superiores a  $f_c$ . Por lo tanto,  $\log$  vectores  $F \vee M$  seran:

$$
F = \left[0 \frac{f_c}{f_{nyq}} \frac{f_c}{f_{nyq}} 1\right]
$$
 (40)

<span id="page-49-1"></span>
$$
M = [0 \ 0 \ 1 \ 1] \tag{41}
$$

# **4.4. Aplicación DFT**

Para realizar los cálculos necesarios para obtener la distancia de falla óptima, la gran mayoría de los métodos de resolución donde se dispone la información de los dos extremos de la línea, utilizan los denominados fasores (punto [2.3.2\)](#page-32-0). Estos se calculan generalmente mediante la aplicación de la transformada discreta de Fourier y las extensiones derivadas de ésta.

Los fasores de corriente y voltaje se calculan tal como se indica en la ecuación [\(16\),](#page-26-0) pero con ciertas modificaciones para la implementación en el código MATLAB. Primero, en la sección [2.2.3.1](#page-26-1) se reemplaza wT por  $\frac{2\pi}{N}$  $\frac{2\pi}{N}$  con T igual a dt y  $w = 2\pi f_n$ , con dt y  $f_n$  expresados en la [Tabla 4.1.](#page-48-0) De esta forma, la ecuación [\(16\)](#page-26-0) queda representada por la siguiente expresión:

<span id="page-50-0"></span>
$$
F(I,V) = \frac{\sqrt{2}}{N} \sum_{k=0}^{N-1} (I,V)_k e^{-\frac{j2\pi k}{N}}
$$
(42)

Luego, para facilitar la iteración de la sumatoria de [\(42\)](#page-50-0) se separan las soluciones de ésta en sus correspondientes partes reales e imaginarias, tal como se indica en las ecuaciones [\(43\)](#page-50-1) y [\(44\):](#page-50-2)

<span id="page-50-1"></span>
$$
F(I,V)_r = \sum_{k=0}^{N-1} (I,V)_k \cos\left(\frac{2\pi k}{N}\right)
$$
 (43)

<span id="page-50-2"></span>
$$
F(I, V)_i = \sum_{k=0}^{N-1} (I, V)_k \operatorname{sen}\left(\frac{2\pi k}{N}\right)
$$
 (44)

Finalmente, al procesar las sumatorias reales e imaginarias, se calculan los fasores de corriente y tensión:

<span id="page-50-3"></span>
$$
F(I,V)_F = \frac{\sqrt{2}}{N} \sqrt{F(I,V)_r^2 + F(I,V)_i^2}
$$
 (45)

#### <span id="page-50-4"></span>**4.5. Clasificación de fallas**

Debido a la ubicación de la compensación serie en uno de los terminales (en este caso subestación Ancoa), es indispensable realizar una clasificación de las fallas según su ubicación a lo largo de la línea. Esto respaldado por resultados previos, donde se observan distintos fenómenos según la distancia real de falla con respecto al extremo con compensación serie.

Es así como se logran observar tres tipos de fallas, fallas cercanas a la compensación serie (aproximadamente hasta un 30% del largo de la línea), fallas medias entre un 30 y 70 %, y fallas largas con un largo mayor al 70%.

Pero la clasificación no se puede realizar mediante las ubicaciones reales de las fallas  $(X_{real})$ , ya que este dato no ingresa en el algoritmo realizado en MATLAB. Debido a esto, se estiman umbrales de corriente a partir de los cuales se logra una clasificación que concuerda desde el punto de vista de las ubicaciones reales. Por lo tanto, utilizando los fasores de máxima corriente para cada lado de la línea y definiendo  $max(F(I)_{diff}) = max(F(I)_{FA}) - max(F(I)_{FB})$ , donde  $F(I)_{FA}$  y  $F(I)_{FB}$ representan las corrientes fasoriales por fase para el lado A y B respectivamente (calculadas según la ecuación [\(45\)\)](#page-50-3), se estima la siguiente clasificación:

- **Fallas cortas:** max $(F(I)_{diff}) > 2 [kA]$
- Fallas medias:  $0$   $[kA] < \max(F(I)_{diff}) < 2$   $[kA]$
- **Fallas largas:** max $(F(I)_{diff}) < 0$  [kA]

# <span id="page-51-1"></span>**4.6. Determinación de ubicación**

Lo primero es seleccionar el intervalo de tiempo durante el cual actúa la falla en el sistema, es decir, encontrar los tiempos de inicio y fin de falla, una vez despejada por las respectivas protecciones. Para una mayor comprensión de lo realizado en este ítem, se muestra la gráfica de fasores de corriente para una falla monofásica:

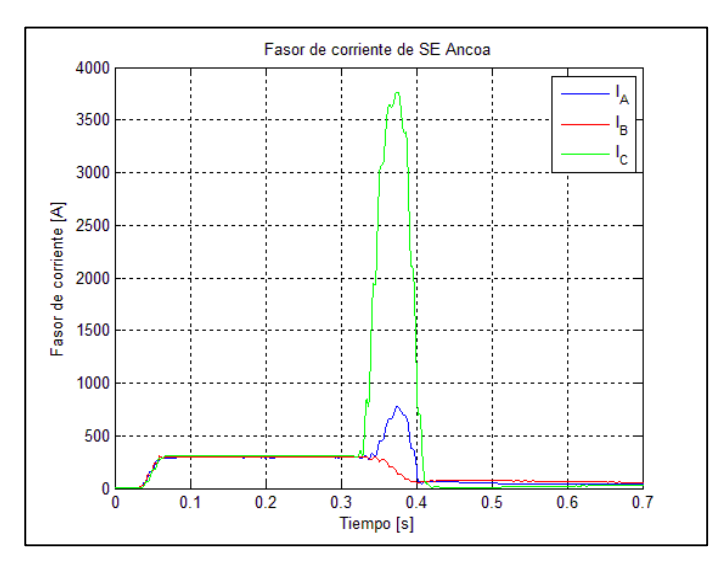

**Figura 4.3: Grafica de corriente fasorial v/s tiempo para falla monofásica**

<span id="page-51-0"></span>A partir de la [Figura 4.3](#page-51-0) es posible observar el comportamiento de una falla en cuanto a su fasor de corriente se refiere. Inicialmente se tiene una etapa de transición, debido a que la transformada de Fourier necesita al menos un ciclo  $(T)$  para poder realizar correctamente el cálculo del fasor. Luego se tiene una etapa donde el fasor es constante debido a que la señal eléctrica de corriente se encuentra en su estado estacionario (sin perturbaciones). Hasta que se ve claramente el momento donde ocurre la falla, al aumentar considerablemente la magnitud de corriente en la fase dañada. Finalmente la falla es despejada mediante la acción de las protecciones y se mantiene en un "estado estacionario" con bajo flujo de potencia (y por consecuencia bajas intensidades).

Dicho lo anterior, el primer tiempo a calcular es el tiempo de cortocircuito inicial  $(tcc<sub>in</sub>)$ , el cual se estima mediante corrientes diferenciales  $(I<sub>diff</sub>)$  que superen cierto umbral de intensidad impuesto. Por lo tanto, se impusieron ciertos umbrales de corriente mediante el análisis de las fallas reales procesadas. Al ser superados estos límites por cualquiera de las fases de  $I_{diff}$ , entonces se graba el tiempo donde ocurre

lo anterior como  $tcc_{in}$ . Ahora bien, la condición de búsqueda del tiempo inicial de la falla será la siguiente:

$$
I_{diff} = \left| F\big(I(k+1)\big)_F - F\big(I(k)\big)_F \right| > I_{umbral_{in}} \tag{46}
$$

Con  $k$  representando la k-esima muestra de fasor de corriente para las tres fases e  $I_{umbralin}$  sintonizada a partir de las gráficas para las fallas reales muestreadas. Con tal de minimizar el error en el corte de falla, la práctica llevo a que  $I_{umbralin}$ corresponda a 40 [A] para las líneas de 500 [kV] de Transelec. Por lo tanto, para realizar un corte de falla en otra tensión, simplemente se puede utilizar un factor de corrección correspondiente a  $FCI_{corte} = \frac{Tension~linea~[kV]}{500~[kV]}$  $\frac{10h\ln\ln\ln\left[\kappa V\right]}{500\left[kV\right]}$ . Lo anterior fue corroborado mediante el análisis de fallas con tensión de 220 [kV].

Luego, se debe seleccionar el tiempo de término de la falla ( $tcc_{out}$ ), el cual ocurre en el instante en que las corrientes de falla alcanzan valores prácticamente constantes y menores a la magnitud de la corriente en estado estacionario. El criterio de selección de este umbral de corriente es similar al caso anterior, pero en éste se debe cumplir que para las tres fases la corriente sea menor al límite establecido. Por lo tanto, el requisito que se debe cumplir para encontrar el tiempo de salida es:

$$
F\big(I(k)\big)_F < I_{umbral_{out}} \tag{47}
$$

El valor de  $I_{umbral_{out}}$  es impuesto mediante el análisis de las gráficas de corriente de falla y se le asigna un valor igual a 150 [A].

Seleccionados los tiempos de cortocircuito de entrada y salida de la falla, se recorta la oscilografía para obtener únicamente los datos en el intervalo en que ocurre la falla, es decir, entre  $tcc_{in}$  y  $tcc_{out}$  para cada lado de la falla.

Pero estos datos no tienen el mismo largo por lo que se realiza un análisis para igualar el número de muestras referidas a un mismo vector de tiempo. Primero se selecciona el menor  $tcc_{in}$  para que ambos lados de la falla se inicien desde un mismo tiempo. Al elegir este tiempo, el algoritmo decide seleccionar el lado de la falla que tiene un menor intervalo de tiempo ( $\Delta t = t c c_{out} - t c_{in}$ ), ya que puede ocurrir que para una falla determinada, el tiempo  $tcc_{in} + \Delta t$  no tenga muestras para ese instante. De esta forma, se debe realizar una interpolación para igualar el tamaño de los vectores, esta se realiza mediante la función "interp1" de MATLAB, con la siguiente configuración:

$$
\bar{F}(I(k))_F = interp1(t_{A \, o \, B}, \bar{F}(I(k))_F, t, 'spline') \tag{48}
$$

Donde  $\bar{F}(I(k))_{F}$  es el recorte de falla obtenida desde  $F(I(k))_{F}$ ,  $t_{A o B}$  el vector obtenido para el lado A o B desde  $tcc_{in}$  y  $tcc_{out}$  respectivamente,  $t$  el nuevo vector de falla y 'spline' indica el método utilizado por la interpolación para igualar el largo de los vectores.

Entonces, ya adquiridos los vectores para el cálculo de la distancia de falla, es imprescindible analizar el método de resolución para el cálculo de  $X_{calc}$  [km]. A partir del punto [2.3.1.2](#page-30-0) y las ecuaciones [\(23\),](#page-29-0) [\(32\)](#page-32-1) y [\(33\),](#page-32-2) es posible obtener dicha distancia. La siguiente figura muestra el circuito a utilizar:

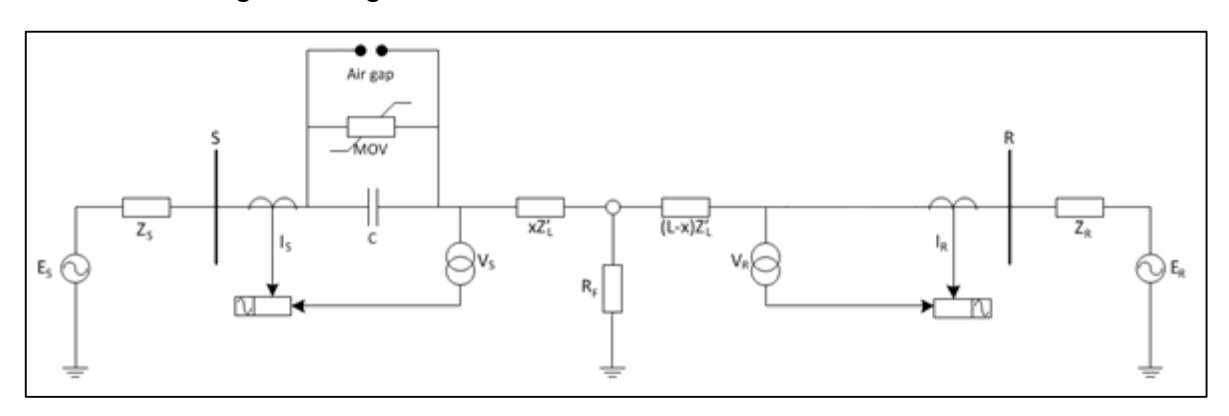

**Figura 4.4: Circuito equivalente para resolución de distancia de falla**

<span id="page-53-2"></span>Como se puede observar en la figura anterior, la medida de la tensión se encuentra vista hacia la línea tal como se indica en la [Figura 2.26](#page-33-1) b), por lo tanto no es necesario implementar el equivalente serie de la compensación serie [\(Figura 2.14\)](#page-19-0) para la resolución de la distancia de falla.

Con  $Z_L'$  expresado matricialmente según sus impedancias propias y mutuas (línea simétrica):

$$
Z_L' = \begin{bmatrix} Z_{LS} & Z_{LM} & Z_{LM} \\ Z_{LM} & Z_{LS} & Z_{LM} \\ Z_{LM} & Z_{LM} & Z_{LS} \end{bmatrix}'
$$
  
\n
$$
\rightarrow Z_{LS}' = \frac{Z_0' + 2Z_1'}{3} \left[ \frac{Ohm}{km} \right] y Z_{LM}' = \frac{Z_0' - Z_1'}{3} \left[ \frac{Ohm}{km} \right]
$$
\n(49)

A partir del circuito anterior, se desprenden las ecuaciones matriciales para encontrar la distancia requerida:

<span id="page-53-1"></span><span id="page-53-0"></span>
$$
V_F = \begin{bmatrix} V_{SA} \\ V_{SB} \\ V_{SC} \end{bmatrix} - X \begin{bmatrix} Z_{LS} & Z_{LM} & Z_{LM} \\ Z_{LM} & Z_{LS} & Z_{LM} \\ Z_{LM} & Z_{LM} & Z_{LS} \end{bmatrix} \begin{bmatrix} I_{SA} \\ I_{SB} \\ I_{SC} \end{bmatrix}
$$
 (50)

$$
V_F = \begin{bmatrix} V_{RA} \\ V_{RB} \\ V_{RC} \end{bmatrix} - (L - X) \begin{bmatrix} Z_{LS} & Z_{LM} & Z_{LM} \\ Z_{LM} & Z_{LS} & Z_{LM} \\ Z_{LM} & Z_{LM} & Z_{LS} \end{bmatrix} \begin{bmatrix} I_{RA} \\ I_{RB} \\ I_{RC} \end{bmatrix}
$$
(51)

Desarrollando las ecuaciones que se desprenden a partir de igualar las ecuaciones [\(50\)](#page-53-0) y [\(51\)](#page-53-1) (ya que ambas son iguales a la tensión de falla  $V_F = R_F I_F$ ), es posible llegar a la siguiente solución real y única para la distancia de falla  $X$ :

$$
X_{calc} = L * \left( \frac{\sum_{i=a}^{c} V_{Si} - V_{Ri} + (Z_{LS} + 2Z_{LM}) * I_{Si}}{\sum_{i=a}^{c} (Z_{LS} + 2Z_{LM}) * (I_{Si} + I_{Ri})} \right) [km]
$$
(52)

Pero también se debe analizar el efecto que provoca la incorporación de la rama Shunt al circuito de dos extremos señalado en la [Figura 4.4.](#page-53-2) Lo anterior respaldado por las referencias [\[4\]](#page-78-2) y [\[26\]](#page-79-6) donde se indica que para líneas con un largo comprendido entre 150 [km] y 500 [km], denominadas líneas largas, es posible aproximar las funciones hiperbólicas presentes en el modelo exacto de la línea [\[4\].](#page-78-2) Por lo tanto, el modelo a utilizar es el "circuito pi nominal", el cual se indica en la siguiente figura:

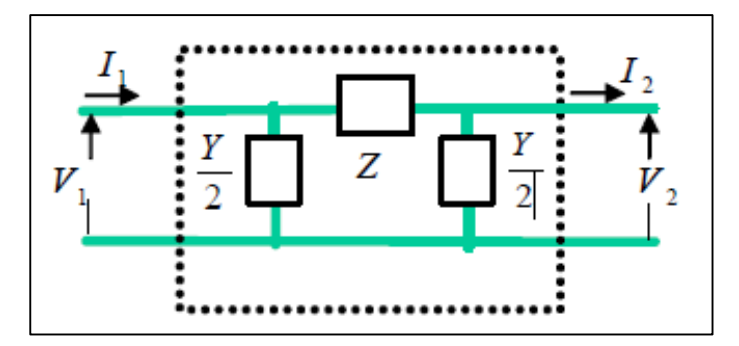

**Figura 4.5: Circuito equivalente pi nominal para líneas de transmisión [\[4\]](#page-78-2)**

El modelo para líneas trifásicas utilizando las impedancias y admitancias mutuas, se muestra a continuación:

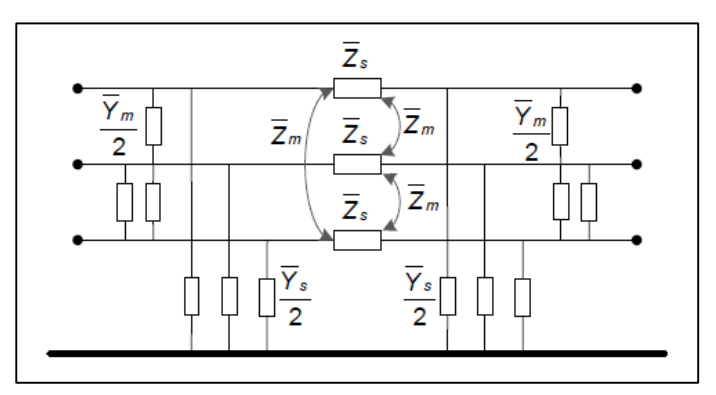

**Figura 4.6: Circuito equivalente para líneas trifásicas [\[26\]](#page-79-6)**

Consecuentemente, el circuito indicado en la [Figura 4.4](#page-53-2) se ve modificado de la siguiente forma:

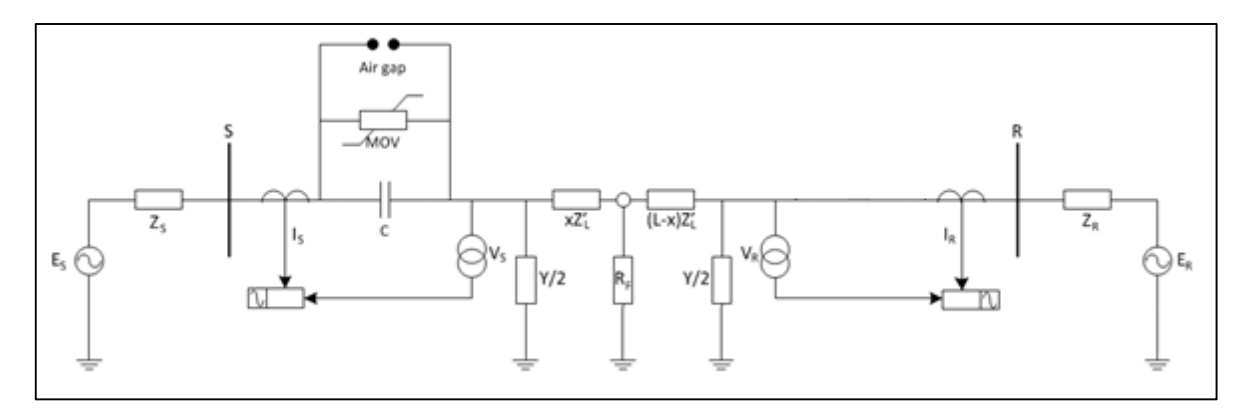

**Figura 4.7: Circuito equivalente con rama Shunt para resolución de distancia de falla**

<span id="page-55-2"></span>De igual forma, se desprenden las siguientes ecuaciones matriciales:

$$
\begin{bmatrix}\nV_{SA} \\
V_{SB} \\
V_{SC}\n\end{bmatrix} - X \begin{bmatrix}\nZ_{LS} & Z_{LM} & Z_{LM} \\
Z_{LM} & Z_{LS} & Z_{LM} \\
Z_{LM} & Z_{LS}\n\end{bmatrix}' \begin{pmatrix}\nI_{SA} \\
I_{SB} \\
I_{SC}\n\end{pmatrix} - \begin{bmatrix}\nV_{SA} \\
V_{SB} \\
V_{SC}\n\end{bmatrix} \begin{pmatrix}\n1 \\
2\n\end{pmatrix} \begin{bmatrix}\nY_{LS} & Y_{LM} & Y_{LM} \\
Y_{LM} & Y_{LS} & Y_{LM} \\
Y_{LM} & Y_{LS}\n\end{bmatrix}'
$$
\n(53)

$$
\begin{bmatrix}\nV_{RA} \\
V_{RB} \\
V_{RC}\n\end{bmatrix} - (L - X) \begin{bmatrix}\nZ_{LS} & Z_{LM} & Z_{LM} \\
Z_{LM} & Z_{LS} & Z_{LM} \\
Z_{LM} & Z_{LS}\n\end{bmatrix}' \begin{pmatrix}\nI_{RA} \\
I_{RB} \\
I_{RC}\n\end{pmatrix} \begin{bmatrix}\nV_{RA} \\
V_{RB} \\
V_{RC}\n\end{bmatrix} \begin{pmatrix}\n1 \\ 2\n\end{pmatrix} \begin{bmatrix}\nY_{LS} & Y_{LM} & Y_{LM} \\
Y_{LM} & Y_{LS} & Y_{LM} \\
Y_{LM} & Y_{LS}\n\end{bmatrix}
$$
\n(54)

Definiendo los parámetros como:

<span id="page-55-1"></span><span id="page-55-0"></span>
$$
\bar{Z}' = Z'_{LS} + 2Z'_{LM} \left[ \frac{Ohm}{km} \right] y \ \bar{Y} = \frac{Y_{LS}}{2} + Y_{LM} \ [S] \tag{55}
$$

Con  $Y_{LS}$  y  $Y_{LM}$  calculados de igual forma que  $Z'_{LS}$  y  $Z'_{LM}$ .

Finalmente, se calcula la distancia  $X_{calc}$  para el método con rama Shunt, igualando las ecuaciones [\(53\)](#page-55-0) y [\(54\)](#page-55-1) referidas para el lado S y R del circuito presente en la [Figura 4.7](#page-55-2)**:**

$$
X_{calc} = \left(\frac{\sum_{i=a}^{c} V_{Si} - \sum_{i=a}^{c} V_{Ri} + L[\ \overline{Z'}(\sum_{i=a}^{c} I_{Ri} - \overline{Y} \sum_{i=a}^{c} V_{Ri})]}{\overline{Z'}(\sum_{i=a}^{c} I_{Si} + \sum_{i=a}^{c} I_{Ri} - \overline{Y}(\sum_{i=a}^{c} V_{Si} - \sum_{i=a}^{c} V_{Ri})}\right) [km]
$$
(56)

Por lo tanto en el próximo subcapítulo una de las variables de la iteración será el método de resolución, con tal de obtener el menor error en el cálculo de  $X_{calc}$ .

# <span id="page-55-3"></span>**4.7. Minimizar error promedio (**̅**)**

Recordando que en el subcapítulo [4.3,](#page-48-1) las variables a iterar son el orden lineal del filtro (N) y la frecuencia de corte del filtro FIR ( $f_c$ ), sumando el método de resolución visto en el punto anterior, entonces se debe decidir por el menor error promedio para el cálculo de  $X_{calc}$ . Este se expresa de la siguiente manera:

$$
\overline{\varepsilon_{calc}} = \frac{\sum_{i=1}^{M} \frac{|X_{reali}[km] - X_{calci}[km]|}{L_i [km]} \times 100}{M} \quad (57)
$$

Siendo i la i-ésima falla a analizar de un total de  $M$  (11 fallas reales en total),  $L$  el largo de la línea de la falla  $i$  y  $X_{real_i}$  la ubicación real de la falla proveniente desde la información entregada por Transelec.

De esta forma, al iterar las 3 variables ya mencionadas y obteniendo el menor  $\bar{\varepsilon}_{calc}$ se prosigue al próximo paso, el cual buscará reducir el error alcanzado hasta esta etapa.

#### <span id="page-56-0"></span>**4.8. Cálculo de factor de corrección**

Como se mencionó en el subcapítulo anterior, este punto busca reducir el error alcanzado por la suma de las fallas  $X_{calc}$ .

Al observar los errores obtenidos por el conjunto de variables que minimizo el error promedio de  $X_{calc}$ , es posible encontrar una característica similar en estas debido a la clasificación de las fallas realizada en un par de puntos atrás. Para fallas cortas el error promedio era mayor al 5% y esto se debía a que para todo  $X_{calc}$  estimado, la distancia era mayor a  $X_{real}$ . En el caso contrario se encuentran las fallas largas, donde  $X_{calc}$  siempre era menor a la distancia real de la falla y su error era aun mayor al caso anterior. En cuanto a fallas medias, el error es aceptable y no se aprecia una tendencia de más o menos distancia estimada.

Debido a lo anterior, se propone calcular un factor de corrección para cada tipo de fallas mediante la herramienta Solver de Microsoft Excel. Por lo tanto, la formulación es la siguiente:

$$
f.o
$$
\n
$$
\min \bar{\varepsilon}_{j} = \frac{\sum_{i=1}^{M_{j}} \frac{|X_{real_{i}}[km] - (X_{calc_{i}} \pm k_{ij})[km]|}{L_{i}[km]}}{M_{j}} \times 100
$$
\n
$$
k_{j} = k_{ij} \ \forall i, j
$$
\n
$$
(X_{calc_{i}} \pm k_{ij}) < L_{i} \ \forall i, j
$$
\n
$$
(X_{calc_{i}} \pm k_{ij}) > 0 \ \forall i, j
$$

Donde *j* representa el tipo de falla (corta, media o larga),  $M_i$  el total de fallas de tipo j y  $k_{ij}$  es la constante de corrección de la falla i del tipo de falla j.

El método de resolución utilizado en el Solver es el "GRG Nonlinear", el cual resuelve problemas de Solver no lineales suavizados (*Microsoft Excel*).

Entonces, se adquieren tres constantes, una para cada tipo de falla, las cuales en conjunto se denominaran  $k_{opt} = [k_{opt}_c, k_m, k_{opt_l}]$ .

Es importante mencionar que esta constante de corrección depende del largo de la línea, por lo tanto, para líneas con compensación serie de largos similares a las que posee Transelec, este factor de corrección funcionará. Ahora bien, se debe agregar que el caso analizado es cuando la compensación serie se ubica sólo en uno de los extremos de la línea, por lo que este también será una variable a considerar.

Finalmente, tal como era de esperar, para fallas cortas se tendrá una constante de corrección de acortamiento, mientras que para fallas largas,  $k_{opt_{l}}$  será para aumentar la distancia calculada  $X_{calc}$ . En fallas medias, la constante no arrojará resultados debido a que no existe una tendencia de acortamiento o alargamiento. Luego, las distancias óptimas por tipo de falla se calculan de la siguiente forma:

$$
X_c = X_{calc_c} - k_{opt_c} \tag{58}
$$

$$
X_m = X_{calc_m} + k_{opt_m} \tag{59}
$$

$$
X_l = X_{calc_l} + k_{opt_l} \tag{60}
$$

Las cuales, en su conjunto, formaran el vector  $X$  con todas las fallas reales ya corregidas con sus respectivos errores. Luego, se obtiene el promedio de estos errores  $(\bar{\varepsilon})$ , el cual corresponde al menor error promedio alcanzable.

# **Capítulo 5 Resultados y análisis**

Este capítulo se divide en tres secciones. Primero se exponen los resultados obtenidos a partir de la implementación explicada en el capítulo anterior. Luego, se verifican los resultados mediante las simulaciones dinámicas obtenidas en Digsilent y sus correspondientes muestreos de fallas para procesar mediante el algoritmo. Finalmente se discutirán los resultados conseguidos, tanto para las fallas reales como las fallas seleccionadas desde el programa de sistemas eléctricos de potencia.

## <span id="page-58-1"></span>**5.1. Resultados de implementación**

Como se ha mencionado anteriormente, el total de fallas reales a analizar son 11, éstas se muestran en la siguiente tabla con sus respectivas distancias de fallas reales.

| $n°$ falla     | Línea              | Fecha      | Largo línea | Distancia real falla |
|----------------|--------------------|------------|-------------|----------------------|
|                |                    |            | [km]        | $(X_{real})$ [km]    |
| $\mathbf 1$    | Ancoa - Charrúa C2 | 26-11-2013 | 196.5000    | 45.1187              |
| $\mathbf{2}$   | Ancoa – Charrúa C1 | 08-07-2013 | 182.8400    | 62.4206              |
| $\mathbf{3}$   | Ancoa - Charrúa C2 | 12-04-2014 | 196.5000    | 40.8062              |
| 4              | Ancoa - Charrúa C1 | 11-06-2015 | 182.8400    | 53.9321              |
| 5              | Ancoa - Charrúa C1 | 27-03-2013 | 182.8400    | 104.5848             |
| 6              | Ancoa - Charrúa C1 | 28-02-2014 | 182.8400    | 74.3470              |
| $\overline{7}$ | Ancoa – Jahuel C2  | 06-04-2014 | 257,3490    | 253.9124             |
| 8              | Ancoa - Jahuel C1  | 05-12-2014 | 241.2290    | 214.8585             |
| 9              | Ancoa – Charrúa C1 | 12-12-2014 | 182.8400    | 73.9317              |
| 10             | Ancoa – Jahuel C2  | 12-01-2015 | 257,3490    | 216,3079             |
| 11             | Ancoa – Charrúa C1 | 12-03-2015 | 182.8400    | 104.5848             |

**Tabla 5.1: Datos de las fallas reales estudiadas**

<span id="page-58-0"></span>Debido a la cantidad de datos analizados, se presentarán solo los resultados gráficos obtenidos para una de las fallas procesadas por el algoritmo. La falla seleccionada para ser expuesta es la falla n°2 en la línea Ancoa-Charrúa 1, ocurrida el 8 de julio del 2013, la cual se trata de una falla monofásica en la fase c y con una distancia de falla real  $(X_{real})$  correspondiente a 62,4206 [km] medida desde S/E Ancoa.

Recordando el diagrama de flujos presentado en la [Figura 4.1](#page-45-1) para la implementación del algoritmo, los primeros resultados se obtienen para el muestreo proveniente de las oscilografías disponibles en la base de datos de Transelec. Realizando el procedimiento explicado en el punto [4.2](#page-46-0) y los parámetros establecidos en la [Tabla 4.1,](#page-48-0) las gráficas de las oscilografías de corriente y tensión para cada lado de la falla se exponen en las siguientes figuras:

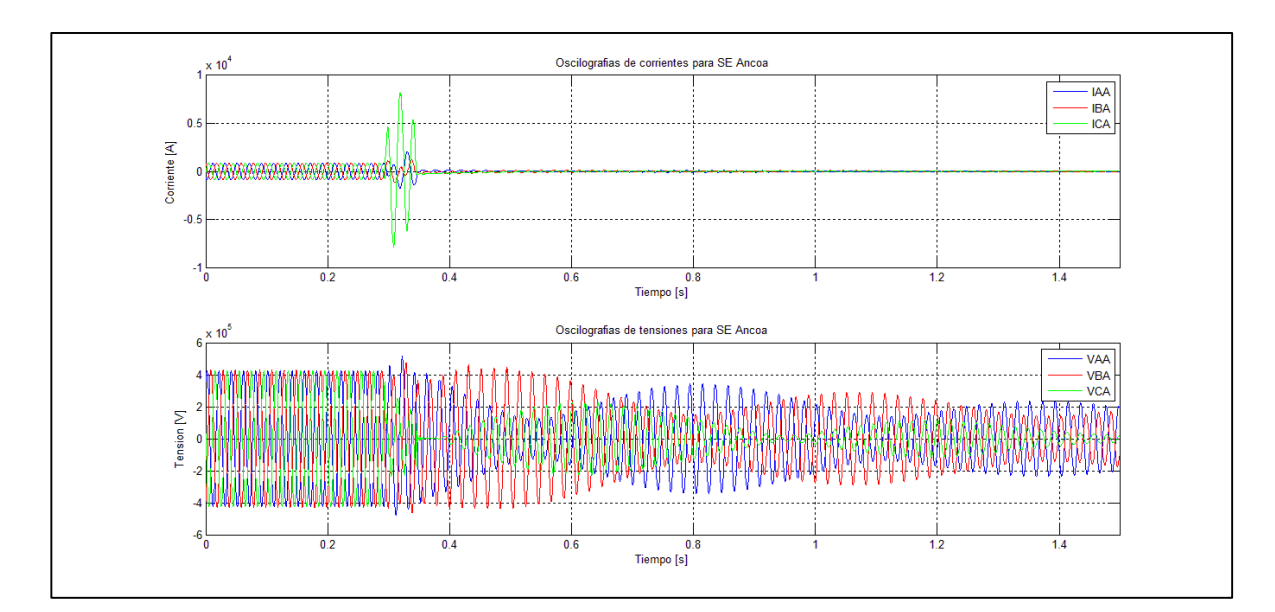

**Figura 5.1: Oscilografías muestreadas de corriente y tensión para subestación Ancoa**

![](_page_59_Figure_2.jpeg)

**Figura 5.2: Oscilografías muestreadas de corriente y tensión para subestación Charrúa**

El siguiente proceso abarca la filtración de señales para reducir el contenido de componente de decaimiento DC y la presencia de frecuencia subsincrónicas. Tal como se expuso en la sección [4.3,](#page-48-1) las variables a iterar para la correcta filtración de las señales son el orden lineal (N) y la frecuencia de corte ( $f_c$ ). Luego de realizar dichas iteraciones y obtener el mínimo error, el diseño del filtro expuesto en las ecuaciones [\(38\),](#page-48-2) [\(39\)](#page-49-0) y [\(40\),](#page-49-1) queda determinado por una frecuencia de corte igual a 40 [Hz] y un orden lineal de 160.

La [Figura 5.3](#page-60-0) muestra el espectro de Fourier de la corriente antes de implementar el filtro en el algoritmo.

![](_page_60_Figure_0.jpeg)

**Figura 5.3: Espectro de Fourier de corriente pre-filtro para los dos extremos de la falla**

<span id="page-60-0"></span>En contraste se obtiene el espectro de Fourier una vez aplicado el filtro pasa alto con una frecuencia de corte de 40 [Hz].

![](_page_60_Figure_3.jpeg)

**Figura 5.4: Espectro de Fourier de corriente post-filtro para los dos extremos de la falla**

Ya filtradas las oscilografías, la siguiente etapa contempla la aplicación de la transformada discreta de Fourier para efectuar el cálculo de los fasores de las señales eléctricas analizadas, donde la oscilografía que interesa corresponde a la de la corriente. Por lo tanto, los resultados logrados se muestran a continuación:

![](_page_61_Figure_0.jpeg)

**Figura 5.5: Corrientes fasoriales para los dos extremos de la falla**

<span id="page-61-0"></span>En cuanto a la clasificación de fallas se refiere, tomando en cuenta las fallas señaladas en la [Tabla 5.1](#page-58-0) y el procedimiento aplicado en el subcapítulo [4.5,](#page-50-4) los resultados alcanzados para clasificar las fallas en cortas, medias y largas mediante el método de corriente diferencial, son los siguientes:

![](_page_61_Picture_197.jpeg)

**Tabla 5.2: Resultados obtenidos para clasificación de fallas**

<span id="page-61-1"></span>Esta clasificación, si bien no es de utilidad para el cálculo de la distancia de falla en el método de resolución, si lo será para la estimación de los factores de corrección una vez calculadas las distancias de falla  $(X_{calc})$ . Cabe destacar que la falla en análisis (falla n°2), corresponde a una falla corta debido a que supera el umbral de corriente de 2000 [A].

Luego, con el fin de iniciar la determinación de la ubicación de falla, se procede a cortar las corrientes fasoriales graficadas en la [Figura 5.5](#page-61-0) para obtener los datos de

corriente y tensión en el intervalo de tiempo que ocurre la falla. Siguiendo el método indicado en la sección [4.6,](#page-51-1) las gráficas de las corrientes fasoriales en falla son:

![](_page_62_Figure_1.jpeg)

**Figura 5.6: Corrientes fasoriales de falla para los dos extremos de la falla**

<span id="page-62-0"></span>Donde las gráficas expuestas en el sector superior de la figura anterior (" $F_c$ "), corresponden al recorte de falla adquirido directamente desde las corrientes fasoriales, mientras que las muestras situadas en la parte inferior de la [Figura 5.6](#page-62-0)  $("F<sub>CM</sub>")$ , son las obtenidas mediante la interpolación de los vectores de tiempo con el fin de igualar el número de datos en cada lado de la falla.

Entonces, ya es viable calcular las distancias de fallas  $(X_{calc})$  y procesarlas en el algoritmo. Por lo tanto, al iterar todas las variables descritas en el punto [4.7,](#page-55-3) los resultados entregados por el programa son los señalados en la [Tabla 5.3:](#page-62-1)

![](_page_62_Picture_336.jpeg)

**Tabla 5.3: Errores promedio obtenidos mediante las iteraciones realizadas en el algoritmo**

<span id="page-62-1"></span>Cabe destacar que la tabla anterior señala los errores promedio obtenidos a partir de todas las fallas reales, es decir, se analizaron un total de 50x11=550 casos al variar

la frecuencia de corte, el orden del filtro y el método de resolución. Como se puede observar de la [Tabla 5.3,](#page-62-1) el menor error promedio se obtiene para el caso ( $f_c =$ 40  $[Hz]$ ), ( $N = 160$ ) y método de resolución donde se incluye la rama Shunt.

Además, los casos donde no existe un valor asignado (s/valor), corresponden a fallas específicas donde la baja frecuencia de corte (20-25 [Hz]) y el alto valor del orden lineal (Mayor o igual a 160) provocan alteraciones en los fasores, y por lo tanto, el proceso de recorte de falla no funciona para aquellos escenarios.

Alcanzado el menor error, el cual corresponde a **8.98%**, se presentan los resultados para todas las fallas:

| n° falla       | $X_{real}$ [km] | $X_{real}$ [%] | $X_{calc}$ [km] | $X_{calc}$ [%] | $\epsilon_{calc}$ [%] | $\varepsilon_{calc}$ [km] |
|----------------|-----------------|----------------|-----------------|----------------|-----------------------|---------------------------|
| 1              | 45.1187         | 22.9612        | 56.5196         | 28.7632        | 5.8020                | 11.4009                   |
| $\mathbf{2}$   | 62.4206         | 34.1394        | 71.9711         | 39.3629        | 5.2234                | 9.5505                    |
| 3              | 40.8062         | 20.7665        | 58.3619         | 29.7007        | 8.9342                | 17.5558                   |
| 4              | 53.9321         | 29.4969        | 70.2682         | 38.4315        | 8.9347                | 16.3361                   |
| 5              | 104.5848        | 57.2002        | 90.1925         | 49.3286        | 7.8715                | 14.3923                   |
| 6              | 74.3470         | 40.6623        | 72.0046         | 39.3812        | 1.2811                | 2.3424                    |
| $\overline{7}$ | 253.9124        | 98.6646        | 220.0114        | 85.4915        | 13.1732               | 33.9010                   |
| 8              | 214.8585        | 89.0683        | 157.6168        | 65.3391        | 23.7292               | 57.2417                   |
| 9              | 73.9317         | 40.4352        | 73.2326         | 40.0528        | 0.3823                | 0.6991                    |
| 10             | 216.3079        | 84.0524        | 176.9394        | 68.7546        | 15.2977               | 39.3685                   |
| 11             | 104.5848        | 57.2002        | 89.5374         | 48.9704        | 8.2298                | 15.0474                   |

**Tabla 5.4: Distancias de falla calculadas y sus respectivos errores**

Tomando en cuenta la clasificación de la [Tabla 5.2](#page-61-1) y los errores respectivos para cada falla, se calculan los errores promedio según tipo de falla:

| <b>Clasificación</b> | $\overline{\varepsilon_{calc}}$ [%] |
|----------------------|-------------------------------------|
| Corta                | 6.6532                              |
| Media                | 5.3399                              |
| Larga                | 17.4000                             |

**Tabla 5.5: Errores promedio según tipo de falla para**

A partir de las distancias y errores calculados, se confirma la sobrestimación de distancia para fallas cortas y en caso contrario, para fallas largas se tiene un evidente acortamiento en la distancia calculada. Al mismo tiempo, estas fallas son las que obtienen un mayor error promedio, por lo tanto se justifica la obtención de una distancia corregida a través de la herramienta Solver de Microsoft Excel. Luego, continuando con el esquema de la [Figura 4.1,](#page-45-1) se calculan los factores de corrección según tipo de falla mediante el problema de optimización planteado en [4.8.](#page-56-0) Entonces, el conjunto  $k_{opt}$  [ $km$ ] es:

$$
k_{opt} = \left[k_{opt_{c}} \, k_{m} \, k_{opt_{l}}\right] = \left[11.4009 \, 0 \, 37.3336\right] \, [km]
$$

Posteriormente, la etapa final contempla el cálculo de la distancia óptima de ubicación de falla, la cual se presenta en la siguiente tabla:

| $n°$ falla     | $X_{real}$ [km] | $X_{real}$ [%] | $X$ [ $km$ ] | $X[\%]$  | $\mathcal{E}$ [%] | $\mathcal{E}[km]$ |
|----------------|-----------------|----------------|--------------|----------|-------------------|-------------------|
| 1              | 45.1187         | 22.9612        | 45.1165      | 22.9601  | 0.0011            | 0.0022            |
| $\mathbf{2}$   | 62.4206         | 34.1394        | 60.5702      | 33.1274  | 1.0120            | 1.8504            |
| 3              | 40.8062         | 20.7665        | 46.9610      | 23.8987  | 3.1322            | 6.1549            |
| 4              | 53.9321         | 29.4969        | 70.2682      | 38.4315  | 8.9347            | 16.3361           |
| 5              | 104.5848        | 57.2002        | 90.1925      | 49.3286  | 7.8715            | 14.3923           |
| 6              | 74.3470         | 40.6623        | 72.0046      | 39.3812  | 1.2811            | 2.3424            |
| $\overline{7}$ | 253.9124        | 98.6646        | 257,3490     | 100.0000 | 1.3354            | 3.4366            |
| 8              | 214.8585        | 89.0683        | 194.9544     | 80.8171  | 8.2511            | 19.9041           |
| 9              | 73.9317         | 40.4352        | 73.2326      | 40.0528  | 0.3823            | 0.6991            |
| 10             | 216,3079        | 84.0524        | 214,2770     | 83.2632  | 0.7892            | 2.0309            |
| 11             | 104.5848        | 57,2002        | 89.5374      | 48.9704  | 8.2298            | 15.0474           |

**Tabla 5.6: Distancias de fallas óptimas y sus respectivos errores**

De la tabla anterior se desprende el error promedio ( $\sqrt{\varepsilon}$  [%]), el cual corresponde a **3,7472%**, es decir, una reducción del **5,24%** con respecto al error promedio obtenido en la etapa anterior.

De la misma forma, el error promedio según clasificación de falla se reduce considerablemente, tal como se puede observar en la siguiente tabla de comparación:

| <b>Clasificación</b> | $\overline{\varepsilon_{calc}}$ [%] | $\bar{\epsilon}$ [%] | Disminución de error $[\%]$ |
|----------------------|-------------------------------------|----------------------|-----------------------------|
| ∣ Corta              | 6.6532                              | 1.3814               | $-5.2718$                   |
| Media                | 5.3399                              | 5.3399               | 0.0000                      |
| Larga                | 17,4000                             | 3.4586               | $-13.9415$                  |

**Tabla 5.7: Errores promedio según clasificación por distancia para fallas reales**

Finalmente, regresando a la falla analizada gráficamente (falla n°2), y teniendo en consideración el factor de corrección para fallas cortas, se muestra la distancia calculada y la distancia final en función del tiempo:

![](_page_64_Figure_8.jpeg)

**Figura 5.7: Distancia de falla calculada y optima en función del tiempo**

Mediante los resultados obtenidos, la falla analizada presentó una reducción del 4,21% en su estimación de distancia de falla.

# **5.2. Resultados para validación del algoritmo**

Con tal de verificar los resultados obtenidos en el ítem anterior, y más aún, justificar la implementación de un método de clasificación de fallas para la utilización de Solver, se presenta un resumen con los resultados gráficos para las 108 fallas simuladas en Digsilent. En el [Anexo F: Resultados para fallas simuladas en Digsilent](#page-85-0) es posible ver en detalle los resultados numéricos alcanzados para cada falla simulada.

Las simulaciones dinámicas realizadas contemplan el uso del sistema equivalente de la [Figura 3.2](#page-41-0) y las contingencias seleccionadas en el punto [3.5.](#page-43-1)

Las gráficas que se presentan a continuación, muestran los resultados expresados en % de kilómetro de línea, es decir, la distancia porcentual a la subestación Ancoa (S/E donde se encuentra la compensación serie).

![](_page_65_Figure_5.jpeg)

En primer lugar, se muestra la gráfica correspondiente a las fallas monofásicas simuladas y procesadas por el algoritmo de resolución de distancia de falla.

**Figura 5.8: Gráfica de comparación entre distancias de fallas reales y distancias calculadas por el algoritmo para fallas monofásicas simuladas en Digsilent**

En esta gráfica es posible observar de color azul las distancias reales de falla, en rojo las distancias calculadas sin los factores de corrección y en verde se presentan los resultados considerando estos factores.

Por lo tanto, para fallas monofásicas, ya se puede confirmar un comportamiento similar al mostrado en los resultados para fallas reales, ya que  $X_{calc}$  posee un error promedio de **10.28%** (recta roja y punteada), el cual se ve reducido a **4.35%** (recta verde y punteada) al implementar los factores de corrección óptimos, es decir, una disminución del **5.93%** en el error promedio.

Para fallas bifásicas, se realizaron simulaciones correspondientes a fallas bifásicas entre fases, en este caso entre las fases a y b.

![](_page_66_Figure_3.jpeg)

**Figura 5.9: Gráfica de comparación entre distancias de fallas reales y distancias calculadas por el algoritmo para fallas bifásicas simuladas en Digsilent**

Del mismo modo que en fallas monofásicas, las rectas representan las distancias reales, calculadas y finales, resultantes del procesamiento del algoritmo con las fallas simuladas en Digsilent.

En este caso, se consigue un error promedio ( $\overline{\varepsilon_{calc}}$ ) de 8.31%, mientras que  $\bar{\varepsilon}$  alcanza un **3.29%**, obteniendo una reducción del **5.01%** en el error. Cabe destacar, que lo anterior es similar al comportamiento de errores para fallas reales del punto [5.1.](#page-58-1)

Los resultados obtenidos para las fallas trifásicas se muestran en la [Figura 5.10:](#page-67-0)

![](_page_67_Figure_0.jpeg)

<span id="page-67-0"></span>**Figura 5.10: Gráfica de comparación entre distancias de fallas reales y distancias calculadas por el algoritmo para fallas trifásicas simuladas en Digsilent**

Luego, para fallas trifásicas se logra el menor error promedio para  $X_{calc}$ , ya que este alcanza un valor de **5.44%**. Pero la reducción del error solo es de **1.22%** al aplicar los factores de corrección, debido a que  $\bar{\varepsilon}$  es de **4.22%**.

Al clasificar las fallas según su distancia, los errores promedios considerando todas las fallas, son los señalados en la [Tabla 5.8:](#page-67-1)

![](_page_67_Picture_191.jpeg)

<span id="page-67-1"></span>**Tabla 5.8: Errores promedio según clasificación por distancia para simulaciones de fallas en Digsilent**

Finalmente, los errores según tipo de falla y el error final promedio se muestran a continuación:

![](_page_67_Picture_192.jpeg)

**Tabla 5.9: Errores promedio según tipo de falla para simulaciones de fallas en Digsilent**

Adicionalmente al procesamiento de las señales muestreadas mediante el algoritmo implementado en MATLAB, las simulaciones dinámicas entregan resultados útiles para la comprensión de los efectos transitorios que produce la compensación serie en las líneas de alta tensión.

Para llevar a cabo lo anterior, se simulan y analizan fallas monofásicas en la fase "a" debido a que estas representan el 81.8% de las fallas reales implementadas y a que los efectos mencionados en el punto [2.3.2.1](#page-33-0) se pronuncian en menor grado para estas fallas. Además, se estudiarán los casos según la distancia porcentual a la compensación serie en subestación Ancoa, para confirmar el uso de los factores de corrección según su clasificación por distancias.

Como el comportamiento es análogo en todas las líneas con CS, entonces se simulará con la línea Ancoa-Jahuel 1 para largos del 10, 50 y 90% con respecto a la compensación serie. El primer punto a considerar, es el desplazamiento de las oscilografías de corriente y sus respectivos espectros de Fourier:

![](_page_68_Figure_3.jpeg)

**Figura 5.11: Oscilografías de corriente y sus respectivos espectros de Fourier para falla al 10% de la CS**

Donde los primeros dos gráficos de la [Figura 5.12](#page-69-0) corresponden a la corriente oscilográfica con su respectivo espectro de Fourier para el lado de subestación Ancoa, mientras que los siguientes representan las variables mencionadas para la subestación Alto Jahuel.

Luego, se presentan los resultados para las fallas al 50 y 90% respectivamente:

![](_page_69_Figure_0.jpeg)

<span id="page-69-0"></span>**Figura 5.12: Oscilografías de corriente y sus respectivos espectros de Fourier para falla al 50% de la CS**

![](_page_69_Figure_2.jpeg)

**Figura 5.13: Oscilografías de corriente y sus respectivos espectros de Fourier para falla al 90% de la CS**

Así como es importante ver las corrientes netas que fluyen a través de las líneas (y también en el conjunto de la compensación serie), es fundamental analizar la operación de las protecciones de sobretensión presentes en la CS.

Por lo tanto, las siguientes gráficas representan las corrientes por el condensador, MOV y air gap para las distancias de falla analizadas.

En la [Figura 5.14](#page-70-0) se puede ver que la corriente ubicada en la parte superior corresponde a la corriente en el capacitor, al medio se ubica la corriente que fluye por el MOV, mientras que en la subgrafica inferior se señala la operación del air-gap.

Primero se muestra el resultado con una falla ubicada cercana a la subestación Ancoa (a 10% de distancia de la compensación serie):

![](_page_70_Figure_4.jpeg)

**Figura 5.14: Corriente por el condensador, MOV y air gap del CS para falla al 10% de la línea**

<span id="page-70-0"></span>Entonces, como era de esperar, se observa claramente la operación de las protecciones de sobretensión de la compensación serie. Luego, se muestran los resultados para una falla ubicada a la mitad de la línea.

![](_page_71_Figure_0.jpeg)

**Figura 5.15: Corriente por el condensador, MOV y air gap del CS para falla al 50% de la línea**

Finalmente, en la [Figura 5.16](#page-71-0) se aprecia el comportamiento de las variables eléctricas de la compensación serie, donde existe operación parcial en el MOV.

![](_page_71_Figure_3.jpeg)

<span id="page-71-0"></span>**Figura 5.16: Corriente por el condensador, MOV y air gap del CS para falla al 90% de la línea**
Con la información obtenida en las tablas y figuras anteriores, será posible analizar la validación del algoritmo y reconocer los efectos y/o causas que provoca la CS en la localización de fallas en las líneas de alta tensión.

## **5.3. Análisis de resultados**

Ya expuestos los resultados obtenidos en la implementación y validación del algoritmo, en esta parte se realiza el respectivo análisis para verificar el comportamiento del localizador de fallas en líneas con compensación serie.

En primer lugar, es claro ver que los errores promedio para los casos reales y las fallas simuladas en Digsilent son similares. Esto se puede observar en la siguiente tabla:

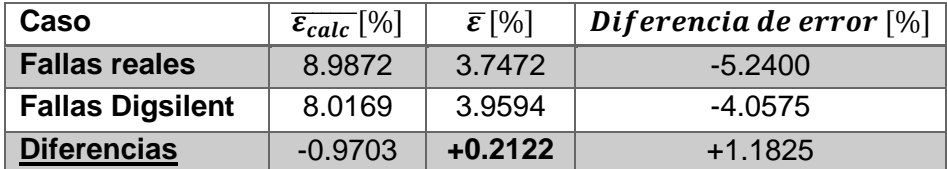

**Tabla 5.10: Tabla comparación entre errores promedio para fallas reales y fallas en Digsilent**

Si bien un **0.21%** de diferencia en el error para  $\overline{\varepsilon}$  es bastante bajo, se tiene que tener en consideración que prácticamente no ocurren fallas trifásicas debido a su baja probabilidad, por lo que la comparación se debe realizar para fallas monofásicas y bifásicas en Digsilent. Además, de las fallas reales analizadas, la falla n°1 y la falla n°10 son fallas bifásicas, las demás fallas corresponden a fallas monofásicas, las cuales son las más frecuentes en las líneas de transmisión. De esta forma, la [Tabla](#page-72-0)  [5.11](#page-72-0) muestra la diferencia efectiva entre fallas reales y fallas en Digsilent:

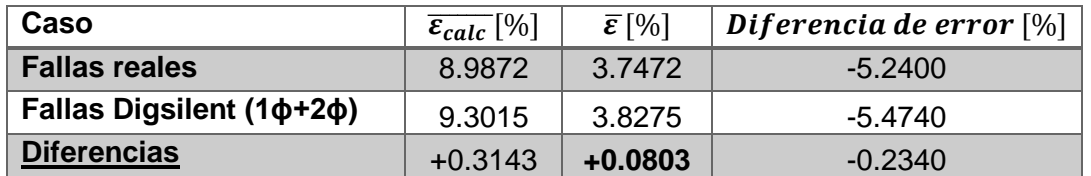

<span id="page-72-0"></span>**Tabla 5.11: Tabla comparación entre errores promedio para fallas reales y fallas en Digsilent (1ϕ+2ϕ)**

En base a lo anterior, se confirma que el modelo implementado más el uso de factores de corrección para minimizar el error de distancia de falla, son verificados cuantitativamente mediante los errores alcanzados para fallas reales y las fallas monofásicas y bifásicas muestreadas en Digsilent, con una diferencia de **0.08%** en su error promedio.

Por otro lado, las simulaciones realizadas en el programa de sistemas eléctricos de potencia, permiten reconocer y confirmar las principales características de los sistemas con compensación serie.

Primeramente, se observan las figuras [Figura](#page-68-0) 5.11, [Figura](#page-69-0) 5.12 y [Figura](#page-69-1) 5.13, mediante las cuales se logra reconocer fácilmente el alto contenido de componente DC para las fallas clasificadas como cortas, es decir, en fallas comprendidas entre 0 y 30% con respecto a la ubicación de la CS. Específicamente para los casos estudiados en las gráficas mencionadas, el contenido de componente DC se muestra en la siguiente tabla:

| <b>Ubicación</b> | Lado de falla | f[Hz] | I(f) [kA] | $comp_{DC} [\%]$ |  |
|------------------|---------------|-------|-----------|------------------|--|
|                  |               | 0     | 2.1425    | 94.8428          |  |
| 10%              | Ancoa         | 50    | 2.259     |                  |  |
|                  | Jahuel        | 0     | 0.466     | 80.3448          |  |
|                  |               | 50    | 0.58      |                  |  |
| 50%              | Ancoa         | 0     | 0.0735    | 6.2131           |  |
|                  |               | 50    | 1.183     |                  |  |
|                  | Jahuel        | 0     | 0.01      | 1.1402           |  |
|                  |               | 50    | 0.877     |                  |  |
| 90%              | Ancoa         | 0     | 0.018     | 1.9417           |  |
|                  |               | 50    | 0.927     |                  |  |
|                  | Jahuel        | 0     | 0.088     | 4.0459           |  |
|                  |               | 50    | 2.175     |                  |  |

**Tabla 5.12: Contenido porcentual de componente DC para fallas analizadas en Digsilent**

Entonces, tal como se menciona en la sección [2.3.2.1,](#page-33-0) la presencia de la componente DC puede provocar errores de hasta un 15% en la estimación de fasores, lo que así mismo provocará un cálculo deficiente de la distancia de falla en el algoritmo. Lo anterior confirma que a lo menos se debe atenuar la presencia de esta componente para lograr una localización de falla correcta, lo cual se realiza mediante el filtro aplicado en el algoritmo.

Más aún, la falla al 10% de distancia, posee un contenido DC del 94.84% con respecto a la componente de frecuencia fundamental en el lado de S/E Ancoa [\(Figura](#page-68-0)  [5.11\)](#page-68-0), tiene un notorio desplazamiento en la señal eléctrica de corriente de falla, lo cual se corrobora con la señal de prueba presentada en la [Figura 2.31](#page-37-0) del marco teórico (con un 100% de decaimiento DC).

Este alto contenido de decaimiento DC justifica la sobreestimación de la distancia de falla por medio del método  $X_{calc}$  para fallas cortas, por lo que se verifica que un factor de corrección que disminuya la localización de la falla, es conveniente para disminuir el error promedio en fallas cercanas a la compensación serie.

Adicionalmente, es posible observar de las oscilografías de corriente y sus respectivos espectros de Fourier expuestos en [5.2,](#page-65-0) que el contenido de componentes de frecuencia subarmónica no es alto como lo presentado en el marco teórico, pero si debe ser filtrado para una mejor estimación de fasores. La [Tabla 5.13](#page-74-0) señala el contenido de frecuencia subsincrónica a los 40 [Hz] aproximadamente:

| <b>Ubicación</b> | Lado de falla | f[Hz] | I(f) [kA] | <b>comp<sub>40</sub></b> $_{Hz}$ [%] |  |
|------------------|---------------|-------|-----------|--------------------------------------|--|
|                  | Ancoa         | 40    | 0.4275    | 18.9243                              |  |
| 10%              |               | 50    | 2.259     |                                      |  |
|                  | Jahuel        | 40    | 0.094     | 16.2069                              |  |
|                  |               | 50    | 0.58      |                                      |  |
| 50%              | Ancoa         | 40    | 0.169     | 14.2857                              |  |
|                  |               | 50    | 1.183     |                                      |  |
|                  | Jahuel        | 40    | 0.155     | 17.6739                              |  |
|                  |               | 50    | 0.877     |                                      |  |
| 90%              | Ancoa         | 40    | 0.181     |                                      |  |
|                  |               | 50    | 0.927     | 19.5254                              |  |
|                  |               | 40    | 0.422     | 19.4023                              |  |
|                  | Jahuel        | 50    | 2.175     |                                      |  |

<span id="page-74-0"></span>**Tabla 5.13: Contenido porcentual de componentes de frecuencia subarmónica (en 40 Hz) para fallas analizadas en Digsilent**

De los resultados obtenidos anteriormente, se puede apreciar que el contenido de frecuencia subarmónica en los 40 [Hz] fluctúa entre 14 y 20% del contenido de la frecuencia fundamental para los casos analizados, los cuales abarcan toda la extensión de la línea. El promedio es de 17.67%, el cual corresponde a prácticamente la mitad (36%) del caso analizado en la [Figura 2.28,](#page-35-0) que comprende la utilización de equipos de compensación serie en los dos extremos de la línea. Por lo tanto, se confirma la presencia de componente subsincrónica para el caso de un terminal con CS y su eliminación mediante el filtro pasa alto aplicado es justificada.

Por otro lado, gracias a las gráficas de las figuras [Figura 5.14](#page-70-0)[,Figura 5.15](#page-71-0) y [Figura](#page-71-1)  [5.16](#page-71-1) se pueden apreciar las operaciones de las principales protecciones de sobrevoltaje, como lo son el metal oxide varitor (MOV) y el air-gap (o spark-gap). Es evidente reconocer que mientras más cerca de la compensación serie se ubique la falla, más necesarias y forzadas serán estas protecciones.

Entonces, para la falla al 10% el conjunto debe regular corrientes peak  $(I_{peak})$ cercanas a los 30 [kA] con tal de proteger el banco de condensadores de peligrosas sobretensiones. Estas corrientes peak deben ser amortiguadas eficientemente mediante el circuito amortiguador señalado en la [Figura 2.9](#page-16-0) para evitar daños de mayor índole.

Ahora bien, el siguiente cuadro comparativo, señala las diferencias en la operación de las protecciones para cada clasificación de falla según su distancia:

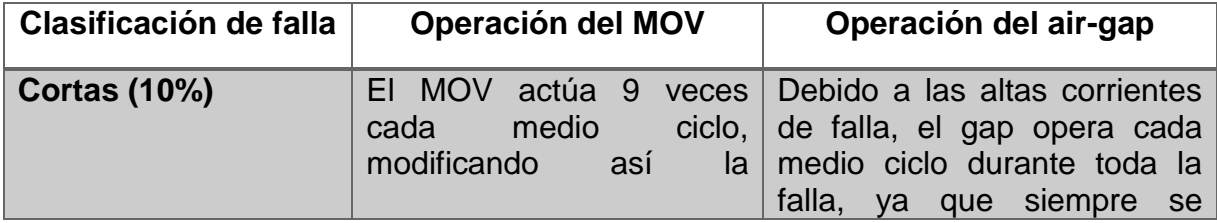

|                 | serie<br>impedancia<br>del<br>conjunto CS.                                 | corriente<br>de<br>supera<br>su<br>umbral.                                                                                                    |
|-----------------|----------------------------------------------------------------------------|----------------------------------------------------------------------------------------------------|
| Medias $(50%)$  | La operación del MOV<br>consta de 5 corrientes<br>peaks de menor magnitud. | La activación del air-gap se<br>debe a la acumulación de<br>energía en el MOV y el circuito<br>amortiguador debe atenuar la<br>corriente de disparo del gap. |
| Largas $(90\%)$ | Solo opera en un medio<br>ciclo debido a las bajas<br>corrientes.          | No opera en ningún instante<br>de tiempo.                                                                                                    |

**Tabla 5.14: Tabla comparativa de operación de las protecciones de la CS según distancia de falla**

Como se puede observar de la tabla anterior, para fallas cortas siempre existirán corrientes mayores para el lado de la subestación Ancoa, debido a la actuación de las protecciones de sobrevoltaje. En caso contrario se tiene el comportamiento de las corrientes para el lado de la subestación Alto Jahuel (en este caso), ya que estas protecciones prácticamente no actúan, implicando una menor corriente medida. Esto conlleva a un análisis cuantitativo en la magnitud de las corrientes peak to peak para fallas cortas y largas:

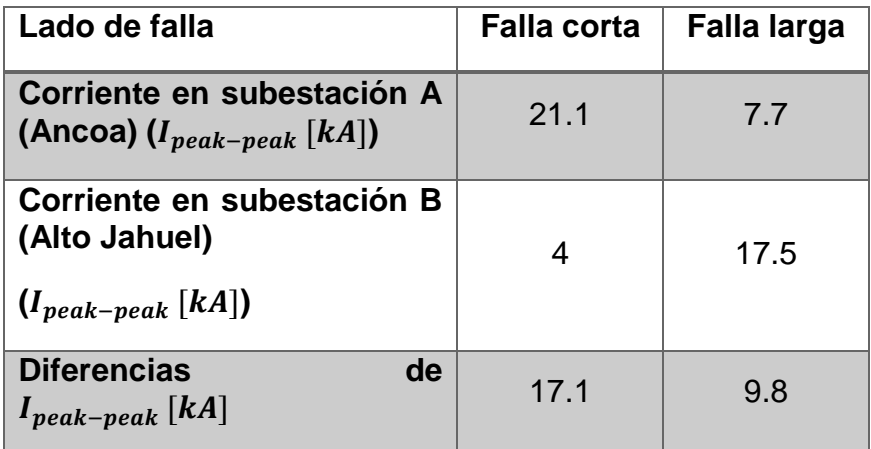

**Tabla 5.15: Diferencias en corrientes peak to peak para fallas cortas y largas**

Por lo tanto, debido a lo señalado en las dos tablas anteriores, se logra deducir que la influencia de las protecciones de la compensación serie afectan a la hora de obtener mayores o menores corrientes según sea la ubicación de la falla. Luego, esta notable diferencia en las corrientes peak to peak, refuerzan la sobreestimación para fallas cortas y la subestimación para fallas largas.

Finalmente se valida el uso de las constantes de corrección para fallas cortas y largas, gracias a lo indicado en el párrafo anterior.

# **Capítulo 6 Conclusiones**

El trabajo realizado se enfoca en la elaboración de un algoritmo que determine la ubicación de fallas en líneas con compensación serie, con tal de obtener el menor error promedio posible entre las ubicaciones reales de las fallas ocurridas y las distancias calculadas mediante el algoritmo.

Para lo anterior, se deben solucionar los problemas que conlleva la instalación de la compensación serie en uno de los terminales de la línea estudiada (Ancoa). Estos problemas pueden ser de distinta índole, tales como aumento en la corriente serie ante falla y sobretensión a través del banco de condensadores en falla, no linealidad de los parámetros de línea debido a las protecciones de sobrevoltaje, entre otros. La metodología para el cumplimiento de los objetivos planteados se basa en entrenar un algoritmo con fallas reales para luego ser validado mediante fallas obtenidas a partir de simulaciones dinámicas de un sistema de estudio en particular. Este sistema es puesto a prueba en diversos escenarios de simulación, que contemplan los posibles tipos de falla de un sistema de transmisión y ubicaciones de falla que abarquen la totalidad del largo de la línea.

Los resultados para el entrenamiento de algoritmo con fallas reales, señalan que en una primera instancia se consigue un error promedio cercano al 9% para un filtro pasa alto de 40 [Hz] y orden lineal de 160. Este error se considera elevado para líneas que sobrepasan los 200 [km] de largo, por lo tanto, se buscó la mejor solución implementando un problema de optimización estadístico con tal de minimizar el error promedio. Al efectuar dicha solución, el error promedio para las 11 fallas reales analizadas disminuyó a un 3.7%, con errores que no superaron el 10% en ninguno de sus casos.

Tal como se comentó anteriormente, la validación del algoritmo se consuma a través de las fallas simuladas en el sistema de estudio. El error promedio para todas las fallas corresponde a 3.95%, el cual es similar al 3.74% obtenido para fallas reales. Más aún, si se consideran fallas monofásicas y bifásicas (las de mayor probabilidad de ocurrencia en el sistema de transmisión), la diferencia entre el error promedio para fallas reales y el error promedio para fallas simuladas es de 0.08%, lo cual valida absolutamente el método numérico realizado en este trabajo.

Ahora bien, los efectos que la operación de la compensación serie en caso de falla produce, no son completamente eliminados de las señales de corriente y tensión de entrada, ya que el filtro aplicado no atenúa eficazmente la componente de decaimiento DC ni las frecuencias subsincrónicas de la intensidad. Esto se puede ver claramente al analizar los errores conseguidos a partir del método con iteración de filtros FIR, y no es posible apreciar su atenuación o eliminación en los respectivos espectros de Fourier de las señales de corriente estudiadas. Este es el primer indicio para la justificación de la utilización del método Solver aplicado en esta memoria.

Para confirmar lo anterior, se analizó la operación de los principales equipos de la compensación serie y cómo éstos influyen en la corriente que fluye por el banco de condensadores serie. De esta forma, se estudiaron las señales de corriente por las protecciones de la compensación serie para simulaciones con distancias de falla que abarcan la línea en su totalidad. Luego, se confirma que el comportamiento dinámico de la falla es absolutamente dependiente de la ubicación de la falla con respecto a la compensación serie. Entonces, se verifica la aplicación de factores de corrección para las distancias de falla por medio de Solver, según la clasificación presentada.

Como conclusión final de los resultados adquiridos, se puede decir que la implementación del algoritmo fue validada correctamente según la metodología planteada en la memoria; esta validez incluso alcanza un error promedio aproximado entre 0.08% y 0.21% de los errores expuestos entre fallas reales y simuladas.

Sin embargo, método desarrollado posee ciertos inconvenientes, para los cuales se proponen soluciones para un trabajo a futuro:

 El primero de ellos es que el algoritmo se encuentra diseñado para tensiones de 500 [kV], ya que en el momento de recortar las fallas para procesar una resolución, se aplican corrientes umbrales aplicables para líneas de 500 [kV]. Tal como se menciona en la implementación, esto es posible solucionar para cada tensión mediante un factor de corrección  $FCI_{corte}$ , debido a que se verificó su uso para líneas de 220 [kV] (sin compensación serie).

 Un segundo punto a considerar, tiene relación con la obtención de los factores de corrección según su clasificación de falla, ya que el problema de optimización asume como parámetro los respectivos largos de línea, y por lo tanto para líneas fuera del rango comprendido entre 180 y 250 [km] aproximadamente, el algoritmo entregará soluciones erróneas. Consecuentemente, se propone realizar una clasificación de fallas complementaria según el largo de la línea, y de esta forma realizar los cálculos respectivos para obtener constantes de corrección apropiadas según el rango de largo de línea seleccionada.

 Finalmente, se propone estudiar una corrección que tenga la estructura de una función lineal en vez de una constante, ya que, se evidencia del set de fallas analizadas que de esta forma se lograría minimizar más aún el error de localización del algoritmo desarrollado.

# **Capítulo 7 Bibliografía**

- [1] Alstom, "Fixed series compensation", Facts Product Solutions, 2014.
- [2] Luque, S., Neicún, M., "Aplicación computacional para una localización más precisa de fallas en líneas de transmisión", Programa Innovación, Transelec, 2014.
- [3] GE Transmission System, "Transelec System Overview".
- [4] Brokering, W; Palma, R.; Vargas, L., "Los Sistemas Eléctricos de Potencia (Ñom Lufke o rayo domado)", Pearson Educación, 2008.
- [5] Wulf, A., Reyes, C., "Localización de fallas en líneas de 500 kV con Compensación Serie", Propuesta Programa Innovación, Transelec, 2014.
- [6] Pal S. Bains, M; Dadash Zadeth, M., "Challenges and Recommendations for Fault Location in Series Compensated Transmission Lines", PES General Meeting Conference & Exposition IEEE, 2014.
- [7] Saha, M., Wikstrom, K., Izykowski, J., Rosolowski, E., "Fault Location in Uncopensated and Series-Compensated Parallel Lines" Power Engineering Society Winter Meeting, 2000
- [8] Phadke, A; Thorp, J., "Computer Relaying for Power Systems", Second Edition Wiley, 2009.
- [9] Rubeena, R; Dadash Zadeth, M., "An Accurate Offline Phasor Estimation Technique For Fault Location In Series Compensated Lines", Western University, 2014.
- [10] Moura, D.S; Moreira, F.A; Silva, K.M., "Effects of Subharmonic Frequencies in Phasor Estimation Algorithms for Distance Protection of Series Compensated Transmission Lines".
- [11] Feesle, J. "Chapter 8: Design of Digital Filters", Electrical Engineering and Computer Science University of Michigan, 2004, Disponible en línea: [http://web.eecs.umich.edu/~fessler/course/451/l/pdf/c8.pdf,](http://web.eecs.umich.edu/~fessler/course/451/l/pdf/c8.pdf) [Última consulta: 20-03-2016]
- [12] Benmouyal, G., "Removal of DC-Offset in Current Waveforms Using Digital Mimic Filtering", IEEE Transactions on Power Delivery, 1995.
- [13] Jyh-Cherng, Gu; Kun-Yuan, Shen; Sun-Li, Yu; Chi-Shan, Yu., "Removal of DC offset and subsynchronous resonance in current signals for series

compensated transmission lines using a novel Fourier filter algorithm", Electric Power Systems Research, 2006.

- [14] Schweitzer, E.O; Hou, D., "Filtering for protective relays," 19th Annual western protective relay conference, Spokane,WA, 1992.
- [15] Rubeena, R; Dadash Zadeth, M; Bains, T.P., "An Accurate Offline Phasor Estimation for Fault Location in Series-Compensated Lines", IEEE Transactions on Power Delivery, 2014.
- [16] Bains S, T.P; Zadeh, M.R.D., "Fault Location in Series Compensated Transmission Lines", Western University, 2014.
- [17] Karimi-Ghartemani, M; Boon-Teck, O; Bakhshai, A., "Investigation of DFTbased Phasor Measurement Algorithm", Power and Energy Society General Meeting IEEE, 2010.
- [18] Zimmerman, K., Costello, D., "Impedance-based fault location experience", 58th Annual Conference for Protective Relay Engineers, 2005.
- [19] Saha, M., Palcerek, J., Izykowski, J., Rosolowski, E., Pierz, P., "Fault Location on doublé-circuit transmission line with series capacitor compensation at both ends", Devlopments in Power System Protection, 2014
- [20] Perera, N; Narendra, K; Ponram, K; Midence, R; Oliveira, A., Dasgupta, A., "Series Compensated Transmission Line Protection Using Distance Relays", PAC World Americas, 2014.
- [21] Perera, N; Rajapakse, A.D., Series-Compensated Double-Circuit Transmission-Line Protection Using Directions of Current Transients", IEEE Transactions on Power Delivery, 2013.
- <span id="page-79-0"></span>[22] "Infotecnica CDEC-SIC", Disponible en línea: [http://infotecnica.cdecsic.cl/,](http://infotecnica.cdecsic.cl/) [Última consulta: 20-03-2016]
- <span id="page-79-1"></span>[23] Digsilent Power Factory, "Technical Reference Documentation, AC Voltage Source", 2014.
- [24] Digsilent Power Factory, "Technical Reference Documentation, Common Impedance", 2014.
- [25] IEEE Power Engineering Society, "IEEE Standard Common Format for Transient data Exchange (COMTRADE) for Power System", 1999.
- [26] Digsilent Power Factory, "Technical Documentation, Overhead Line Models", 2011.
- <span id="page-80-0"></span>[27] Digsilent Power Factory, "Technical Reference Documentation, Series Capacitor", 2014.
- <span id="page-80-1"></span>[28] GE Transmission System, "Transelec Equipment".
- <span id="page-80-2"></span>[29] GE Transmission System, "Transelec System Operation".

# **Capítulo 8 Anexos**

### **Anexo A: Parámetros de las líneas**

Tal como se indica en la metodología de este trabajo, la recopilación de parámetros es uno de los pasos fundamentales para la modelación del sistema. La siguiente tabla muestra los parámetros de impedancia y los largos de las líneas estudiadas:

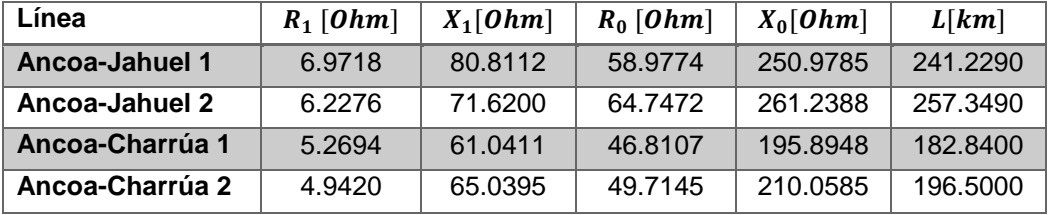

**Tabla 8.1: Parámetros de impedancia y largos de las líneas [\[22\]](#page-79-0)**

Luego, en el punto [4.6,](#page-51-0) es necesario conocer los siguientes parámetros para la incorporación de la rama Shunt al circuito de resolución de distancia de falla:

| Línea                  | $G_1$ [uF/km] | $B_1$ [uS/km] | $G_0$ [uF/km] | $B'_0$ [uS/km] |
|------------------------|---------------|---------------|---------------|----------------|
| Ancoa-Jahuel 1         | 0.0112        | 3.5090        | 0.0080        | 2.5000         |
| Ancoa-Jahuel 2         | 0.0133        | 4.1794        | 0.0090        | 2.8175         |
| <b>Ancoa-Charrúa 1</b> | 0.0112        | 3.5193        | 0.0079        | 2.4932         |
| <b>Ancoa-Charrúa 2</b> | 0.0112        | 3.5248        | 0.0080        | 2.5190         |

**Tabla 8.2: Parámetros de rama Shunt de la las líneas [\[22\]](#page-79-0)**

#### **Anexo B: Modelo extended ward**

Para la reducción del sistema en Digsilent, se hace indispensable recurrir a un modelo extended Ward para el cálculo de los equivalentes de red:

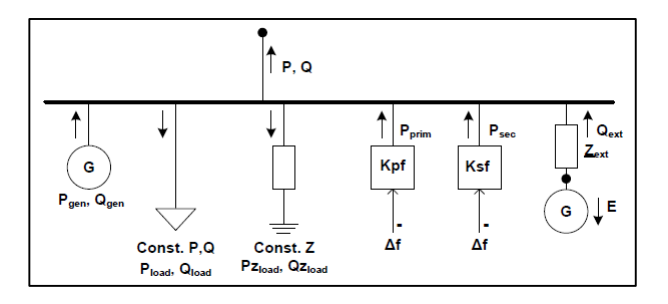

**Figura 8.1: Modelo extended Ward utilizado en Digsilent [\[23\]](#page-79-1)**

Estos equivalentes de red se obtienen mediante un modelo dependiente de los flujos de carga equivalentes, los cuales entregan la potencia de inyección/absorción de la barra que representa al equivalente de red y los parámetros resistivos/reactivos de éste. Estos valores se presentan en el siguiente anexo.

### **Anexo C: Parámetros de equivalente de red**

Ya expuesto el modelo mediante el cual se obtienen los equivalentes de red, se muestran los parámetros obtenidos para un equivalente en particular. En este caso, se trata del equivalente presente en la subestación Ancoa, específicamente en la barra K2 de 500 [kV]. Los primeros parámetros son los correspondientes a los de potencia de inyección/absorción, mientras que los segundos representan las resistencias y reactancias de secuencia positiva y cero:

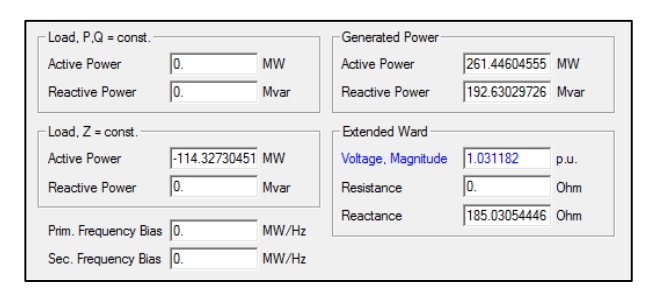

**Figura 8.2: Valores de potencias activas y reactivas del equivalente de red**

| Positive Sequence<br>Subtransient  |                  |                          |                  |
|------------------------------------|------------------|--------------------------|------------------|
| Resistance, R1                     | 16.051968385 Ohm |                          |                  |
| Reactance, X1                      | 149.35753419 Ohm |                          |                  |
| Transient = Subtransient Impedance |                  |                          |                  |
| Transient                          |                  |                          |                  |
| Resistance, R <sub>1s</sub>        | 23.234463577 Ohm |                          |                  |
| Reactance, X1s                     | 167.88798867 Ohm |                          |                  |
|                                    |                  |                          |                  |
| Zero Sequence                      |                  | <b>Negative Sequence</b> |                  |
| Resistance, R0                     | 2.7269070302 Ohm | Resistance, R2           | 16.242757845 Ohm |
| Reactance, X0                      | 78.671185938 Ohm | Reactance, X2            | 150.63824274 Ohm |

**Figura 8.3: Valores de resistencias y reactancias del equivalente de red**

### **Anexo D: Parámetros equivalente de acoplamiento**

Las impedancias equivalentes obtenidas en Digsilent se representan como una línea según modelo π. Estos presentan un modelo interno complejo que incluye entre tantos elementos, fuentes de corriente y transformadores. El caso que se expone a continuación corresponde al equivalente de acoplamiento entre la subestación Alto Jahuel y Ancoa (en 500 [kV]), el cual representa un enmalle interno de 220 [kV]:

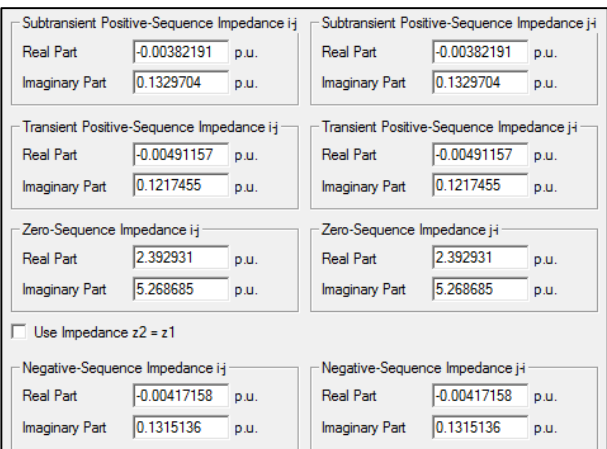

**Figura 8.4: Valores de resistencias y reactancias del equivalente de acoplamiento**

## **Anexo E: Parámetros de la compensación serie**

La representación circuital de la compensación serie en Digsilent es la siguiente:

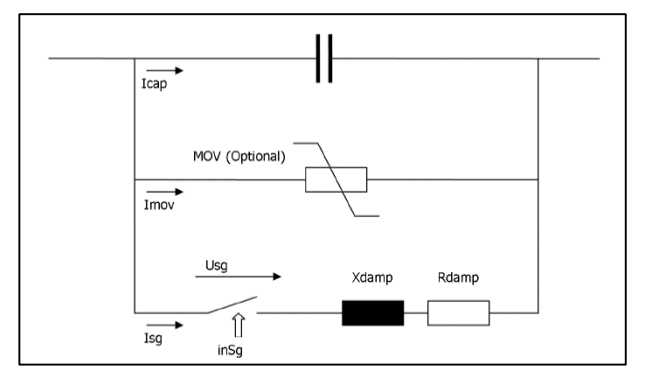

**Figura 8.5: Representación circuital de la compensación serie en Digsilen[t \[27\]](#page-80-0)** 

<span id="page-83-0"></span>El cual difiere de la configuración implementada en Transelec (Ver [Figura 2.9\)](#page-16-0), por lo cual se deberán realizar ciertas modificaciones para su correcta modelación en Digsilent.

Para encontrar la característica R-X de la compensación serie expuesta en la [Figura](#page-19-0)  [2.14,](#page-19-0) se debe conocer la característica V-I del MOV. Esta se presenta a continuación:

|                 | Ancoa-Jahuel 1 | Ancoa-Jahuel 2 | Ancoa-Charrúa 1 | Ancoa-Charrúa 2 |
|-----------------|----------------|----------------|-----------------|-----------------|
| $I [kA_{peak}]$ | $V$ [ $kV$ ]   | $V$ [ $kV$ ]   | V[kV]           | $V$ [ $kV$ ]    |
| 0.0001          | 185.51         | 168.83         | 117.37          | 130.69          |
| 0.00015         | 186.65         | 169.59         | 118.08          | 131.49          |
| 0.0002          | 187.46         | 170.14         | 118.59          | 132.06          |
| 0.0005          | 190.08         | 171.93         | 120.24          | 133.91          |
| 0.001           | 192.09         | 173.3          | 121.51          | 135.32          |
| 0.0015          | 193.28         | 174.1          | 122.26          | 136.15          |
| 0.002           | 194.14         | 174.74         | 122.79          | 136.76          |
| 0.005           | 196.89         | 176.87         | 124.53          | 138.7           |
| 0.01            | 199            | 178.5          | 125.86          | 140.18          |
| 0.015           | 200.25         | 179.46         | 126.65          | 141.06          |
| 0.02            | 201.15         | 180.17         | 127.21          | 141.69          |
| 0.05            | 204.04         | 182.59         | 129.03          | 143.71          |
| 0.1             | 206.17         | 184.61         | 130.41          | 145.24          |
| 0.15            | 207.43         | 185.87         | 131.22          | 146.13          |
| 0.2             | 208.32         | 186.83         | 131.79          | 146.76          |
| 0.5             | 212.5          | 190.59         | 133.66          | 149.3           |
| $\mathbf{1}$    | 216.6          | 194.32         | 135.84          | 151.99          |
| 1.5             | 219.35         | 196.63         | 137.32          | 153.78          |
| 2               | 221.44         | 198.31         | 138.46          | 155.2           |
| $\overline{5}$  | 229.58         | 204.44         | 142.63          | 160.44          |
| 10              | 237.18         | 210.59         | 146.76          | 165.49          |
| 15              | 242.16         | 214.69         | 149.52          | 168.77          |
| 20              | 246.2          | 217.96         | 151.61          | 171.34          |
| 50              | 262.53         | 229.96         | 159.67          | 181.72          |
| 100             | 276.8          | 240            | 167.82          | 191.59          |
| 150             | 285.5          | 246.07         | 173.1           | 197.61          |

**Tabla 8.3: Característica V-I de los MOV implementados en las líneas de Transelec [\[28\]](#page-80-1)**

Una vez conocidos las características V-I de los respectivos MOV para cada línea, es posible calcular las curvas Z-I del MOV [\(Figura 2.14\)](#page-19-0), pero éstas no son necesarias para este caso de aplicación, ya que como se indica en [Figura 2.26,](#page-33-1) la tensión se encuentra vista hacia la línea.

La siguiente tabla muestra las corrientes de umbral y acumulación de energía necesarias para la operación del air-gap para cada línea analizada:

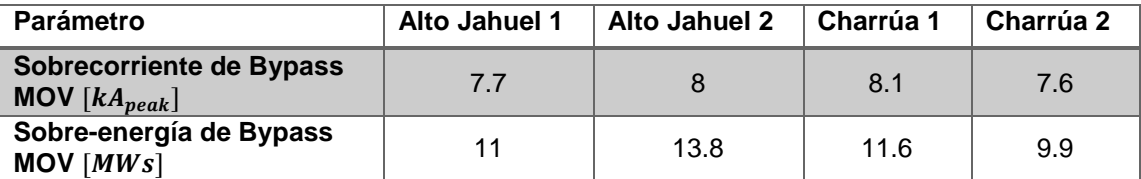

**Tabla 8.4: Parámetros del air-gap para cada línea en estudio [\[29\]](#page-80-2)**

Finalmente, se presentan los parámetros del circuito amortiguador y limitador de corriente implementado para atenuar las altas corrientes peak que se producen al producirse fallas cercanas a la compensación serie.

Para la obtención del parámetro serie de Digsilent ( $X_{damp}$  y  $R_{damp}$  de la [Figura 8.5\)](#page-83-0), primero se calculan correctamente los parámetros para la configuración de Transelec y luego se realizan los equivalentes serie/paralelo para conseguir los parámetros a introducir al programa.

Entonces, la siguiente tabla resume los parámetros calculados para la configuración de Transelec y presenta los valores de  $X_{damp}$  y  $R_{damp}$  a entregar a Digsilent:

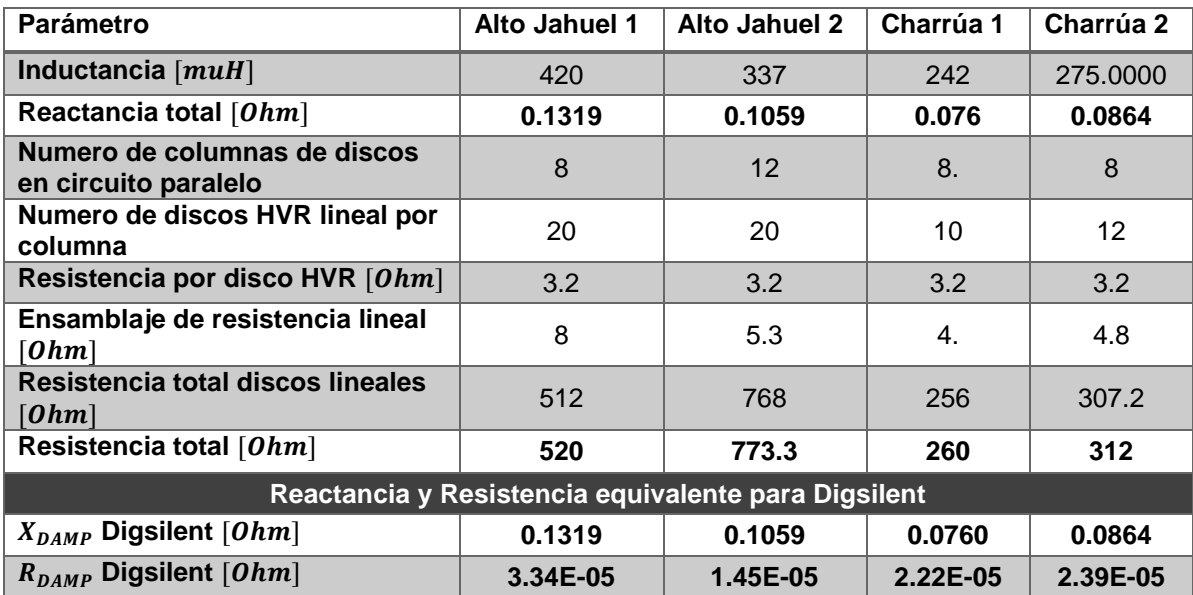

**Tabla 8.5: Parámetros del circuito amortiguador de Transelec y equivalentes serie para Digsilent [\[28\]](#page-80-1)**

## **Anexo F: Resultados para fallas simuladas en Digsilent**

En primer lugar, las próximas cuatro tablas muestran los resultados para cada línea al simular una falla monofásica a tierra en la fase a:

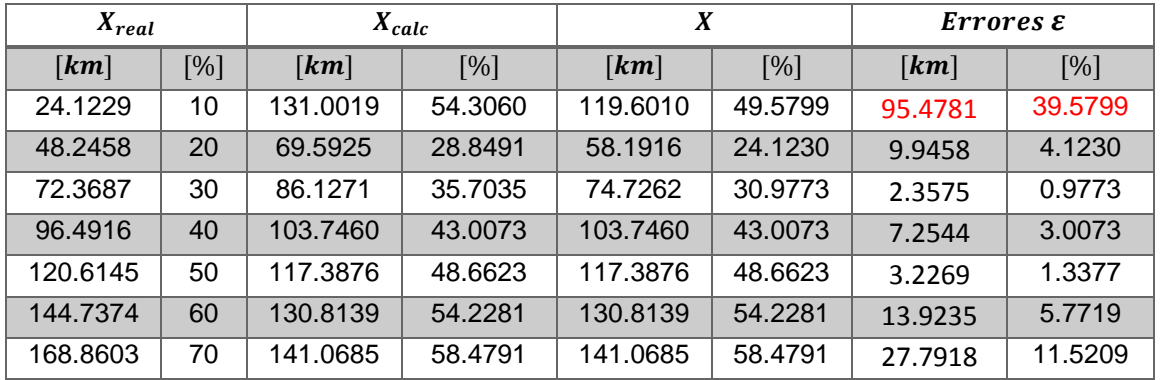

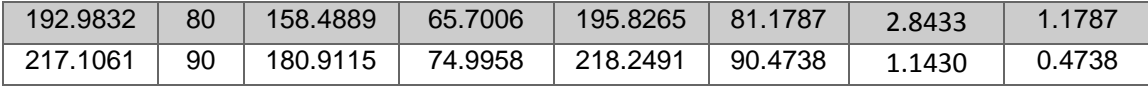

**Tabla 8.6: Resultados obtenidos en Digsilent de línea Ancoa-Jahuel 1 en fallas monofásicas** 

Para la tabla anterior, el error marcado en rojo señala una falla mal estimada, la cual junto a dos fallas más (en la [Tabla 8.10](#page-87-0) y [Tabla 8.17\)](#page-89-0), no serán consideradas en la estadística generada para el cálculo de errores promedio (3 fallas deficientes de 108).

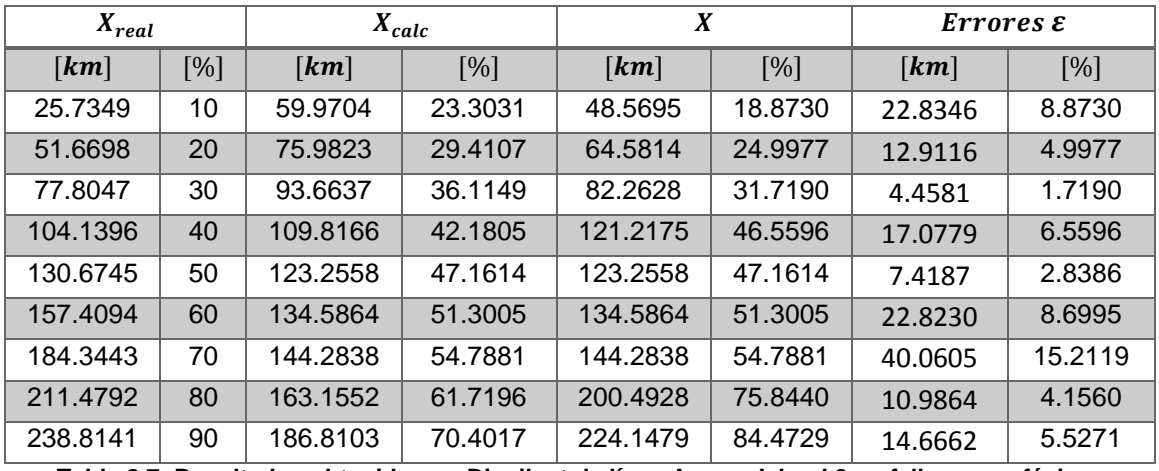

**Tabla 8.7: Resultados obtenidos en Digsilent de línea Ancoa-Jahuel 2 en fallas monofásicas**

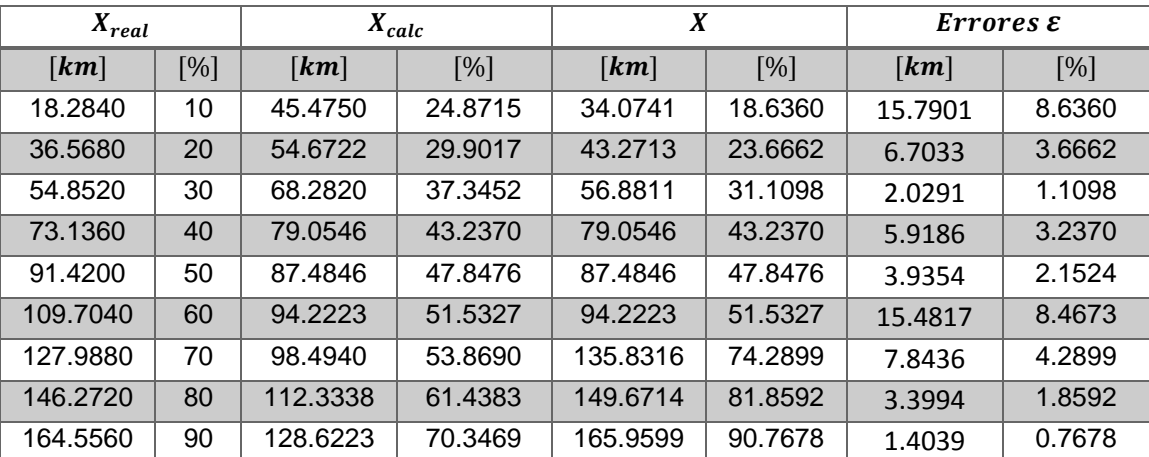

**Tabla 8.8: Resultados obtenidos en Digsilent de línea Ancoa-Charrúa 1 en fallas monofásicas**

| $X_{real}$ |     |          | $\boldsymbol{X}$<br>$X_{calc}$ |          | $\mathbf{Errors}\ \varepsilon$ |                      |             |
|------------|-----|----------|--------------------------------|----------|--------------------------------|----------------------|-------------|
| [km]       | [%] | [km]     | [%]                            | [km]     | [%]                            | $\lfloor km \rfloor$ | [%]         |
| 19.6500    | 10  | 47.9009  | 24.3770                        | 36.5000  | 18.5751                        | 16.850008            | 8.5751      |
| 39,3000    | 20  | 58.6881  | 29.8667                        | 47.2872  | 24.0647                        | 7.98720802           | 4.0647      |
| 58.9500    | 30  | 71.9000  | 36.5903                        | 60.4991  | 30.7884                        | 1.54910802           | 0.7884      |
| 78,6000    | 40  | 86.0973  | 43.8154                        | 86.0973  | 43.8154                        | 7.4973               | 3.8154      |
| 98.2500    | 50  | 95.7985  | 48.7524                        | 95.7985  | 48.7524                        | 2.4515               | 1.2476      |
| 117.9000   | 60  | 103.3432 | 52,5920                        | 103.3432 | 52.5920                        | 14.5568              | 7.4080      |
| 137.5500   | 70  | 107.1781 | 54.5436                        | 144.5157 | 73.5449                        | 6.9657               | 3.5449      |
| 157,2000   | 80  | 117.8245 | 59.9616                        | 155.1621 | 78.9629                        | 2.0379               | 1.0371      |
| 176.8500   | 90  | 137.9359 | 70.1964                        | 175.2735 | 89.1977<br>--                  | 1.5765<br>.          | 0.8023<br>. |

**Tabla 8.9: Resultados obtenidos en Digsilent de línea Ancoa-Charrúa 2 en fallas monofásicas**

De la misma forma, los resultados para fallas bifásicas a tierra se muestran en las tablas [Tabla 8.10,](#page-87-0) [Tabla 8.11,](#page-87-1) [Tabla 8.12](#page-88-0) y [Tabla 8.13:](#page-88-1)

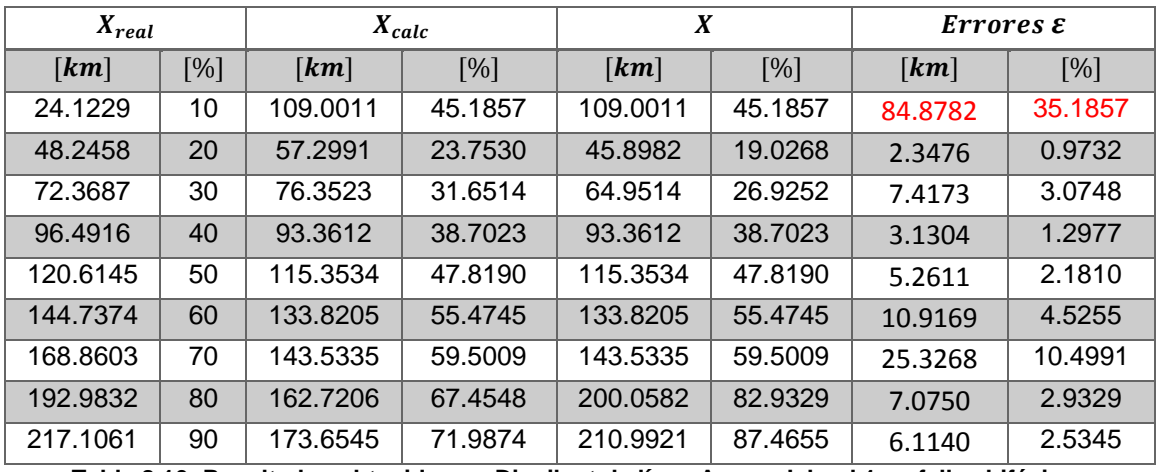

**Tabla 8.10: Resultados obtenidos en Digsilent de línea Ancoa-Jahuel 1 en fallas bifásicas**

<span id="page-87-0"></span>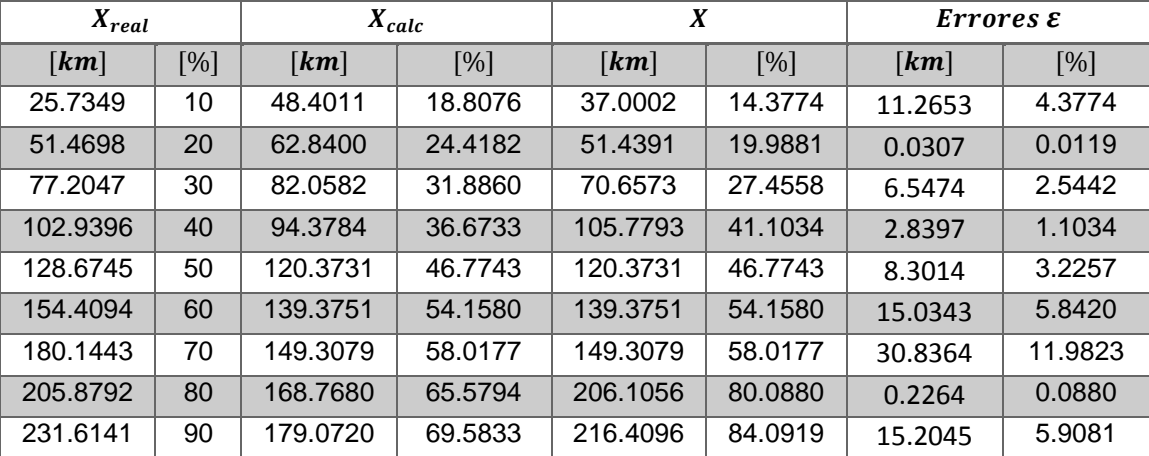

<span id="page-87-1"></span>**Tabla 8.11: Resultados obtenidos en Digsilent de línea Ancoa-Jahuel 2 en fallas bifásicas**

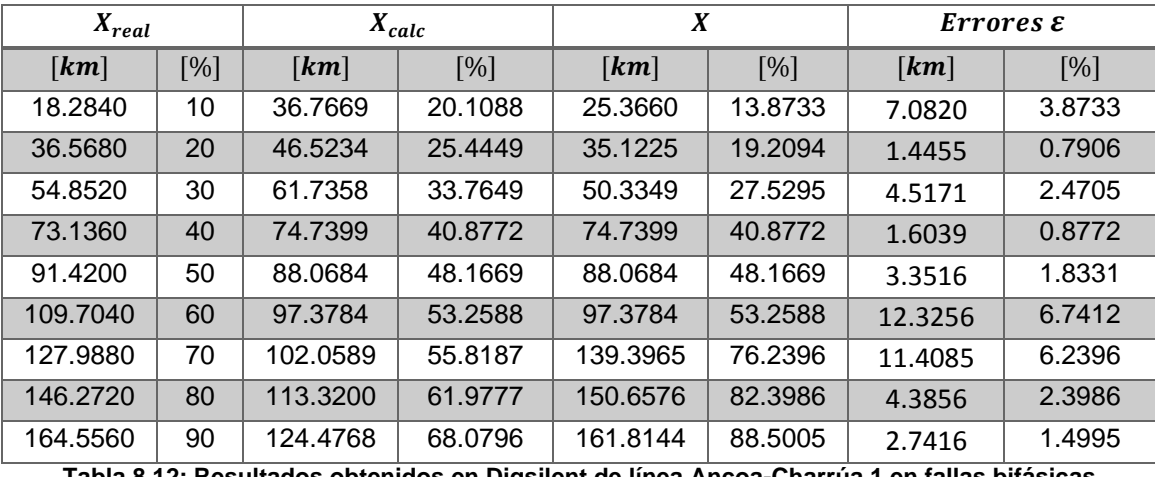

**Tabla 8.12: Resultados obtenidos en Digsilent de línea Ancoa-Charrúa 1 en fallas bifásicas**

<span id="page-88-0"></span>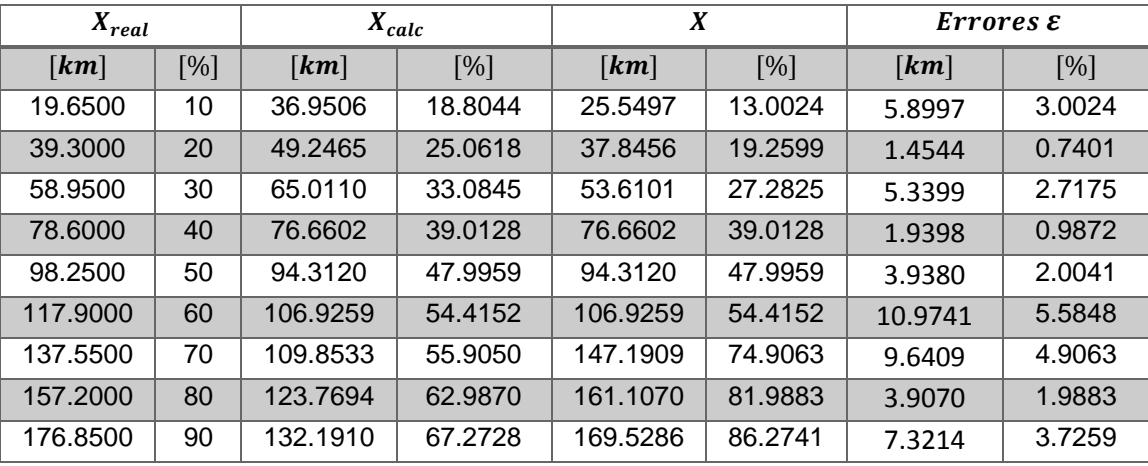

**Tabla 8.13: Resultados obtenidos en Digsilent de línea Ancoa-Charrúa 2 en fallas bifásicas**

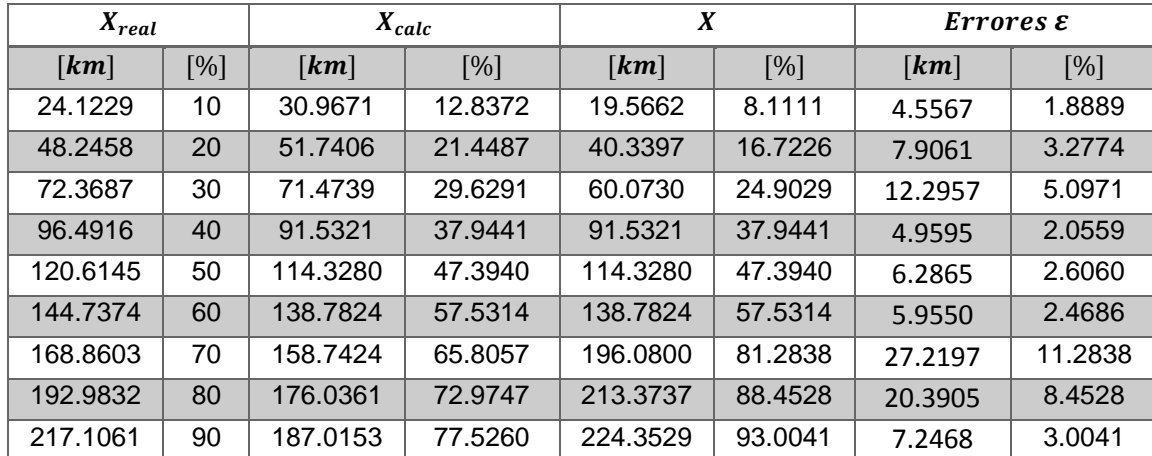

<span id="page-88-1"></span>Luego, para fallas trifásicas los resultados son los siguientes:

**Tabla 8.14: Resultados obtenidos en Digsilent de línea Ancoa-Jahuel 1 en fallas trifásicas**

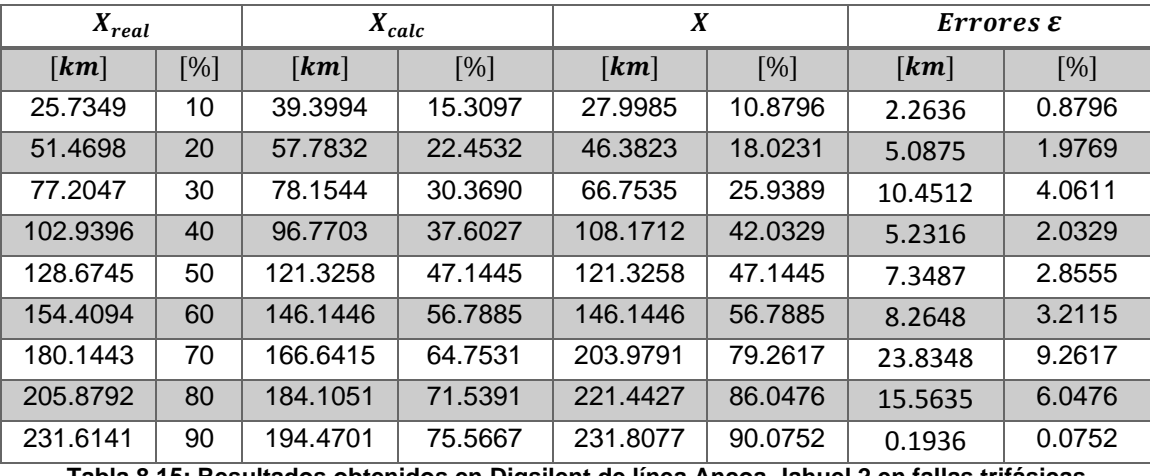

**Tabla 8.15: Resultados obtenidos en Digsilent de línea Ancoa-Jahuel 2 en fallas trifásicas**

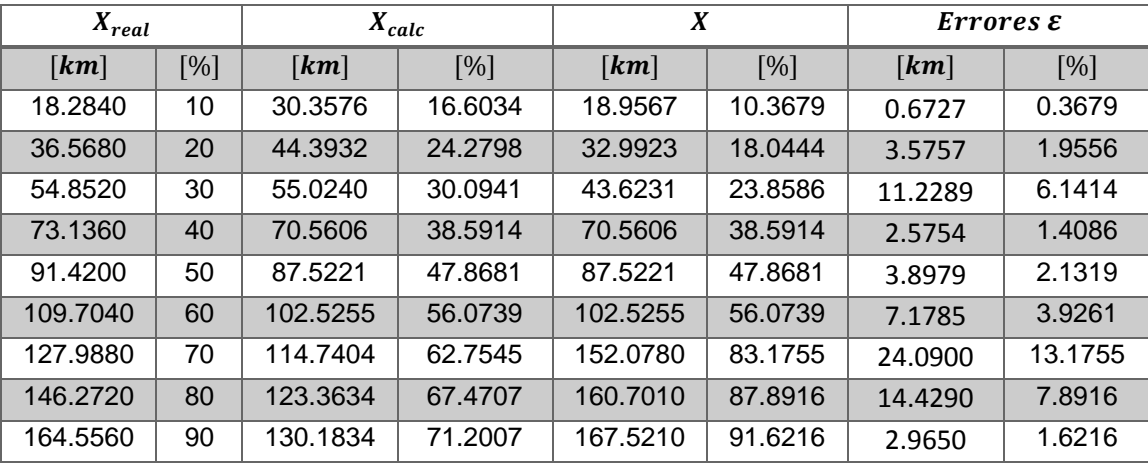

**Tabla 8.16: Resultados obtenidos en Digsilent de línea Ancoa-Charrúa 1 en fallas trifásicas**

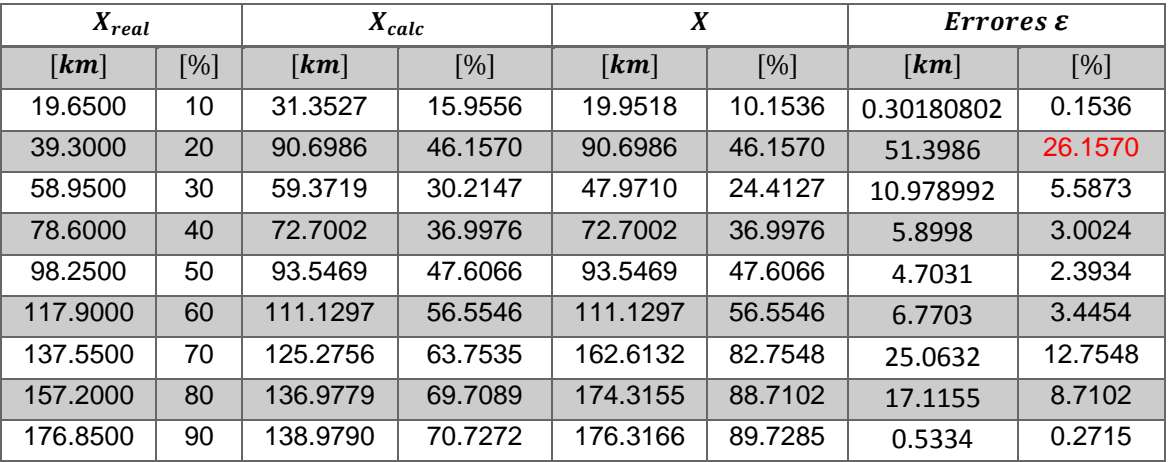

<span id="page-89-0"></span>**Tabla 8.17: Resultados obtenidos en Digsilent de línea Ancoa-Charrúa 2 en fallas trifásicas**